Département de géomatique appliquée faculté des lettres et sciences humaines Université de Sherbrooke

 $676$ <br> $628.15$ 

 $L33\n  
\n2006$ 

# Une approche multi résolutions pour la cartographie des terres humides en région nordique à l'aide d'images satellitaires

Mémoire présenté pour l'obtention du grade de Maître ès Sciences (M. Sc.) en géographie, cheminement Télédétection

Septembre 2006

© Mark Laguë, 2006

 $7 - 3185$ 

Directeur de recherche : Richard foumier

Membres du jury: Marcelle Grenier Norm O'Neill

#### Résumé

Les terres humides boréales/subarctiques s'étendent sur une large bande à travers le Canada. Elles sont situées majoritairement en région nordiques, loin des routes et des zones habitées, donc la reconnaissance de ces écosystèmes pose un problème d'ordre financier et technique. L'option envisagée pour ce travail pour pallier aux contraintes fait appel à l'imagerie satellitaire à haute résolution spatiale (IHRS) Landsat ETM+ et à l'imagerie satellitaire à très haute résolution spatiale (IITHRS) QuickBird. L'objectif principal vise le développement d'une méthode pour la production de cartes des terres humides compatibles avec 1'ICTH (Inventaire Canadien des Terres Humides). Un algorithme de démixage spectral linéaire fut utilisé pour produire des cartes de fraction de superficies des principaux endmembers de l'image Landsat ETM+. Les cartes de fraction de superficies ont été combinées pour la composition d'une carte finale DSL (Démixage Spectral Linéaire) comportant les cinq classes de terres humides. La confrontation de la carte thématique DSL avec les autres cartes thématiques disponibles a produit des résultats mitigés. D'une part, à cause de la confusion thématique bog/fen qui existe entre les différents exercices cartographiques et d'autre part en raison de la sous représentation des classes eau peu profonde et marécage de la carte DSL. Néanmoins en se basant sur l'ensemble des résultats, dont la performance globale de la classe bog , il est impossible de réfuter complètement l'hypothèse de travail. Celle-ci soutient que la cartographie à partir d'ITHRS permet d'entraîner et de valider la classification des IHRS au même titre que les données récoltées lors de campagnes de terrain. Ainsi, la carte thématique réalisée à l'aide d'une ITHRS QuickBird facilite l'identification de zones pures pour la caractérisation des endmembers à l'échelle spatiale d'une IHRS Landsat ETM+ et exerce aussi un rôle d'évaluation des résultats.

Tables de matières

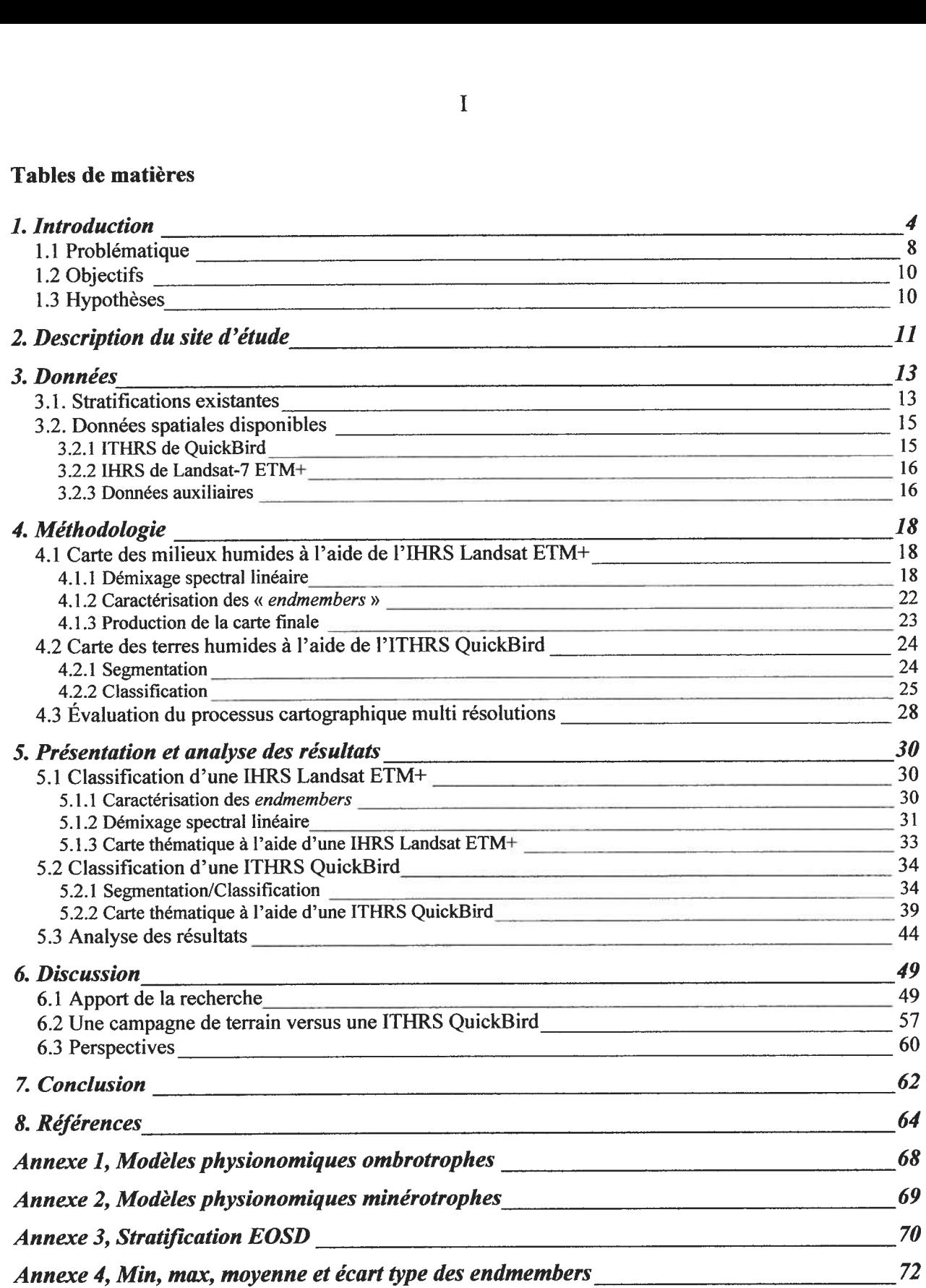

## — Liste des figures

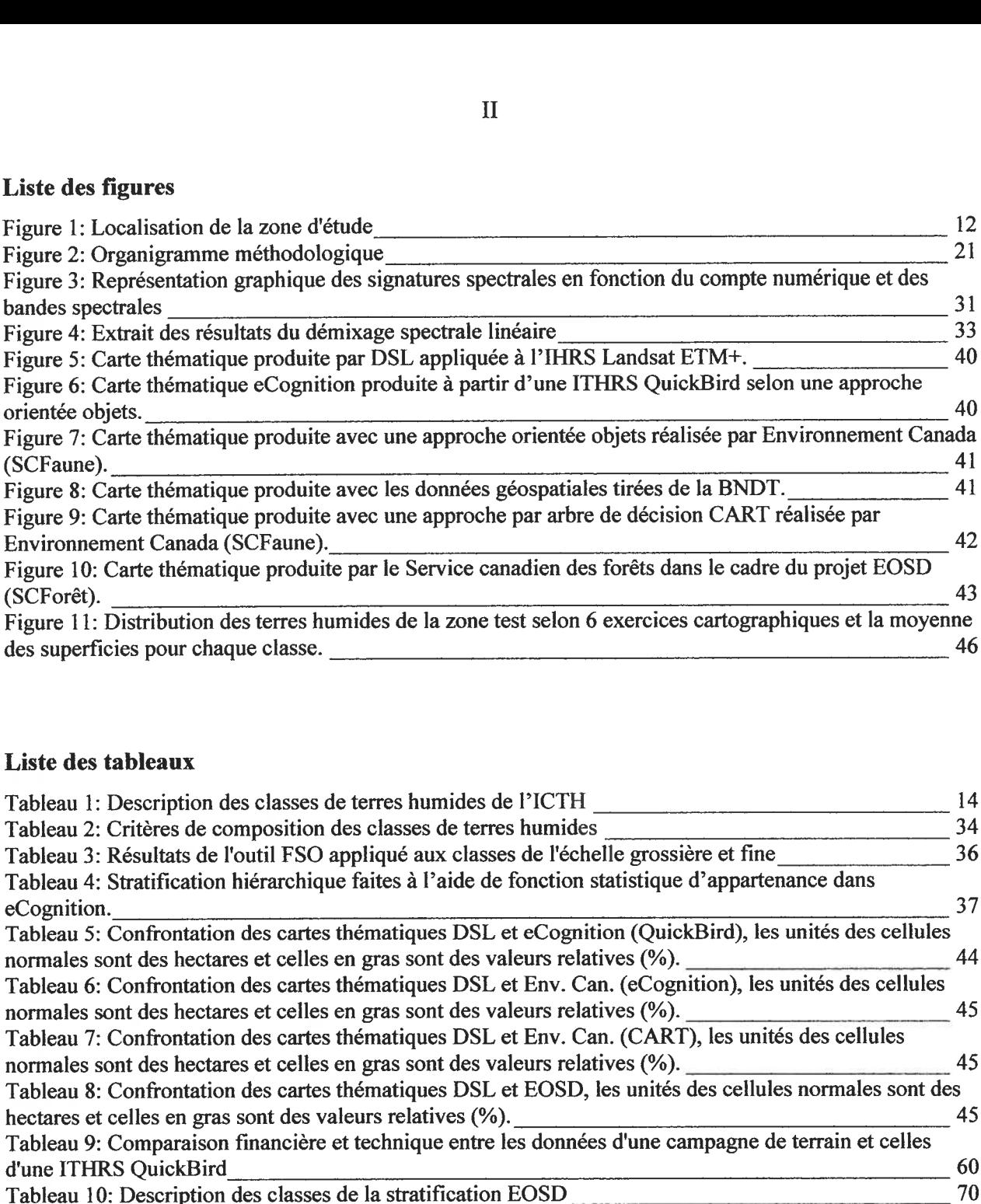

## Liste des tableaux

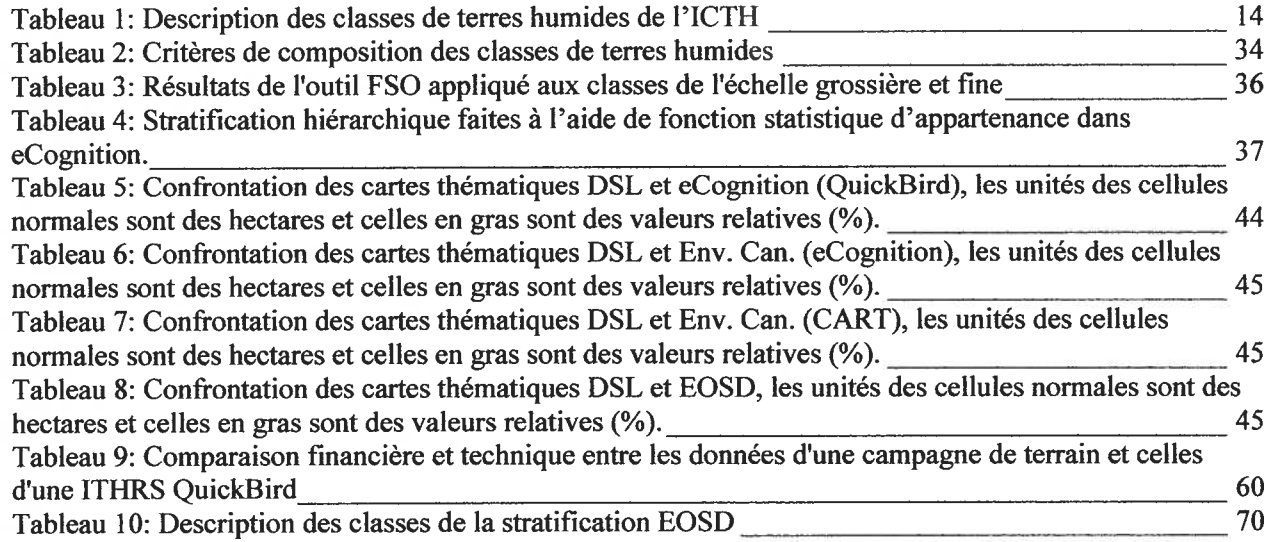

## Remerciements

Avant tout, je tiens à remercier spécialement mes parents, Marie et Marcel, pour leur support inconditionnel, sans eux je n'aurais pu voir la fin de cette laborieuse aventure. Merci à mon directeur, Richard foumier, pour sa rigueur et son professionnalisme et <sup>à</sup> tous ceux et celles qui ont contribué de près ou de loin à mon projet. Pour terminer, je voudrais exprimer ma gratitude envers RNCan et leur programme de stage en milieu professionnel, le SCFaune et le SCForêt pour le droit d'utiliser l'ITHRS QuickBird, le CARTEL pour la bourse d'étude et l'Université de Sherbrooke pour le progrannne de maîtrise en géographie, cheminement télédétection.

### 1. Introduction

Parmi les nombreux écosystèmes de notre planète, les terres humides constituent l'un des systèmes écologiques les plus importants au maintien de la vie sur terre. En effet, ces milieux extrêmement diversifiés sont d'une grande valeur, non seulement écologique mais aussi économique, historique et archéologique. Les terres humides sont souvent considérées comme «les reins du paysage» puisqu'elles occupent de multiples fonctions vitales à travers les différents cycles environnementaux (hydrologique, chimique, biologique,...). La maîtrise des crues, la recharge des eaux souterraines, la rétention et l'exportation des sédiments et nutriments et l'atténuation des changements climatiques sont quelques exemples des fonctions de maintien et de contrôle exercées par les terres humides (Ramsar, 2000).

Synonyme de biodiversité, les milieux humides représentent des réservoirs écologiques, car la proximité de l'eau et de nombreuses plantes en font un endroit où abondent la nourriture et une diversité de niches écologiques saisonnières ou annuelles pour d'innombrables espèces, autant aviaires, terrestres et aquatiques. D'un point de vue touristique, ces milieux présentent des attraits incontournables pour l'observation de la faune et de la flore. Malheureusement, ces écosystèmes font face à plusieurs menaces dont le développement anthropique. L'humain exerce sur ce type d'environnement diverses formes de pressions perturbatrices telles l'étalement urbain, le drainage à des fins d'exploitation agricole et forestière, l'exploitation des tourbières, la construction de routes, la construction de barrages hydro-électrique et les changements climatiques (Ramsar, 2000).

Les terres humides sont sans contredit un organe vital de la planète, mais au juste, qu'est-ce qu'une terre humide? Mitsch et Gosselink (1993) énumèrent trois difficultés liées à l'énoncé d'une définition complète, notamment pour des raisons légales. Tout d'abord, les terres humides démontrent une variabilité considérable des conditions hydrologiques selon un cadre spatio temporel. Deuxièmement, elles forment un gradient à la frontière des terres émergées et des eaux profondes. Finalement, la distribution, l'étendue et l'influence humaine par rapport à ces zones varient beaucoup. En général, la définition des terres humides s'apparente à celle proposée par Tarnocai (1980):

« ... des terres où la nappe phréatique est située près de la surface, à l'égalité ou audessus du sol ou bien des terres qui sont saturées d'eau assez longtemps pour que s 'installent des processus caractéristiques des terres humides ou des milieux humides aquatiques et qui sont reconnaissables par la présence de sols hydriques, de végétation hydrophile et de différentes formes d'activité biologiques adaptées aux milieux humides »

Sur le plan international, plusieurs accords, traités et conventions s'intéressent de près aux terres humides. Le traité intergouvernemental Ramsar (Ramsar, 2004) est un bon exemple : il sert de cadre d'action nationale et de coopération internationale pour la conservation et l'utilisation rationnelle des terres humides et de leurs ressources. Entériné au mois de mai 1981 par le Canada, ce traité protège actuellement 36 sites désignés comme terres humides internationales. Dans la même veine, le Canada a ratifié le controversé Protocole de Kyoto en décembre 2002, une Convention Cadre des Nations Unies sur les changements climatiques (Nations Unies, 1992). Dans l'éventualité où la convention recevrait l'appui nécessaire pour disposer d'une force légale, le gouvernement canadien devra respecter les 26 articles de la convention. Parmi elles, l'article <sup>3</sup> et 4 énoncent les principaux engagements des Parties membres. De façon succincte, ces articles mettent en évidence la responsabilité des instances nationales de se doter des moyens nécessaires pour prévoir, prévenir et mitiger les causes des changements climatiques et en limiter les effets néfastes. Pour ce faire, il incombe aux Parties de connaître, d'inventorier et de surveiller les émissions anthropiques par leurs sources et de l'absorption par leurs puits de tous les gaz à effet de serre.

Le rôle des terres humides à l'intérieur du cycle mondial du carbone demeure un élément peu connu. Cependant, la communauté scientifique a constaté leur importance prépondérante vis-àvis les autres écosystèmes (Bergkamp et Orlando, 1999). Les terres humides sont d'importants réservoirs de carbone. Ils représentent environ 15 % des puits de carbone de la biosphère terrestre (Bolin & Sukumar 2000 ; Patterson 1999, cités dans Ramsar, 2003). En général, la quantité de carbone entreposée dans le sol est approximativement <sup>5</sup> fois plus élevée que celle présente dans la végétation en surface. Par contre, cette proportion augmente considérablement pour les terres humides 15:1 (Bolin & Sukumar 2000, cité dans Ramsar, 2003) L'impact des changements climatiques sur les terres humides influencera donc directement et indirectement les flux de gaz à effet de serre, soit en augmentant le taux de respiration et la production primaire et/ou soit la diminution de la nappe phréatique.

Face aux nombreuses propriétés reconnues des terres humides et aux exigences sans cesse croissantes des accords internationaux (Ramsar, le Protocole de Kyoto, la Convention sur la diversité biologique, la Convention pour la protection du patrimoine mondial, culturel et naturel...), il est prioritaire d'inventorier et de surveiller les milieux humides et les terres adjacentes pour prévenir de futures pertes ou détériorations des terres humides et conserver les ressources actuelles (Ozesmi et Bauer, 2002). C'est dans cette optique que le Service canadien de la faune (SCfaune) région du Québec a initié en 1999, en compagnie de divers partenaires, un projet visant à produire un premier Atlas de conservation des milieux humides de la Vallée du Saint-Laurent. Ce travail a permis de démontrer la valeur des images du satellite canadien Radarsat-l lorsque utilisées en complément aux images Landsat-TM pour la cartographie des terres humides (Deslandes et coll. 2002). Dans la foulée de ce projet, une initiative de plus grande envergure a donc été amorcée au printemps 2002 pour la cartographie et le suivi de l'ensemble des terres humides au Canada: "L'inventaire canadien des terres humides" (ICTH). La première phase du projet consiste à développer et à valider une méthodologie d'inventaire opérationnelle à l'aide des capteurs Radarsat-1 et Landsat ETM+. Par ailleurs, le projet d'ICTH est mené en parallèle au projet Earth Observation for Sustainable Development (EOSD) (Wood et al., 2002) du Service canadien des forêts (SCForêt) qui vise à mettre en place un système d'observation de la forêt canadienne par télédétection à une fréquence quinquennale ou décennale, afin de répondre à différents besoins nationaux en matière de surveillance et aménagement des forêts. Ces deux projets d'observation de la Terre sont complémentaires et, par le fait même, partagent plusieurs défis communs dont la cartographie de la couverture du sol, la validation des résultats pour les régions isolées et la généralisation des résultats sur un vaste territoire.

En ce qui a trait à la représentation cartographique des terres humides, la littérature scientifique renferme un éventail de recherche en télédétection pour presque tous les types de terres humides (Dwivedi et al., 1999 ; Ozesmi et Bauer, 2002 ; Hess et al., 2003). La majorité des études ont utilisé des images à haute résolution spatiale (IHRS) Landsat MSS et Landsat TM. Ces travaux de recherche ont permis d'identifier les forces et les faiblesses liées <sup>à</sup> la classification thématique des terres humides. Ainsi, les formes étroites et les faibles dimensions de certaines terres humides compliquent leur identification. En <sup>p</sup>lus de la confusion entre les terres humides et les écosystèmes adjacents, il est aussi difficile de séparer certains types de terres humides entre eux, en raison du chevauchement des signatures spectrales. Plus souvent qu'autrement, la résolution spatiale du capteur est <sup>à</sup> l'origine de ces faiblesses (Ozesmi et Bauer, 2002). De <sup>p</sup>lus, lors du traitement numérique des images, les classificateurs traditionnels traitent l'image un <sup>p</sup>ixel <sup>à</sup> la suite de l'autre, indépendamment du contexte et des relations entre voisins. Cependant, il existe différentes alternatives au classificateur traditionnel selon la résolution spatiale du système de télédétection. Par exemple: la classification basée sur la logique floue, la classification orientée objets et la segmentation, la classification subpixel par l'analyse du mélange spectral et l'estimation du mélange procuren<sup>t</sup> toutes des alternatives intéressantes pour améliorer la classification thématique des terres humides (Ozesmi et Bauer, 2002). L'analyse multi temporelle et l'utilisation de données auxiliaires telles le type de sol, le drainage et la topographie sont d'autres façons de bonifier la classification (Bolstad et Lillesand, 1992; Dobson et al., 1995). Finalement, les images satellites Landsat couvrent un vaste territoire et se renouvellent fréquemment. Elles ne permettent toutefois pas de produire les mêmes produits cartographiques que les cartes dérivées des <sup>p</sup>hotographies aériennes. L'information fournie par ces deux types d'images de télédétection est différente mais complémentaire.

Depuis la fin des années 90, la télédétection par image satellite connaît un essor grâce à la mise en orbite de capteurs <sup>à</sup> très haute résolution spatiale tels: SPOT-5, IKONOS-2 et QuickBird. Ces capteurs offrent une résolution spatiale sous les <sup>10</sup> mètres pour les modes d'acquisition panchromatique ou multispectral. Une telle résolution spatiale se rapproche de la qualité visuelle d'une <sup>p</sup>hotographie aérienne et par conséquent ouvre la porte <sup>à</sup> de nombreuses applications. L'imagerie <sup>à</sup> très haute résolution spatiale (ITHRS) perme<sup>t</sup> d'observer des entités <sup>g</sup>éométriques et des patrons spatiaux à l'échelle du mètre.

Identifié depuis près de <sup>40</sup> ans maintenant, le problème d'échelle spatiale aussi appelé problème des unités spatiales modifiables (Openshaw 1977, 1978, 1981, 1984a, b et Openshaw et Taylor 1979, 1981 cités dans Marceau 1999), démontre l'existence d'un effet d'échelle. Cet effet se

manifeste dans des situations où des patrons et des processus s'observent à certaines échelles seulement et varient lorsqu'on les observe à différentes échelles. Par exemple, à une échelle 1 : 250 000, certaines caractéristiques spectrales et contextuelles permettent d'identifier la présence de terres humides. Toutefois, à cette échelle il est pratiquement impossible dc classifier cet écosystème selon les classes bog, fen, marais, marécage et eau peu profonde à cause d'une contrainte d'information. Vue à une échelle 1 : 50 000, une terre humide procure davantage de détails (forme, couleur, contexte) permettant ainsi de lui attribuer une classe spécifique. Le problème d'unités spatiales modifiables est d'autant plus accentué par la résolution spatiale de l'image à traiter. En d'autres termes, le problème d'échelle s'observe davantage sur une ITHRS en raison de son hétérogénéité accrue des patrons et des processus observables. Pour mitiger l'effet d'échelle lors d'une analyse spatiale, Marceau et Hay (1999) proposent différentes solutions spécifiques au contexte de la télédétection. L'une d'entre elles fait référence à l'approche multi échelles, une approche qui se veut une alternative au paradigme de l'échelle fixe. L'approche multi échelles considère les multiples niveaux de perception inhérents au paysage et les relations entre eux, tout en permettant de les structurer de façon hiérarchique. L'étude de Benz et al. (2004), souligne l'avantage d'analyser une image sur différents niveaux d'échelle, vis-à-vis une approche basée sur l'étude d'images à différentes résolutions. Selon les auteurs, l'approche multi échelle est une méthode adéquate pour comprendre les relations exclusives à l'image et faciliter l'interprétation de la scène.

#### 1.1 Problématique

La zone boréale/subarctique s'étend sur une large bande à travers le Canada. Elle englobe une masse terrestre de plus de <sup>3</sup> 000 000 de Km2 (Terres humides du Canada, 1988). Devant l'immensité de ce territoire, la reconnaissance des terres humides avec les spécifications émises dans l'ICTH pose un problème d'ordre technique et financier. Le transport, l'hébergement, le matériel et la main-d'œuvre spécialisée représentent une dépense considérable par rapport à la qualité et à la quantité de données recueillies sur le terrain en régions isolées. L'option envisagée pour ce travail pour pallier aux contraintes fait appel aux ITHRS QuickBird et aux IHRS Landsat ETM+.

Le \$CFaune et le SCForêt ont produit une étude portant sur l'apport de l'imagerie Landsat TM et Radarsat <sup>I</sup> combinée pour la cartographie des milieux humides et forestiers subarctiques du Québec (Grenier et al. 2003). Cette étude <sup>a</sup> utilisé deux approches de classification pour les milieux humides, l'une selon une approche par arbre de décision et l'autre selon une approche non supervisée d'hypergroupage (K-means) et d'étiquetage proposée par le projet EO\$D (Wulder, 2002). Les résultats de ces classifications ont ensuite été comparés entre eux et avec les terres humides répertoriées dans la Base Nationale de Données Topographiques (BNDT) au <sup>1</sup> :50 000. En général, la confrontation des résultats démontre une différence considérable quant au nombre et <sup>à</sup> la dimension des terres humides cartographiées. Cela met en évidence le besoin d'avoir de nouvelles méthodes de classification adaptées aux terres humides en <sup>p</sup>lus de définir un cadre de validation.

Les divergences observées par le SCFaune soulèvent plusieurs interrogations à propos de la fiabilité des résultats, du même coup, elle remet en question les diverses méthodes de cartographies. Nombreuses sont les contraintes qu<sup>i</sup> compliquent le développement d'une méthode cartographique <sup>à</sup> partir d'images satellites. D'une part, les objectifs derrières la production de cartes thématiques imposent <sup>p</sup>lusieurs choix lors du développement d'une méthode tels: la résolution spatiale, la résolution temporelle, le type de données (panchromatiques et/ou multispectrales), la période de collecte des données, la validation, etc. D'autre part, la méthode doit être facilement reproductible tout en minimisant le temps de production. Différentes alternatives sont envisageables pour remédier aux contraintes rencontrées jusqu'à présent. L'une d'elle se base sur une approche multi résolutions. Par exemple, la synergie des ITHRS avec les images du satellite Landsat ETM+ peut favoriser une cartographie sur de grandes étendues avec davantage de précision. Le programme Landsat de la NA\$A (National Aeronautics and Space Administration) offre une donnée géographique qu<sup>i</sup> convient aux grandes lignes de l'ICTH, <sup>c</sup>'est-à-dire, une couverture à l'échelle nationale, le renouvellement des données à moyen terme, la disponibilité et le faible coût des données. Pour couvrir l'ensemble du Canada, la mosaïque d'images Landsat ETM+ requière <sup>750</sup> scènes, dont actuellement un peu <sup>p</sup>lus de 400 sont disponibles gratuitement via les sites web GéoBase, www.geobase.ca et GéoConnexions, www.geoconnexions.ca, (Wulder et al., 2002). Parallèlement, depuis <sup>2001</sup> DigitalGlobe© offre une donnée spatiale <sup>à</sup> très haute résolution.

L'information captée par le satellite QuickBird à l'échelle régionale et locale, stimule la recherche et ouvre la voie à de nouvelles applications. Dans ce cas-ci, les données spatiales à très haute résolution permettront d'identifier un niveau de stratification non perceptible par le capteur Landsat EMT+. Conséquemment, l'information extraite à cette échelle servira (1) à suppléer les photos aériennes et les relevés au sol et (2) à faire le lien avec la cartographie au niveau national.

## 1.2 Objectifs

Ce projet de recherche est centré sur le développement d'une nouvelle méthode de classification des terres humides subarctiques canadiennes. L'objectif principal vise le développement d'une méthode compatible avec l'ICTH pour la production de cartes des terres humides à partir d'un algorithme de démixage spectral linéaire (DSL) appliqué aux IHRS Landsat ETM+. En parallèle à cet objectif, l'étude évaluera en deux phases la contribution d'une ITHRS au projet. D'une part, elle appréciera l'apport d'une ITHRS pour appuyer l'étape d'entraînement et de validation de la classification d'une image Landsat ETM+. D'autre part, elle dressera une évaluation comparative financière et technique entre les données d'une ITHRS et les données recueillies lors d'une campagne de terrain. Les résultats du DSL obtenus sur la zone test seront comparés aux cartes existantes. Ensuite, la capacité de généraliser ces procédures pour toute la zone boréale/subarctique sera abordée. Enfin, des recommandations seront faites sur les liens entre la méthode proposée et son inclusion potentielle pour l'ICTH et sur les façons d'améliorer les résultats.

## 1.3 Hypothèses

L'application d'un traitement de démixage spectral linéaire à une IHRS Landsat ETM+ permettra de cartographier les terres humides subarctiques avec les mêmes spécifications techniques que l'ICTH.. En effet, Oleson et al. (1995), Yang et al. (2003) et Oki et al. (2004) ont utilisé l'l}IRS pour caractériser le contenu spectral des différentes classes d'occupation du sol d'images à résolution spatiale grossière. Par ailleurs, l'ITHRS permettra d'entraîner et de valider la classification des images Landsat ETM+, au même titre que les données récoltées lors de campagnes de terrain. Cette approche est aussi supportée par Goward et al. (2003) qui soulignent le potentiel des données captées par le capteur satellitaire IKONOS pour l'évaluation

intrapixel des mesures hétérogènes de couverture au sol par le satellite Landsat ETM+ et le capteur Terra MODIS.

#### 2.. Description du site d'étude

La zone d'étude couvre l'équivalent d'une scène Landsat ETM+ (approximativement 170 x 183 km) située <sup>à</sup> l'est de la Baie James et au sud du réservoir Robert Bourassa. À l'intérieur de la zone d'étude on retrouve une zone test dont la position et la superficie est sensiblement la même que l'ITHRS QuickBird (approximativement 6 x 16 km). La figure 1, localise l'image Landsat ETM+ ainsi que l'ITHRS QuickBird à l'intérieur de la province du Québec et de l'écorégion Collines LaGrande. La température annuelle moyenne de l'écorégion Colline LaGrande est d'environ -4 °C et les variations saisonnières affichent une moyenne de 8.5 °C en été, et de -16 <sup>o</sup>C, en hiver. Entre 1966 et 1996, les données climatiques de cette région révèlent que le nombre annuel de degrés-jours de croissance se situe entre 69\$ et 931, soit la somme annuelle des températures quotidiennes moyennes supérieures à 5°C. La région reçoit annuellement une moyenne de 600 mm de précipitation près de la Baie d'Hudson et \$00 mm dans le sud-est (Gérardin et McKenny, 2001). Le couvert végétal de l'écorégion Colline LaGrande constitue une transition entre les communautés ouvertes de la toundra et de la toundra alpine, au nord, et les peuplements denses de la forêt boréale au sud. Le paysage forestier du secteur d'étude est représentatif de l'écorégion qui se caractérise par une mosaïque de peuplements de conifères, distribués ouvertement sur le territoire. L'épinette noire (Picea mariana) et l'épinette blanche (Picea glauca) composent les peuplements généralement de faibles densités avec une couverture au sol de lichens (Lichines) et de mousses hypnacées (Bryophytes). Par ailleurs, la pessière noire représente le climax de la succession végétale pour cette région.

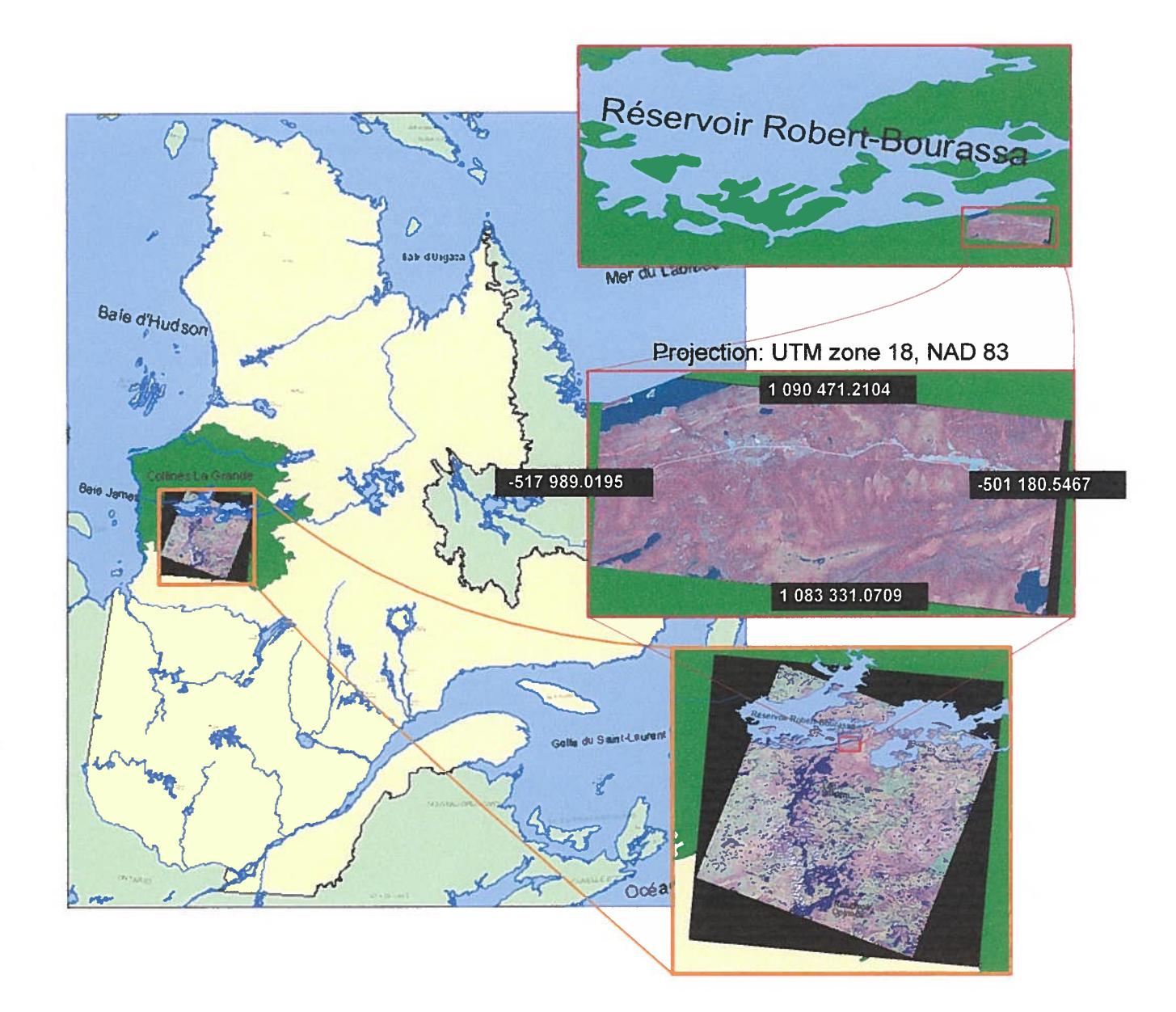

Figure 1: Localisation de la zone d'étude

Les grandes régions homogènes des tourbières recensées par Couillard et Grondin (1986), placent le secteur d'étude au centre de la région des basses-terres de la baie de James. En raison des conditions climatiques, des dépôts imperméables et de la topographie, cette région est propice à l'entourbement. Les tourbières de cette région couvrent plus de la moitié du territoire. Majoritairement composées de bogs (tourbière ombrotrophe), on dénombre parmi les tourbières les plus fréquentes le bog ridé souvent associé au bog uniforme et de façon occasionnelle au bog non structuré. On retrouve ce dernier habituellement au centre des tourbières où il occupe de

12

faibles superficies. En général, la végétation des bogs non structurés est dominée par de petites muscinaies (Sphagnum spp.) et on retrouve diverses plantes aquatiques dans les mares dont Nuphar variegatum. Avec ses multiples buttes et dépressions, la végétation du bog ridé se compose de Carex dans les dépressions, tandis que les buttes sont occupées par des éricacées (Chamaedaphne calyculata) et parfois par des épinettes noires. Les modèles physionomiques ombrotrophes à l'annexe <sup>I</sup> présentent une vue aérienne et transversale de ces trois types de bogs. Les fens (tourbière minérotrophe), moins importants en terme de surface répertoriée, sont de type uniforme ou structuré. Colonisés majoritairement par des herbacées, les fens présentent un réseau de mares et lanières parallèles plus ou moins distinct. Ces structures physionomiques, s'installent de façon perpendiculaire au sens de l'écoulement des eaux de surface. Les modèles physionomiques minérotrophes à l'annexe 2 présentent une vue aérienne et transversale de ces deux types de fens.

#### 3. Données

#### 3.1. Stratifications existantes

Une variété de produits cartographiques traite des terres humides. En général, ces cartes ne sont pas spécifiques aux terres humides, elles décrivent notamment l'occupation et/ou l'utilisation du sol en plusieurs classes. Ainsi, les schèmes de stratification utilisés varient selon l'échelle de la carte et des objectifs cartographiques. Au niveau national, Environnement Canada (Env. Can.) a réalisé deux exercices de classification d'IHRS Landsat ETM+ dans le cadre de l'ICTH, l'une pour les terres humides des régions boréales/subarctiques et l'autre pour la couverture des terres. Le premier exercice applique une approche orientée objets aux <sup>5</sup> classes de terres humides de l'ICTH. La définition des classes de terres humides employée par l'ICTH s'appuie sur la description faite selon le Système de classification des terres humides du Canada (Groupe de travail national sur les terres humides, 1987 et 1997). Les classes de cette stratification se différencient entre elles par rapport aux processus aquatiques qui gouvernent leur formation, à la végétation hydrophyte présente et aux activités biologiques adaptées à l'environnement humide. D'ailleurs, le tableau <sup>1</sup> présente la légende de l'ICTH qui constitue la base de cette étude multi résolutions. En ce qui a trait au second exercice, celui-ci utilise une approche par arbre de décision «Classification And Regression Tree» (CART) pour classifier le territoire selon 14

classes, dont <sup>5</sup> d'entre elles caractérisent les terres humides (Grenier et aL, 2003). Ces <sup>5</sup> classes sont similaires à celles de l'ICTH sauf la classe marais qui est absente et l'ajout de sous classe pour les classes de tourbières : tourbière minérotrophe herbacée, tourbière ombrotrophe arbustive et tourbière ombrotrophe boisée.

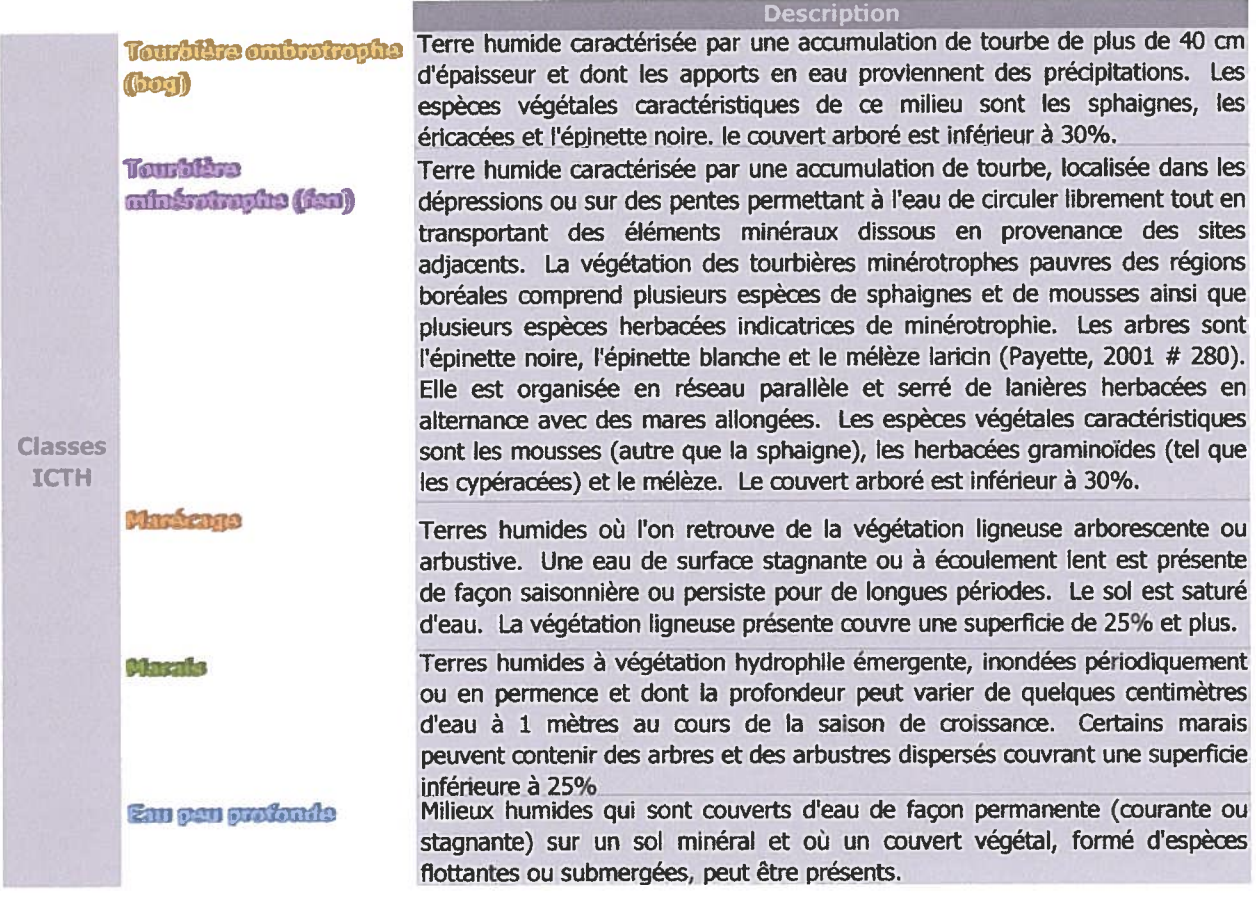

Tableau 1: Description des classes de terres humides de l'ICTH

Toujours à l'échelle nationale, la BNDT comprend les éléments habituellement représentés sur une carte topographique aux échelles de 1/50 000 et de 1/250 000. Suite à l'intégration de divers types de données (photographies aériennes, image Landsat MSS/TM, données GPS (Global Positioning System)...), la BNDT présente une stratification selon 13 grands thèmes, dont chacun de ces thèmes se compose de plusieurs entités (Géomatique Canada, 1996). L'entité terres humides, qui englobe les marais et les marécages, s'insère sous le thème « Sols Saturés» au côté des entités suivantes: l'étang de toundra, la fondrière de palses et la tourbière réticulée. La BNDT utilise une stratification fort différente de celle mise de l'avant pour l'ICTH, malgré la similitude des échelles cartographiques. Le thème « Sols Saturés» et ses quatre entités ne correspondent pas aux cinq grandes classes des terres humides de l'ICTH (Tableau 1).

Enfin, le SCforêt a produit une carte nationale des forêts et des autres écosystèmes végétaux, dont les terres humides. La méthode favorisée pour classifier la mosaïque nationale d'images Landsat ETM+ provenant de GéoBase/GéoConnexions, utilise une classification non dirigée et implique 22 classes de végétation distinctes (Annexe 3, Stratification EOSD). La légende est issue d'une adaptation pour l'imagerie satellitaire du schème de classification hiérarchique de l'Inventaire Forestier National (Wulder et Nelson, 2001). Il faut préciser que cette légende tient compte uniquement de l'état actuel du couvert végétal et ne tient pas compte des perturbations ni de l'utilisation du sol. De plus, les classes de terres humides sont caractérisées uniquement par le type de végétation en place soit: herbacé, arbustif ou arboré. Or, la nomenclature utilisée par le SCforêt diffère de celle des cinq grandes classes de terres humides proposées pour le projet d'ICTH.

### 32. Données spatiales disponibles

#### 3.2.1 ITHRS de QuickBird

Les SCFaune et le SCforêt ont acquis une ITHRS du satellite QuickBird saisie le <sup>3</sup> août 2003 à l'est de la Baie James. L'image dans le cadre rouge de la figure <sup>1</sup> couvre un territoire de 16 Km x 6 Km. Elle affiche une résolution spatiale près du nadir, donc supérieure à 0,61 m en mode panchromatique et à 2,44 m en mode multispectral. De plus, la résolution radiométrique de l'image est de <sup>11</sup> bits (DigitalGlobe, 2005).

Préalablement traitée, l'image commandée fut orthorectifiée d'après un modèle numérique d'altitude (MNA) national utilisé par DigitalGiobe. Cependant, la résolution du MNA est trop grossière par rapport à la résolution spatiale de l'image, ce qui résulte en une image dont les aspects géométriques sont déficients pour le projet. De plus, il est impossible d'accéder à l'image originale (non-corrigée) ou d'enlever les corrections géométriques appliquées. Donc, une géorectification relative à l'aide de points de contrôles au sol (PCS) a représenté la solution la plus appropriée pour améliorer la précision spatiale de l'image. Grâce à l'expertise d'un membre du SCForêt, la rectification géographique fut réalisée à l'aide du module GCP Works de PCI Géomatica et de plusieurs PCS. L'image QuickBird a ensuite subi une opération de « Pan Sharpening» (Zhang, 2001), qui consiste à transposer la résolution spatiale de la bande panchromatique aux bandes multispectrales. Cette opération permet de produire des images multispectrales de 0,61 m en tirant profit des textures contenues dans l'image panchromatique appliquées aux quatre bandes multispectrales soient: le bleu (450-520 nm), le vert (520-600 nm), le rouge (630-690 nm) et le proche infrarouge (760-900 nm).

#### 3.2.2 IHRS de Landsat-7 ETM+

Les données du projet paneanadien d'ortho-images Landsat-7 ETM+, réalisé par le Centre d'Information Topographique (CIT) avec la participation de nombreux partenaires, sont disponibles via les sites web GéoBase, www.geobase.ca et GéoConnexions, www.geoconnexions.ca. Cette source d'images procure une donnée calibrée en valeur de réflectance au-dessus de l'atmosphère et corrigée géométriquement (précision de 30 m et moins) à l'aide de sources précises afin d'éliminer les déplacements de l'image causés par l'inclinaison du capteur et le relief du terrain (Centre d'information topographique, 2003). En plus, les ortho images de la mosaïque nationale sont gratuites, facilement accessibles et présentent une information avec un minimum de nuages et de brumes. Une première image Landsat ETM+ acquise le 20 août 2000 au-dessus du secteur d'étude (trajectoire 00\$, rangée 023) est disponible sur le site. L'encadré orange de la figure <sup>1</sup> présente l'image orthorectifiée, projetée selon le système UTM zone 20 nord et le datum NAD83.

#### 3.2.3 Données auxiliaires

Le projet dispose de deux types de données auxiliaires des photographies aériennes et des photographies obliques. Les photographies aériennes proviennent de la photocartothèque nationale de l'air (http://airphotos.nrcan.gc.ca/index f.php) de Ressources Naturelles Canada (RNCan.). La photocartothèque conserve plus de six millions de photographies aériennes couvrant la totalité du Canada. Leur site Internet permet d'explorer la collection de photos à l'aide d'un moteur de recherche interactif des données spatiales. Cet outils simple et rapide permet de cibler la zone d'intérêt et ensuite de visualiser les résultats de la requête. La recherche de photographies à l'intérieur du cadre géographique de Y'ITHRS QuickBird a identifié la disponibilité de <sup>5</sup> photographies aériennes monochromes prisent le 15 août 1987 à une échelle spatiale de 1: 40 000. Une seconde série de photos disponibles provient d'une campagne de terrain effectuée à l'été 2002, par le SCForêt et le SCFaune. En tout, 543 photos obliques ont été prises dans la partie nord-ouest de l'IHRS Landsat ETM+, à partir d'un hélicoptère. Parmi celles-ci, vingt d'entres elles ont été prises au-dessus de la région délimitée par l'ITHRS QuickBird.

## 4. Méthodologie

L'approche méthodologique conçue pour l'analyse multi résolutions des terres humides en régions nordiques se divise en trois grandes sections: la classification d'IHRS Landsat ETM+, la classification d'ITHRS QuickBird et l'évaluation du processus cartographique multi résolutions sur une zone test commune à tous les exercices cartographiques. L'organigramme méthodologique de la figure 2 propose une représentation schématique des étapes suivies pour chacune des sections.

## 4.1 Carte des milieux humides à l'aide de l'IHRS Landsat ETM+

La production d'une carte dont les caractéristiques sont compatibles avec l'ICTH s'est fait par l'application d'un algorithme de démixage spectral linéaire sur une IHRS Landsat ETM+ et à l'aide de l'information de la classification de l'ITHR\$. Le concept théorique derrière le processus de DSL, assume que la réflectance de chaque pixel d'une image est une combinaison linéaire de la réflectance de tous les endmembers qui composent le pixel (ENVI, 2000; Caloz et Collet, 2001; Lillesand et Kieffer, 2004). Le terme endmember fait référence à une classe de base d'utilisation ou d'occupation du sol par exemple: lac, forêt, marécage, champ de maïs... En sachant les réflectances de chaque endmembers, l'opération de démixage mesure la fraction de superficie de chaque élément pour tous les pixels selon le nombre et l'étendue des bandes spectrales de l'image.

#### 4.1.1 Démixage spectral linéaire

Le concept théorique du DSL s'appuie sur deux conditions. Premièrement, la somme de toutes les proportions des endmembers potentiellement présents à l'intérieur d'un pixel doit être égale à 1. L'expression mathématique suivante:

$$
\sum_{i=1}^{N} F_i = F_1 + F_2 + \dots + F_N = 1 \quad (1)
$$

représente la fraction de superficie  $F_1, F_2, ..., F_n$  de chaque *endmembers*  $I, 2, ..., N$  possible contenu dans un pixel (Lillesand et Kiefer, 2004). Deuxièmement, pour une bande spectrale donnée, le compte numérique (CN) de chaque pixel représente la somme des CN homogènes de chacun des endmembers pondéré par la proportion que ceux-ci occupent en réalité à la surface, en plus d'un facteur d'erreur inconnu. Cette expression mathématique prend la forme de:

$$
CN_{\lambda} = F_1CN_{\lambda,1} + F_2CN_{\lambda,2} + ... + F_NCN_{\lambda,N} + E_{\lambda}
$$
 (2)

où CN<sub>2</sub> est une somme pondérée des comptes numériques observés pour la bande  $\lambda$ ;  $F_1, ..., F_N$ équivaut à la fraction du pixel couvert par chacun des N endmembers;  $CN_{\lambda,1},..., CN_{\lambda,N}$  équivaut au compte numérique d'un pixel pur du endmember correspondant et  $E_{\lambda}$  est un facteur d'erreur (Lillesand et Kiefer, 2004). En respectant ces conditions, il existe une équation pour chaque bande spectrale en plus d'une équation qui exprime la somme des fractions de chaque endmembers. Donc, pour N bandes spectrales,  $N + 1$  équations sont disponibles pour résoudre les proportions des différents endmembers. Mise à part la bande panchromatique et thermique, le satellite Landsat possède six bandes spectrales aptes à estimer la proportion des endmembers. Par contre, le nombre de endmembers discernables dans la scène entière excède la possibilité de  $6 + 1$  équations pour résoudre la fraction de chaque *endmembers*. Alors, afin de minimiser les erreurs de démixage avec des endmembers non traités, il est important d'identifier et de masquer les pixels purs de ces éléments.

La couverture nuageuse et l'ombre causée par les nuages sont des exemples de tels éléments à masquer. Le masquage de ces éléments s'effectue avec l'outil 2D Scatter Plot. Cet outil illustre graphiquement la répartition de l'ensemble des pixels dans un espace bidimensionnel dont chaque axe est représenté par une bande spectrale. Cela permet d'examiner diverses combinaisons de bandes spectrales afin de cibler précisément le noyau de pixels qui caractérise l'élément à dissimuler. Pour favoriser la démarcation spectrale du noyau de pixels de l'élément en question, il est possible d'appliquer des transformations aux bandes originales du satellite Landsat ETM+ pour, entres autres, séparer le bruit de l'image (Minimum noise fraction transform) et mettre en valeur la couverture végétale (Normalize Difference Vegetation Index, NDVI). De plus, l'information extraite avec l'indice de végétation NDVI participe au processus de caractérisation des endmembers qui mène au DSL.

Finalement, les résultats du processus de démixage apparaissent sous forme d'images en tons de gris (valeur des pixels entre <sup>O</sup> et 1), une image pour chaque endmember et une image de l'erreur quadratique moyenne (Root-Mean-Square-Error, RMSE). Il faut préciser que l'image d'erreur RMS n'a d'importance que dans un seul cas du DSL, celui où le nombre de *endmembers* est inférieur au nombre d'équation <sup>N</sup> <sup>+</sup> 1. Dans tous les autres cas (lorsque le nombre de endmembers  $\geq$  au nombre d'équation N + 1), il n'est pas possible de calculer l'image d'erreur RM\$ car elle contrevient <sup>à</sup> la règle d'une équation pour chaque variable inconnue. Logiquement, les résultats du processus de démixage spectral devraient se situer entre <sup>O</sup> et <sup>I</sup> lorsqu'on applique une contrainte de sommation unitaire. En pratique, il est possible d'observer des valeurs négatives et supérieures <sup>à</sup> 1, selon les résultats du système de solution matricielle. La contrainte de sommation unitaire <sup>n</sup>'est pas rigide, elle vise <sup>à</sup> contraindre un maximum de valeurs d'abondance entre les bornes <sup>O</sup> et 1, <sup>c</sup>'est pour cette raison que certaines valeurs excèdent ces bornes. Les valeurs qu<sup>i</sup> ne respectent pas l'intervalle <sup>O</sup> <sup>à</sup> 1, nuisent <sup>à</sup> la comparaison des images d'abondance de chaque endmembers. II importe donc de normaliser ces images, afin d'être en mesure de recomposer les classes thématiques d'après la contribution de chacun des endmembers

des <sup>p</sup>ixels non masqués. La normalisation des images consiste <sup>à</sup> remplacer les valeurs négatives

par la valeur nulle (zéro) et ensuite de calculer le rappor<sup>t</sup> de chaque image sur la somme des

images à l'exception de l'image d'erreur RMS (Image<sub>1</sub>/I<sub>1</sub>+I<sub>2</sub>+I<sub>3</sub>+I<sub>4</sub>+I<sub>5</sub>+I<sub>6</sub>+I<sub>7</sub>). Dans le meilleur

des scénarios, l'algorithme du DSL minimisera les erreurs de confusion entre les *endmembers* et

facilitera la constitution de chacune des classes thématiques de terres humides. Le défi qu<sup>i</sup> se

pose donc est de trouver <sup>7</sup> endmembers primaires qu<sup>i</sup> composen<sup>t</sup> les terres humides et d'établir

des règles qu<sup>i</sup> permettent de les lier aux <sup>5</sup> classes de l'ICTH.

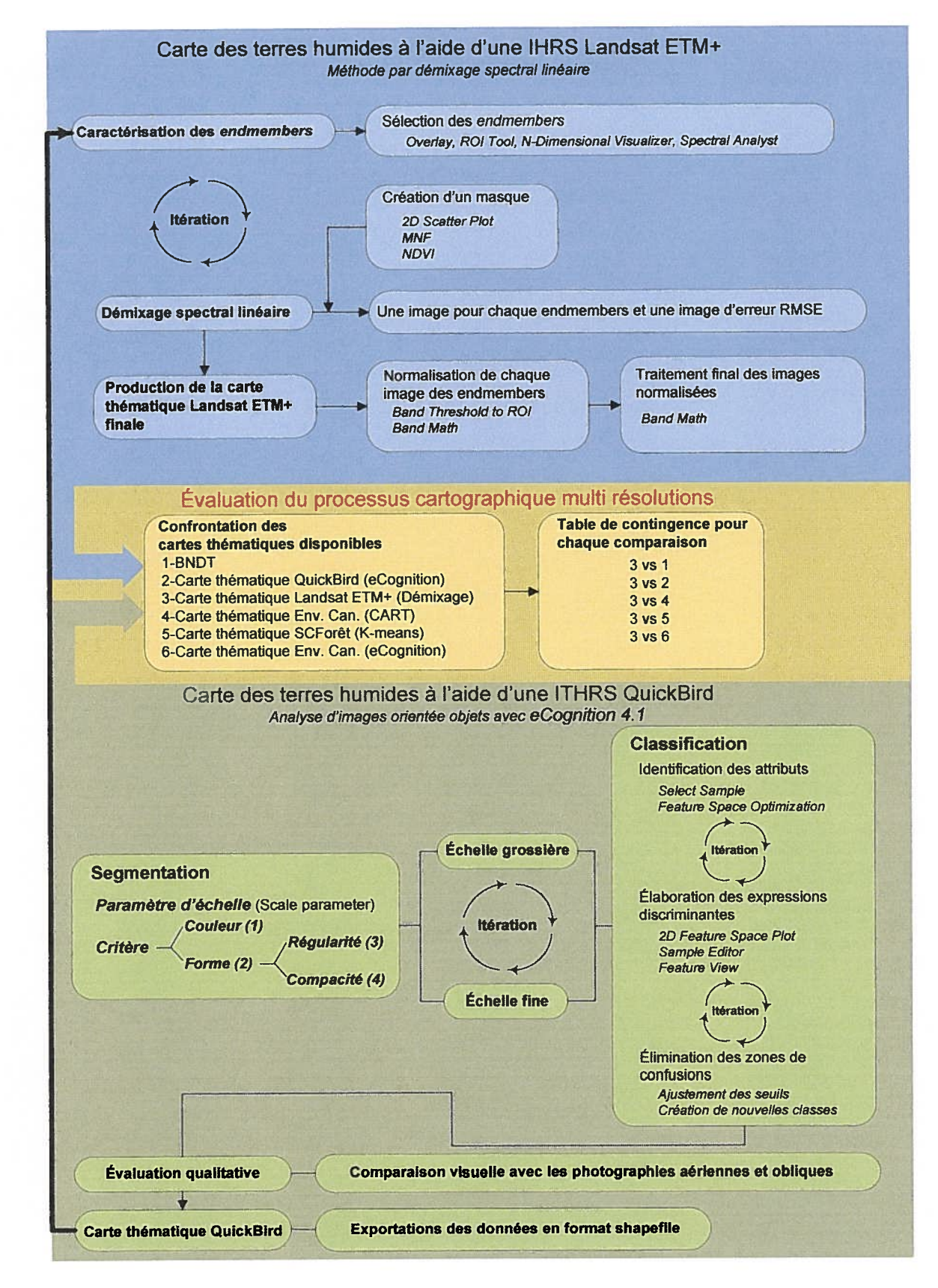

Figure 2: Organigramme méthodologique

## 4.1.2 Caracténsation des « endmembers »

L'utilisation des endmembers implique de recueillir la signature spectrale de chaque classe pure qu<sup>i</sup> compose potentiellement un <sup>p</sup>ixel. Idéalement, cette signature proviendrait de mesures spectroradiométriques faites in situ. Toutefois, le manque de données terrain impose la détermination des signatures spectrales <sup>à</sup> partir de diverses sources d'information dont la principale est une ITHRS classifiée précédemment. Les sources complémentaires se composen<sup>t</sup> de <sup>p</sup>hotographies aériennes, de l'indice de végétation NDVI et d'informations tirées des outils 2D Scatter Plot, n-Dimensional Visualizer et Spectral Analyst du logiciel ENVI. Afin de maximiser l'homogénéité des endmembers, il est préférable d'échantillonner le centre des éléments et d'éviter les bordures où la probabilité de <sup>p</sup>ixels mixtes est <sup>p</sup>lus élevée. Une règle <sup>g</sup>énérale recommande de collecter un minimum de iON (N: nombre de bande spectrale) <sup>p</sup>ixels par classe (Jensen, 1996; Lillesand et Kiefer, 2004). Donc, l'utilisation de six bandes du satellite Landsat ETM+ pour cette étude implique un minimum de <sup>60</sup> <sup>p</sup>ixels par classe lors de la collecte des échantillons. Il est aussi important de bien distribuer la sélection des endmembers <sup>à</sup> travers la scène entière pour éviter l'autocorrélation spatiale entre les échantillons (Lillesand et Kiefer, 2004).

D'un point de vue écologique, les *endmembers* correspondent aux éléments structuraux qui composen<sup>t</sup> les terres humides et les milieux environnants, par exemple : l'eau, les lichens, les mousses, et le sol nu (affleurement rocheux). Étant donné que le processus de démixage est limité <sup>à</sup> <sup>7</sup> endmembers, il est primordial d'identifier les principaux éléments qu<sup>i</sup> caractérisent les cinq classes de terres humides et les autres occupations du sol de l'image. Le tableau <sup>1</sup> présente une description des cinq classes de terres humides de l'ICTH et du même coup introduit les éléments structuraux fondamentaux des terres humides. Comme les terres humides se ressemblent beaucoup, il est fort probable qu'un endmember participe <sup>à</sup> la composition de <sup>p</sup>lus d'une classe mais, dans des proportions différentes. Pour faciliter le processus d'identification et de sélection des endmembers diverses options sont offertes par le logiciel de traitement d'images numériques ENVI. Dans un premier temps, l'importation de données en format vectoriel perme<sup>t</sup> de superposer l'information tirée de la classification de l'ITHRS QuickBird sauvegardée en format shapefile. Cette information considérée la <sup>p</sup>lus représentative de la réalité terrain sert de patron pour guider le processus d'identification et de sélection des endmembers. Dans un second temps, le rehaussement d'images ou tout simplement l'utilisation d'un composé fausses couleurs peut faciliter l'identification de certains endmembers. Ainsi, selon Lillesand et Kiefer (2004) les bandes spectrales 3, 4, <sup>5</sup> et 7 du satellite Landsat ETM+ favorisent la discrimination du couvert végétal et des sols humides. Dans un troisième temps, ENVI offre une option intéressante pour guider la sélection des endmembers en permettant de visualiser les échantillons sélectionnés pour chaque endmembers en mode multi dimensionnels. Cet outils (n-Dimensional Visualizer) présente en « n » dimensions les interactions spectrales (chevauchement ou séparation) des endmembers. Dès lors, il est possible de sélectionner des échantillons qui optimisent la séparabilité des endmembers. Un autre outil, Spectral Analyst permet d'évaluer la fiabilité des endmembers. Par contre pour utiliser celui-ci il faut d'abord exporter les endmembers dans une librairie spectrale. Spectral Analyst aide à identifier la composition des pixels en se basant sur les caractéristiques spectrales. Ainsi, pour déterminer la composition d'un pixel choisi de façon aléatoire, l'outil se réfère à une librairie de spectres pour ensuite produire une liste des éléments et de leurs proportions qui correspondent au spectre du pixel. Alors, l'utilisation de Spectral Analyst fournit une idée globale de la justesse des spectres recueillis. Compte tenu des résultats, on modifiera la sélection des endmembers ou on les acceptera tels quels pour passer à la prochaine étape.

#### 4.1.3 Production de la carte finale

La production de la carte finale n'est pas conventionnelle, car l'ensemble des images normalisées nécessite d'être pondéré en fonction des proportions qu'occupent les endmembers dans la composition des classes de terres humides. Par exemple, la classe bog la plus répandue dans la zone d'étude se caractérise par une série de buttes et dépressions couvertes respectivement par des arbustes et des mousses. De plus, il est fréquent d'observer des mares au centre de la tourbière. Ainsi, la classe bog se compose de plusieurs endmembers auxquels on accorde une pondération élevée aux composantes principales. À cet égard, la réalisation de la carte finale se base sur des règles de composition pour chaque classe de terres humides. La composition des cinq classes de terres humides est rendue possible grâce à l'outil Band Math qui permet de sélectionner les pixels qui répondent à une expression mathématique spécifique à la classe de terres humides.

## 42 Carte des terres humides à l'aide de l'ITHRS QuickBird

Dans le cadre de ce projet, la carte des terres humides réalisée à l'aide d'une ITHRS QuickBird occupe un rôle de validation terrain à l'instar de données récoltées au sol. Produite selon une approche orientée objets (segmentation/classification), la carte représente la réalité terrain à une échelle spatiale beaucoup plus fine et permet donc l'évaluation des résultats d'un exercice cartographique à une échelle spatiale plus grossière.

#### 42.1 Segmentation

La segmentation implique le groupage de pixels adjacents pour représenter un amalgame cohérent d'objets spatiaux ainsi que leurs relations mutuelles (Baatz et al., 2004). Le logiciel eCognition a été choisi pour le projet. Il permet d'appliquer une segmentation et ultérieurement offre plusieurs options de classification des objets spatiaux créés. eCognition requiert l'entrée d'un paramètre d'échelle et de quatre critères pour exécuter une segmentation, ces éléments sont schématisés dans la section «Carte des terres humides à l'aide d'une ITHRS QuickBird» de l'organigramme méthodologique. Le paramètre d'échelle contrôle la dimension des objets ainsi, le nombre inscrit détermine l'hétérogénéité maximale permise. Les critères de couleur (1) et de forme (2) sont complémentaires. Les critères de régularité (3) et de compacité (4) sont aussi complémentaires, par contre, ils dépendent uniquement du critère de forme.

En général, la segmentation est un processus itératif, puisqu'elle nécessite une analyse de sensibilité afin de cibler l'échelle appropriée des objets d'intérêts. L'analyse de sensibilité des terres humides concerne principalement le paramètre d'échelle car, en milieu naturel les terres humides possèdent des formes très variables au point de rendre impossible toute application d'une règle simplifiée de forme générale. Ceci entraîne une pondération élevée sur le critère de couleur au dépend du critère de forme lors de la segmentation des terres humides. Le guide de l'utilisateur d'eCognition suggère que l'utilisation d'un certain degré du critère de forme peut améliorer la qualité d'extraction des objets. En respectant cette recommandation, le processus de segmentation s'est déroulé avec un critère de couleur de 0,9 et un critère de forme de 0,1 (Baatz et al., 2004). La pondération pour chacun des critères de régularité et de compacité est la même avec 0,5. La pondération des quatre critères demeure inchangée lors du processus itératif, tandis que seul le paramètre d'échelle varie. Un minimum de deux échelles de segmentations, variant de grossier à fin est désirable pour former des objets à des échelles spatiales spécifiques aux terres humides. Chaque échelle est sélectionnée en fonction de sa capacité à extraire une ou plusieurs informations essentielles à la classification des terres humides. Cette capacité d'extraction est directement corrélée à la dimension des objets créés par la segmentation. Ceci s'explique par le degré d'hétérogénéité des objets qui implique la présence d'éléments de composition à plusieurs niveaux hiérarchiques. Si par exemple, on augmente le paramètre d'échelle, on tolère une augmentation du degré d'hétérogénéité des objets lors de la segmentation, ce qui résulte en la création d'objets spatiaux de plus grandes dimensions. Ainsi, le paramètre d'échelle contrôle l'identification des objets dans une fenêtre d'hétérogénéité. Or, la classification finale intégrera ces niveaux de segmentation.

### Échelle grossière

La segmentation à l'échelle grossière vise d'abord à produire des objets suffisamment grands pour couvrir l'entière variabilité des terres humides, tout en étant suffisamment petits pour conserver une homogénéité caractéristique de cette échelle de segmentation. L'échelle grossière de segmentation est appliquée en premier, pour faire ressortir des objets spatiaux facilement discernables et faire abstraction des composantes de l'image jugées non pertinentes, tels que les étendues d'eau profondes, les zones minérales ou des zones de forêts denses.

### **Échelle** fine

La segmentation à l'échelle fine dissèque l'information de l'échelle grossière en plusieurs nouveaux objets, plus petits et plus homogènes. Le changement d'échelle grossière à fine, permet donc d'identifier les échelles fines qui caractérisent le mieux les patrons spatiaux des différentes strates de terres humides, à partir d'une interprétation visuelle des caractéristiques spectrales, contextuelles et texturales spécifiques à l'échelle spatiale.

## 4.22 Classification

La production d'objets spatiaux *a priori* permet d'aborder la classification sous un angle différent par rapport aux classifications spectrales conventionnelles. Un objet possède

— dorénavant des attributs de forme, de texture, de contexte et d'association, contrairement à la limite habituelle de la classification établie uniquement sur l'information spectrale. À cet égard, la classification orientée objets du logiciel eCognition fait appel à la logique floue pour pondérer l'apport de chaque fonction d'appartenance (fonction de membre entre <sup>O</sup> et 1) pour une décision finale de la classe de l'objet (Baatz et al., 2004). Cette technique permet de concevoir des règles discriminantes en plus de les combiner, puisque la conversion des valeurs des attributs en fonction de membre pondère les règles. Ainsi, une ou plusieurs règles peuvent être appliquées à la description des classes, les règles prennent alors la forme de fonctions et doivent toutes être respectées afin que l'objet soit assigné à la classe. Chaque fonction comporte un ou des seuils (par ex. inférieur et supérieur) qui délimitent l'intervalle d'action de la règle de classification selon la classe qu'elle discrimine. La classification de l'image segmentée repose donc essentiellement sur les attributs et leurs interactions pour l'élaboration des fonctions discriminant les classes. Par conséquent, la méthode qui suit propose une classification des terres humides en deux étapes, basée sur (1) l'identification et la sélection d'attributs pour les fonctions discriminantes et (2) l'élimination des zones de confusion.

#### Identification des attributs et élaboration des fonctions discriminantes pour chaque classe

Le processus de segmentation avec un minimum de deux échelles d'informations forme un réseau hiérarchique d'objets spatiaux à classifier. Distribué selon une échelle grossière à fine, le réseau permet d'effectuer une analyse multi échelles. Ainsi, les attributs spectraux, texturaux, topologiques et contextuels des objets à différentes échelles serviront à l'élaboration des règles de classification. Pour chaque classe de terres humides, une fonction discriminante finale est composée d'une ou de plusieurs règles de classification.

L'identification des attributs est réalisée en deux étapes, dont la première consiste à sélectionner une série d'objets échantillons pour chacune des classes. Cette étape demande l'interprétation thématique d'un expert sur l'identification des terres humides. L'échantillon d'objets permet de calculer des statistiques sur les valeurs numériques caractéristiques pour chaque classe thématique. La seconde étape implique une recherche automatique d'attributs qui offrent la meilleure séparabilité de chaque classe par le calcul : (1) de l'attribut ou la combinaison d'attributs offrant la meilleure séparabilité des classes dans un espace à N dimensions et (2) de la distance de séparabilité entre les classes. La recherche automatique est effectuée par un algorithme d'optimisation dans eCognition (Feature space optimization, FSO) qui tient compte des statistiques compilées pour chaque classe thématique. L'algorithme d'optimisation de la séparabilité des attributs soulève les attributs potentiels au développement des règles de classification. Une vérification des attributs les plus discriminants pour chacune des classes suit donc l'application de l'algorithme. Leur sélection est établit sur la séparabilité mais aussi sur la capacité de généralisation de l'attribut sur l'image.

Des outils d'explorations supplémentaires permettent de choisir les attributs les plus discriminants et d'élaborer les règles de classification pour chaque classe: «la projection bi dimensionnelle » (2D Feature Space Plot), « l'éditeur d'échantillons » (Sample Editor) et « la visualisation graphique des attributs» (Feature View). La projection bi dimensionnelle distribue graphiquement l'interrelation entre deux attributs au choix. Elle projette tous les objets en plus de rehausser en couleur ceux échantillonnés. L'éditeur d'échantillons affiche un histogramme des objets échantillons pour chaque attribut sélectionné, tandis que la visualisation graphique des attributs permet d'afficher la plage des valeurs de chaque attribut avec un gradient de couleur appliqué directement sur l'image segmentée. Nous suivons donc la recommandation de Baatz et al. (2004) d'utiliser ces outils de façon extensive afin de réduire à l'essentiel le nombre de fonctions pour la discrimination de chaque classe. Les trois outils permettent, entre autres, de visualiser la séparabilité et le chevauchement des classes selon différents attributs. L'ajustement des seuils pour chaque règle de classification est un exercice très sensible pour les fonctions discriminantes avec plus d'une règle puisque, un conflit entre règles provoque des zones de confusions. Les zones de confusion se caractérisent par des objets mal classifiés ou non classifiés, mais qui devraient toutefois être désignés par une classe existante. Les classes avec une fonction discriminante comportant une seule règle de classification ne sont pas assujetties à cette étape car, il y a absence de conflit potentiel entre règles.

#### Élimination des zones de confusion

Les mesures correctrices pour éliminer les zones de confusion comportent l'ajustement des seuils pour les règles de classification et la création de nouvelles classes. La première mesure vise à identifier deux catégories d'objets: (1) les objets non classifiés mais qui appartiennent visiblement à une classe de terres humides et (2) les objets mal classifiés entre les classes de terres humides. À l'aide des trois outils d'exploration, il est de nouveau possible d'inspecter les objets résultants et d'établir les nouveaux seuils des règles de classification à appliquer à la fonction discriminante appropriée. Ce processus peut être répété autant de fois que l'utilisateur le juge nécessaire. Toutefois, il existera toujours des exceptions aux règles de classification (objets non classifiés ou mal classifiés), il s'agit donc de définir une marge d'erreur acceptable et de la respecter. La marge d'erreur est souvent difficile à évaluer faute de données de références. Alors, le processus vise d'abord à corriger les objets non classifiés les plus apparents, mais aussi à réduire ou éliminer les zones de confusion. La première mesure s'applique toujours avant la seconde car l'ajustement des seuils peut engendrer de nouvelles zones de confusion.

La deuxième série de mesures correctives cible les objets mal classifiés, c'est-à-dire, ceux classés terres humides, mais qui correspondent à une autre occupation du sol. Ce type d'erreur signifie que la fonction discriminante englobe une ou plusieurs classes thématiques autres que celle des terres humides. La solution privilégiée pour résoudre cette confusion requiert la création de nouvelles classes qui rassembleront les objets mal classifiés avec des caractéristiques similaires aux terres humides. Les procédures requises impliquent l'identification des attributs discriminants, pour l'élaboration des règles de classification qui composent une fonction discriminante propre à chacune des nouvelles classes et en dernier lieu, l'ajustement des seuils pour éviter les confusions de classes. Cette démarche est identique à celle utilisée initialement pour l'identification des attributs et l'élaboration des fonctions discriminantes. Le processus d'élimination des zones de confusion est itératif et prend fin lorsque la marge d'erreur est respectée. Finalement, la carte thématique produite en appliquant l'ensemble des fonctions d'appartenance dans eCognition est exportée en format shapefile pour faciliter son intégration au processus d'évaluation multi résolutions.

## 4.3 Évaluation du processus cartographique multi résolutions

L'évaluation de la précision de données spatiales peut être qualitative, quantitative ou une combinaison des deux. L'analyse qualitative d'un produit cartographique est essentiellement une mesure subjective de la fidélité cartographique alors que l'analyse quantitative s'appuie sur des outils statistiques pour évaluer la performance de la classification (Caloz et Collet, 2001). À la base de l'évaluation quantitative on retrouve la table de contingence qui ventile sous forme d'une matrice le nombre d'unité (exemple: pixels, groupe de pixels ou polygones) assignée à une catégorie particulière en fonction de la catégorie actuelle indiquée par les données de références. Ordinairement, les colonnes représentent les données de références et les rangées affichent les données produites à l'aide d'images satellitaires (Congalton et Green, 1999; Lunetta et Lyon, 2004). On suppose que les données de référence correspondent à la réalité terrain, elles peuvent provenir de différentes sources : interprétation de photographies aériennes, points de contrôles, observation au sol ou la classification d'images satellitaires. La table de contingence est un point de départ pour le calcul d'indicateur de précision ou d'accord de la classification tels la précision globale et l'indice Kappa (Congalton et Green, 1999). Il est aussi possible d'évaluer la précision individuelle de chaque classe (précision de l'utilisateur et du producteur) et de déterminer leur pourcentage d'erreur d'omission et de commission. En tenant compte des besoins et des données du projet, la production de tables de contingences s'avère un choix logique. Néanmoins, une partie du processus d'évaluation comportera un aspect qualitatif. Cette partie concerne l'évaluation de la conformité thématique et spatiale de la carte produite à l'aide de l'ITHRS QuickBird. L'évaluation qualitative s'appuie principalement sur l'interprétation visuelle de l'utilisateur pour apprécier la précision du produit fini. L'interprète base son analyse sur plusieurs critères pour effectuer l'évaluation qualitative des objets, dont le réalisme des frontières, la proportion d'anomalies thématiques entre classe et les entités non classées ou classées incorrectement. La section centrale de l'organigramme méthodologique de la figure 2 dresse la liste des cartes thématiques utilisées pour les confrontations en plus des différentes combinaisons évaluées. Selon le résultats des confrontations, trois avenues sont envisageables: (1) une révision de la méthode de cartographie par démixage spectral appliqué à l'IHR\$, (2) une révision de la segmentation-classification de l'ITHRS ou (3) une analyse plus approfondie des résultats finaux.

## 5. Présentation et analyse des résultats

#### 5.1 Classification d'une IHRS Landsat ETM+

## 5.1.1 Caractérisation des endmembers

La caractérisation des endmembers commence par leur identification. Pour simplifier cette tâche, plusieurs combinaisons des bandes spectrales 3, 4, <sup>5</sup> et 7 de l'IHRS Landsat ETM+ ont été testées pour aboutir à un composé fausses couleurs des bandes 4, 5, <sup>3</sup> associées respectivement au canal rouge, vert, bleu. Cette composition spectrale particulière permet de distinguer aisément les (i) plantes en bordures des lacs, (ii) les plantes en bordures des rivières, (iii) les landes à lichen et (iv) les régions influencées par un régime minérotrophique. Dans l'ordre respectif, ces éléments se caractérisent par un ton (i) verdâtre, (ii) oranger, (iii) blanchâtre et (iv) rosé à verdâtre. Cette distinction visuelle des éléments qui participent au DSL est confirmée par 1'ITHRS QuickBird. De plus, celle-ci oriente la sélection des pixels purs pour chaque endmembers de l'IHRS Landsat ETM+ en se basant sur une estimation d'occupation du sol des différents endmembers présents à l'intérieur d'un pixel (Landsat ETM+).

La figure <sup>3</sup> illustre la signature spectrale des sept endmembers qui composent de façon individuelle ou combinée les différentes occupations du sol de l'IHRS Landsat ETM+: les affleurements rocheux [vert]; l'eau [bleu]; la strate arborée résineuse [mauve]; les lichens [rouge]; les mousses et les arbustes [noir]; les plantes en bordure des lacs [magenta]; les plantes en bordure des rivières [orange]. Le nombre de endmembers impliqués lors du DSL est limité par le nombre de bande spectrale utilisée lors de l'opération de démixage. Compte tenu de cette contrainte technique, certains éléments homogènes ont été combinés ou tout simplement laissés de côté. À titre d'exemple, la combinaison des éléments mousse et arbuste (éricacées) est possible grâce à l'association végétale naturelle de ces éléments dans les milieux tourbeux, ainsi qu'à la proximité de leurs signatures spectrales. La combinaison d'éléments analogues permet de caractériser davantage de endmembers tous aussi importants pour assurer de meilleurs résultats. Cependant, la combinaison d'éléments n'est pas toujours possible, les zones construites (route et bâtiment), les zones ravagées par les feux de forêts (végétation d'après feu) et les dépôts (ou occupation) de surface de nature indéterminée furent mis de côté en raison des faibles superficies occupées et d'une connaissance limitée du territoire. Malgré tout, les <sup>7</sup> endmembers sélectionnés caractérisent les principaux éléments biotiques et abiotiques qu<sup>i</sup> forment ou avoisinent les terres humides à une échelle spatiale grossière de l'ordre de 30 m. De <sup>p</sup>lus, les spectres recueillis pour chacun des endmembers présentent des courbes qu<sup>i</sup> se distinguent bien les unes par rappor<sup>t</sup> aux autres. Les graphiques des valeurs minimales, maximales, moyennes et écarts type pour chaque endmembers en annexe 4, permettent de constater que l'eau et la strate arborée résineuse présentent le moins de dispersion autour de la moyenne, suivi des <sup>p</sup>lantes en bordure des rivières, des <sup>p</sup>lantes en bordure des lacs, du lichen, de la mousse/arbuste et des affleurements rocheux.

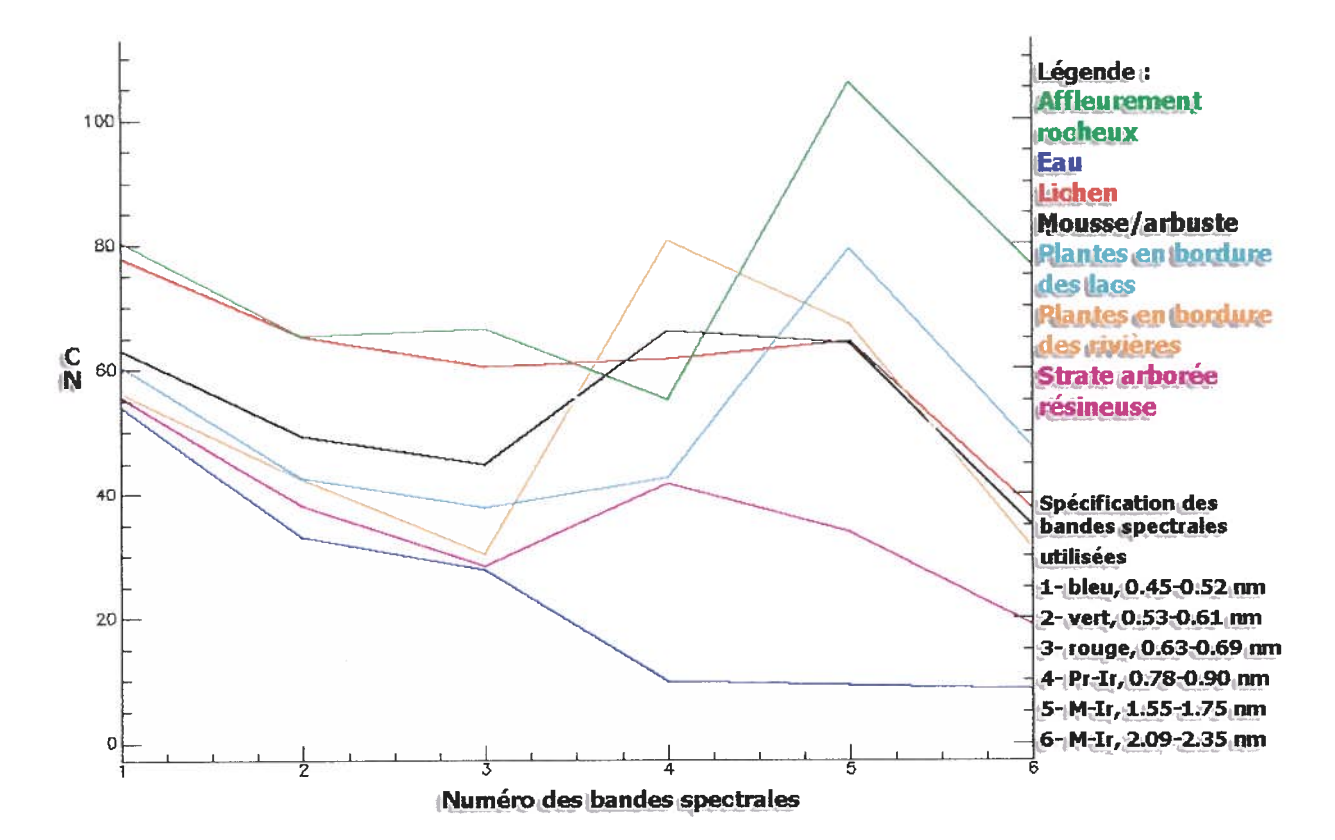

Figure 3: Représentation graphique des signatures spectrales en fonction du compte numérique et des bandes spectrales

## 5.1.2 Démixage spectral linéaire

Les résultats du démixage spectral linéaire apparaissent sous forme d'une série d'images en tons de gris. Le démixage produit une image pour chaque endmembers et une image d'erreur RMS. Dans ce cas-ci, l'image d'erreur RM\$ est produite par défaut, car le DSL d'un nombre de endmembers égal ou supérieur au nombre de bande spectrale (n) plus un, ne dispose pas de suffisamment d'équation pour calculer l'erreur RMS du groupe de endmembers. Donc, les valeurs de l'image d'erreur RMS ne fournissent aucun renseignement statistique valable pour évaluer la qualité des résultats. La figure 4 présente en tout \$ images issues du D\$L plus un composé couleur de la même région à titre comparatif. Les valeurs des fractions des endmembers sont distribuées selon un gradient de noir à blanc, les tons clairs représentent des proportions élevées et une erreur RMS élevées, vice-versa. Plusieurs exemples démontrent la cohérence des résultats du démixage dont les plans d'eaux qui apparaissent clairement (en blanc) sur l'image de l'eau. D'ailleurs, les endroits colorés en gris suggèrent la présence de terres humides. En sachant que la mousse et certains arbustes (éricacées) agissent comme indicateurs de zones humides, lorsqu'on observe l'image mousse/arbuste, les zones d'abondances concordent avec une proportion élevée en eau. Comme autre exemple très évident, on remarque le rehaussement prononcé en blanc de la route en gravier qui traverse horizontalement l'image des affleurements rocheux. On constate également un contraste marqué des tons de gris causé par les plantes qui bordent certains grands plans d'eaux, dont celui situé dans le coin inférieur gauche de l'image, plantes en bordure des lacs. À l'opposé, l'opération du DSL a produit certaines incohérences. Parmi celles-ci, l'image strate arborée résineuse affiche des valeurs d'abondance élevées au-dessus de certains plans d'eaux, dont celui de la partie supérieure gauche. Au-delà des erreurs de confusions, le DSL offre une décomposition de l'IHRS Landsat 7 ETM+ qui apparaît juste au niveau de la distinction, de la proportion et de la distribution des endmembers dans l'espace.

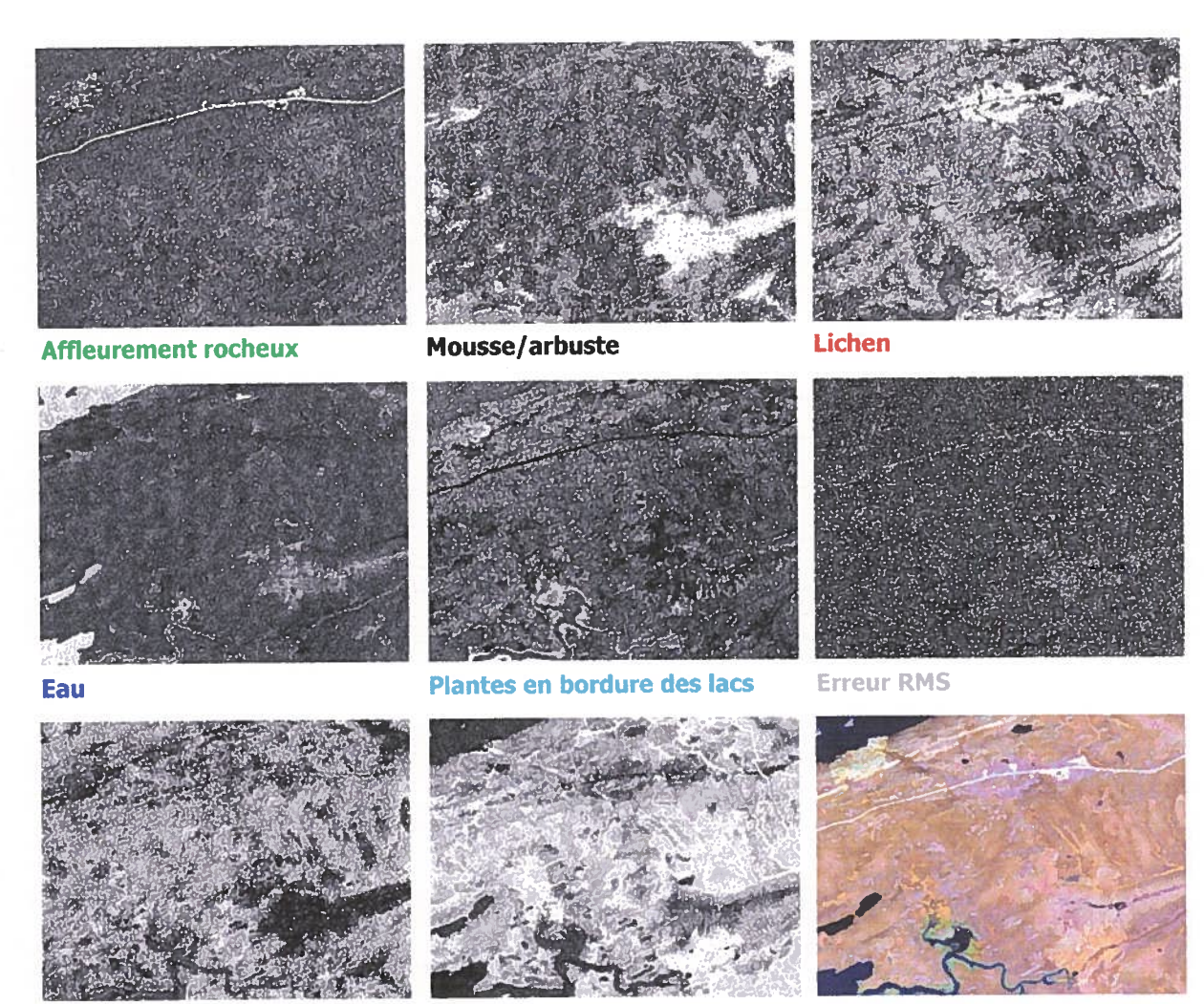

Strate arborée résineuse Plantes en bordure des rivières Composé couleur R:(PIR), V:(MIR),

B:(Rouge)

Figure 4: Extrait des résultats du démixage spectrale linéaire

## 5.1.3 Carte thématique à l'aide d'une IHRS Landsat ETM+

La figure <sup>5</sup> présente un extrait de la carte thématique des terres humides réalisée <sup>à</sup> l'aide d'une IHRS Landsat ETM+. Cette carte est le résultat d'un processus de DSL de <sup>7</sup> endmembers suivi d'un processus de composition des classes de terres humides basé sur une série de critères de composition. L'élaboration des critères de composition des terres humides en fonction des endmembers du tableau 2, <sup>s</sup>'appuie principalement sur la description des classes de l'ICTH du tableau 1 et sur les valeurs moyennes observées du DSL, pour une zone connue. La classe eau peu profonde est absente du tableau 2, car il est pratiquement impossible de différencier l'eau — peu profonde de l'eau profonde d'après les fractions de superficie. En se basant sur
l'observation des zones de terres humides bien connues, il est possible d'affirmer que les critères de composition du bog, du fen et du marais permettent de classifier une majorité de <sup>p</sup>ixels des classes respectives. Quant aux marécages, les critères de composition extraient des <sup>p</sup>ixels qu<sup>i</sup> forment majoritairement de courts segments. Or, ces segments sont rarement formés de <sup>p</sup>ixels contigus, mais <sup>p</sup>lutôt par des <sup>p</sup>ixels qu<sup>i</sup> forment une diagonale. Le fait que ces <sup>p</sup>ixels se touchent en un coin seulement et non une bordure pose un problème lors du procédé de sélection des terres humides de <sup>p</sup>lus d'un hectare en superficie. Pour cette raison, la classe marécage est sous représentée <sup>à</sup> la figure <sup>5</sup> puisque les marécages répertoriés ont <sup>p</sup>lutôt une forme non linéaire. À l'exception des classes marais et marécage, certaines <sup>p</sup>lages de valeurs d'abondances se chevauchent dans la description des critères de composition des classes bog et fen du tableau 2. Cette situation est inévitable, elle est causée, en grande partie, par la proximité des réponses spectrales caractérisant les communautés végétales colonisant ces deux types de milieu. La distinction entre ces deux classes concerne principalement la proportion du endmember lichen et de celle des endmembers <sup>p</sup>lantes en bordure des lacs et des rivières dans l'élaboration du critère de composition de la classe bog.

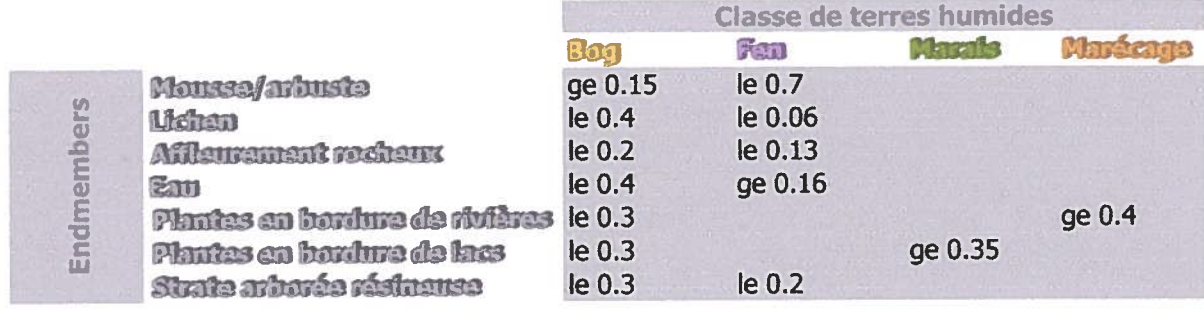

#### Tableau 2: Critères de composition des classes de terres humides

Légende entre ge, plus grand que ou égal à (greater than or equal) le, <sup>p</sup>lus petit ou égal à (lower than or equal) 0 à 1, valeur d'abondance relative des endmembers

# 5,2 Classification d'une ITHRS QuïckBird

#### 5.2.1 Segmentation/Classification

Les nombreux essais de segmentation ont mené au choix d'un réseau hiérarchique <sup>à</sup> deux échelles spatiales soit, une échelle grossière avec un paramètre d'échelle de <sup>400</sup> et une échelle

fine avec un paramètre d'échelle de 200. L'échelle grossière favorise une première ségrégation <sup>g</sup>énérale entre les classes sol minéral et sol organique. Les objets <sup>à</sup> cette échelle englobent <sup>p</sup>lus d'une classe de terres humides et ne se limitent <sup>g</sup>énéralement qu'aux milieux composés de matière organique et ceux en bordure de rivières ou de lacs. L'échelle fine perme<sup>t</sup> entre autres de raffiner la classe sol organique de l'échelle grossière et de différencier les cinq grandes classes de terres humides discernables sur l'ITHRS QuickBird. Le processus de classification <sup>à</sup> l'échelle grossière, <sup>s</sup>'appuie sur un seul attribut pour composer la fonction statistique d'appartenance qu<sup>i</sup> différencie les sols organiques des sols minéraux. Cet attribut est ressorti de l'analyse avec l'outil F80 dont tous les résultats sont présentés au tableau 3.. Uniquement lors de l'analyse avec l'outil FSO, les attributs texturaux ont été délibérément laissés de côté pour éviter des calculs lourds et non pertinents au logiciel, tandis que les attributs contextuels ne <sup>s</sup>'appliquent pas <sup>à</sup> cet outil. Appliqué aux deux types de sols et en fonction de seize attributs, l'outil F80 retourne comme résultat une combinaison de 12 attributs qui offrent la meilleure séparabilité (5.93). L'outil FSO utilise le principe du plus proche voisin pour calculer la séparabilité. Celle-ci équivaut à la distance (d) entre les objets échantillons d'une classe et les objets échantillons d'une autre classe. Tirée du manuel de l'utilisateur eCognition, Baatz et al., 2004, la formule utilisée pour calculer la distance fut légèrement modifiée pour représenter l'expression mathématique de l'outil FSO non disponible dans le manuel. Ainsi, la formule de

 $\left( \nu_{c}^{(s)}\right)$ base pour le calcul de la séparabilité s'apparente à la formule suivante :  $d = \sqrt{\sum_f \left(\frac{\partial f}{\partial x_i}\right)^2}$  (3)

où  $v_f^{(s)}$  est la valeur d'attribut de l'objet échantillon de la classe (s) pour un attribut f,  $v_f^{(o)}$  est la valeur d'attribut de l'objet échantillon de la classe (o) pour un attribut f et  $\sigma_f$  est l'écart type de la valeur d'attribut de l'attribut f. Alors, plus la différence entre les objets échantillons de deux classes est grande, meilleure est la séparabilité entre celles-ci. Parmi les <sup>12</sup> attributs de l'analyse f80 <sup>à</sup> l'échelle grossière, les objets caractéristiques d'un sol organique présentent un intervalle bien précis de valeurs d'écart type de la bande bleue. Le tableau <sup>4</sup> montre l'arborescence des classes pour chacune des échelles grossière et fine ainsi que la fonction statistique d'appartenance associée <sup>à</sup> chaque classe, dont la classe sol organique <sup>à</sup> l'échelle grossière qu<sup>i</sup> présente une fonction statistique d'appartenance : <sup>p</sup>lus petite que <sup>O</sup> et <sup>44</sup> des valeurs d'écart type de la bande bleue.

| Échelle grossière                   |                                                                                                    |                    |                                                             |                                     | <b>Échelle fine</b>         |                    |          |                    |      |              |          |  |  |
|-------------------------------------|----------------------------------------------------------------------------------------------------|--------------------|-------------------------------------------------------------|-------------------------------------|-----------------------------|--------------------|----------|--------------------|------|--------------|----------|--|--|
| Classes                             | <b>Attributs</b>                                                                                            | Résultat           |                                                             | <b>Attributs</b><br>Classes         |                             |                    | Résultat |                    |      |              |          |  |  |
| Sol organique                       | Moyenne bande 1                                                                                             |                    | Moyenne bande 1                                             |                                     | Bog                         | Movenne bande 1    |          | Moyenne bande 3    |      |              |          |  |  |
| Sol minéral                         | Moyenne bande 2<br>Moyenne bande 3<br>Moyenne bande 4<br>Ecart type bande 1                                 |                    | Moyenne bande 2                                             |                                     | Bog arbustif                | Moyenne bande 2    |          | Moyenne bande 4    |      |              |          |  |  |
|                                     |                                                                                                    |                    | Moyenne bande 3<br>Écart type bande 1<br>Écart type bande 2 |                                     | Eau<br>Fen<br><b>Marais</b> | Moyenne bande 3    |          | Écart type bande 4 |      |              |          |  |  |
|                                     |                                                                                                    |                    |                                                             |                                     |                             | Moyenne bande 4    |          | Ratio bande 1      |      |              |          |  |  |
|                                     |                                                                                                    |                    |                                                             |                                     |                             | Écart type bande 1 |          | Ratio bande 3      |      |              |          |  |  |
|                                     | Écart type bande 2                                                                                          |                    | Écart type bande 3                                          |                                     | Marécage                    | Écart type bande 2 |          | <b>Brightness</b>  |      |              |          |  |  |
|                                     | Écart type bande 3                                                                                          |                    | Écart type bande 4                                          |                                     | Écart type bande 3          |                    |          |                    |      |              |          |  |  |
|                                     | Écart type bande 4                                                                                          |                    | Ratio bande 2                                               |                                     | Écart type bande 4          |                    |          |                    |      |              |          |  |  |
|                                     | Ratio bande 1<br>Ratio bande 2<br>Ratio bande 3<br>Ratio bande 4<br><b>Brightness</b><br>Maximum difference |                    | Ratio bande 3<br>Ratio bande 4                              |                                     |                             | Ratio bande 1      |          |                    |      |              |          |  |  |
|                                     |                                                                                                    |                    |                                                             |                                     |                             | Ratio bande 2      |          |                    |      |              |          |  |  |
|                                     |                                                                                                    |                    | <b>Brightness</b><br><b>NDVI</b>                            |                                     |                             | Ratio bande 3      |          |                    |      |              |          |  |  |
|                                     |                                                                                                    |                    |                                                             |                                     |                             | Ratio bande 4      |          |                    |      |              |          |  |  |
|                                     |                                                                                                    |                    |                                                             |                                     |                             | <b>Brightness</b>  |          |                    |      |              |          |  |  |
|                                     |                                                                                                    |                    |                                                             |                                     |                             | Maximum difference |          |                    |      |              |          |  |  |
|                                     | <b>NDVI</b>                                                                                                 |                    |                                                             |                                     | <b>NDVI</b>                 |                    |          |                    |      |              |          |  |  |
|                                     | Simple Ratio                                                                                                |                    |                                                             |                                     | Simple Ratio                |                    |          |                    |      |              |          |  |  |
| Matrice des distances de séparation |                                                                                                    |                    |                                                             | Matrice des distances de séparation |                             |                    |          |                    |      |              |          |  |  |
|                                     | Sol organique Sol minéral                                                                                   |                    |                                                             |                                     |                             | Marécage           | Eau      | Bog                | Fen  | Bog arbustif | Marais   |  |  |
| Sol organique                       | 0                                                                                                    | 5,93               |                                                             |                                     | Marécage                    | $\bf{0}$           | 14,17    | 3,85               | 7,48 | 2,92         | 11,25    |  |  |
| Sol minéral                         | 5,93                                                                                                    | $\bf{0}$           |                                                             |                                     | Eau                         | 14,17              | $\bf{0}$ | 11,13              | 2,53 | 5,8          | 1,6      |  |  |
|                                     |                                                                                                    |                    |                                                             |                                     | Bog                         | 3,85               | 11,13    | 0                  | 4,17 | 0,7          | 6,93     |  |  |
|                                     |                                                                                                    |                    |                                                             |                                     | Fen                         | 7,48               | 2,53     | 4,17               | 0    | 1,49         | 0,75     |  |  |
|                                     |                                                                                                    |                    |                                                             |                                     | Bog arbustif                | 2,92               | 5,8      | 0,7                | 1,49 | 0            | 2,64     |  |  |
|                                     |                                                                                                    |                    |                                                             |                                     | <b>Marais</b>               | 11,25              | 1,6      | 6,93               | 0,75 | 2,64         | $\bf{0}$ |  |  |
| Légende                             | Bande 1                                                                                                    | <b>Bande bleue</b> |                                                             |                                     | 450-520 nm                  |                    |          |                    |      |              |          |  |  |
|                                     | Bande 2                                                                                                    | Bande verte        |                                                             |                                     | 520-600 nm                  |                    |          |                    |      |              |          |  |  |
|                                     | Bande 3                                                                                                    | Bande rouge        |                                                             |                                     | 630-690 nm                  |                    |          |                    |      |              |          |  |  |
|                                     | Bande 4                                                                                                    |                    | Bande proche infra-rouge                                    |                                     | 760-900 nm                  |                    |          |                    |      |              |          |  |  |

Tableau 3: Résultats de l'outil FSO appliqué aux classes de l'échelle grossière et fine

À l'échelle fine, l'outil  $FSO$  fut appliqué à cinq classes de terres humides en fonction des mêmes seize attributs. La recherche automatique <sup>a</sup> identifié une combinaison optimale de six attributs avec une distance de séparabilité minimale de 0,7 entre deux classes (bog et bog arbustif). Une analyse <sup>p</sup>lus approfondie de tous les attributs <sup>a</sup> démontré que sep<sup>t</sup> d'entre eux contribuent de façon significative <sup>à</sup> la discrimination des cinq classes (1-écart type bande bleue, 2-écart type bande rouge, 3-NDVI, 4-ratio bande verte, 5-ratio bande rouge, 6-maximum difference, 7moyenne bande PIR). L'élimination des zones de confusion <sup>a</sup> produit trois nouvelles classes, ces dernières ont aidé à diminuer considérablement le nombre d'objets mal classifiés.

Tableau 4: Stratification hiérarchique faites <sup>à</sup> l'aide de fonction statistique d'appartenance dans eCognition.

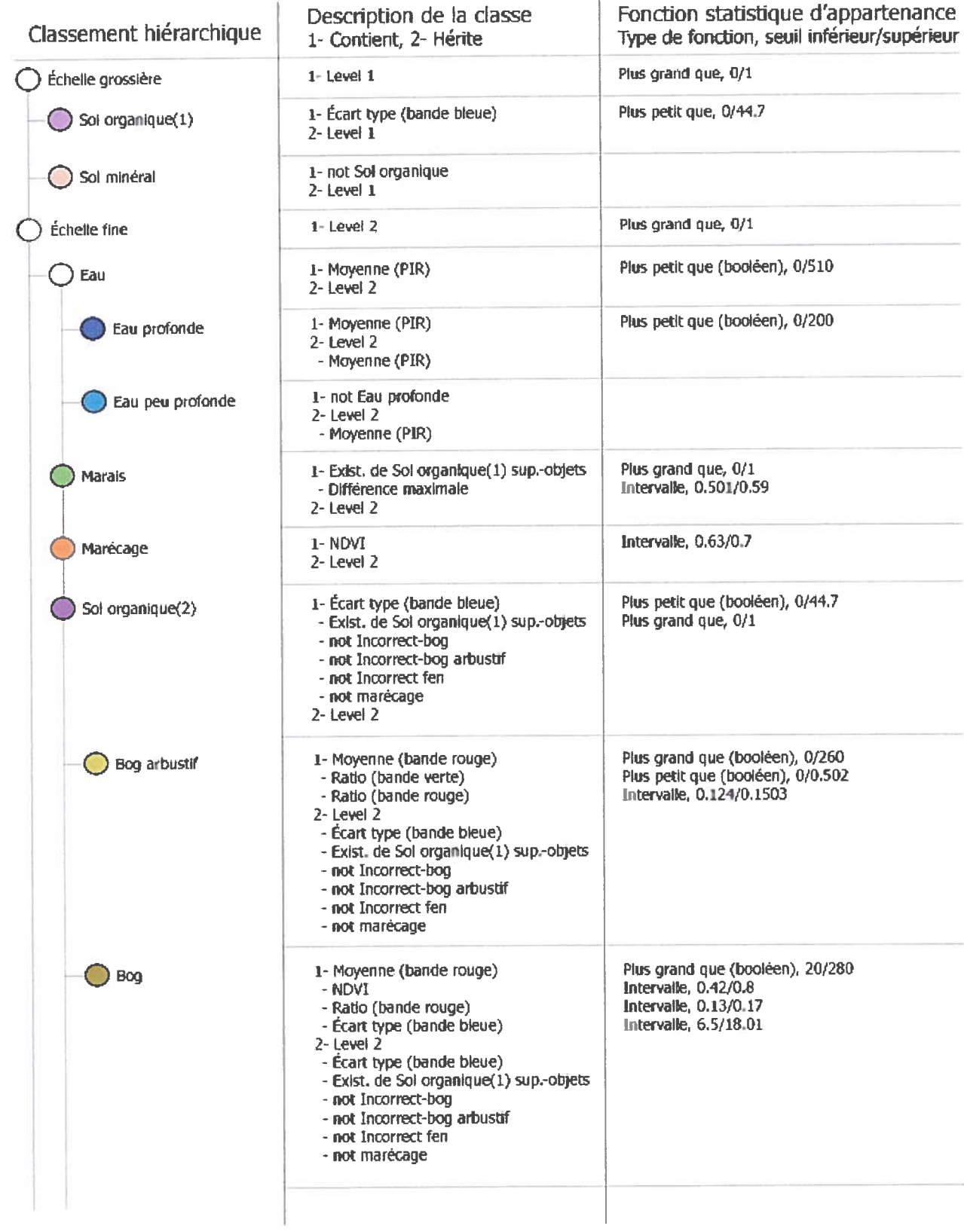

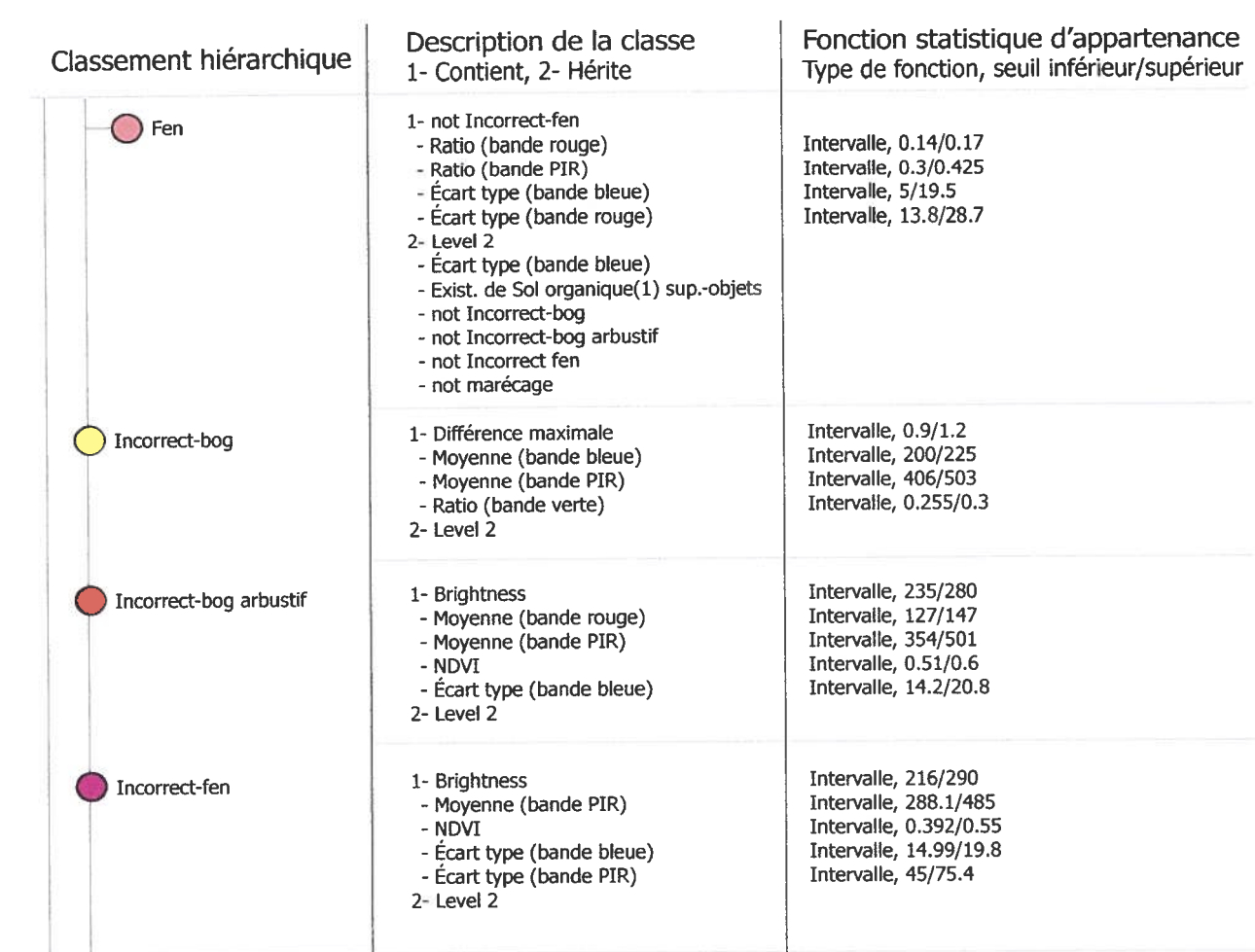

# 5.2.2 Carte thématique <sup>à</sup> l'aide d'une ITHRS QuickBird

Produite selon une approche orientée objets, la carte thématique <sup>à</sup> la figure <sup>5</sup> présente les <sup>5</sup> classes de terres humides superposées <sup>à</sup> une scène du capteur satellitaire QuickBird. Lors du processus de classification, chacune des classes <sup>a</sup> fait l'objet d'une étude approfondie des attributs (de forme, de texture, de contexte et d'association) pour la conception des règles de discriminations spécifiques <sup>à</sup> la classe. En <sup>g</sup>énéral, les règles de discriminations permettent de bien séparer les marais, les marécages et l'eau peu profonde, tandis que la différenciation entre les bogs et les fens est <sup>p</sup>lus complexe. Ces deux types de milieux se côtoient naturellement en <sup>p</sup>lus de posséder des caractéristiques communes telles, une accumulation de tourbe, la présence de mousse et la présence d'eau libre en surface. Par conséquent, les attributs du tableau <sup>4</sup> qu<sup>i</sup> discriminent le mieux ces deux classes sont similaires. Huit attributs sont utilisés pour la composition des règles de classification, dont <sup>2</sup> sont communs <sup>à</sup> la classe bog et fen. La distinction entre le bog et le fen concerne des attributs qu'ils ne partagent pas. Parmi ceux-ci, la moyenne de la bande <sup>4</sup> et l'écart type de la bande <sup>3</sup> jouent un rôle prépondérant pour différencier ces deux classes. Finalement, la classe « marais » de la carte thématique apparaît absente, car la zone d'étude contient très peu d'objets qu<sup>i</sup> présentent les caractéristiques spectrales de cette classe. L'absence de cette classe apparaît clairement lors de la confrontation entre les cartes thématiques Landsat ETM+ et QuickBird affichées <sup>à</sup> la section suivante.

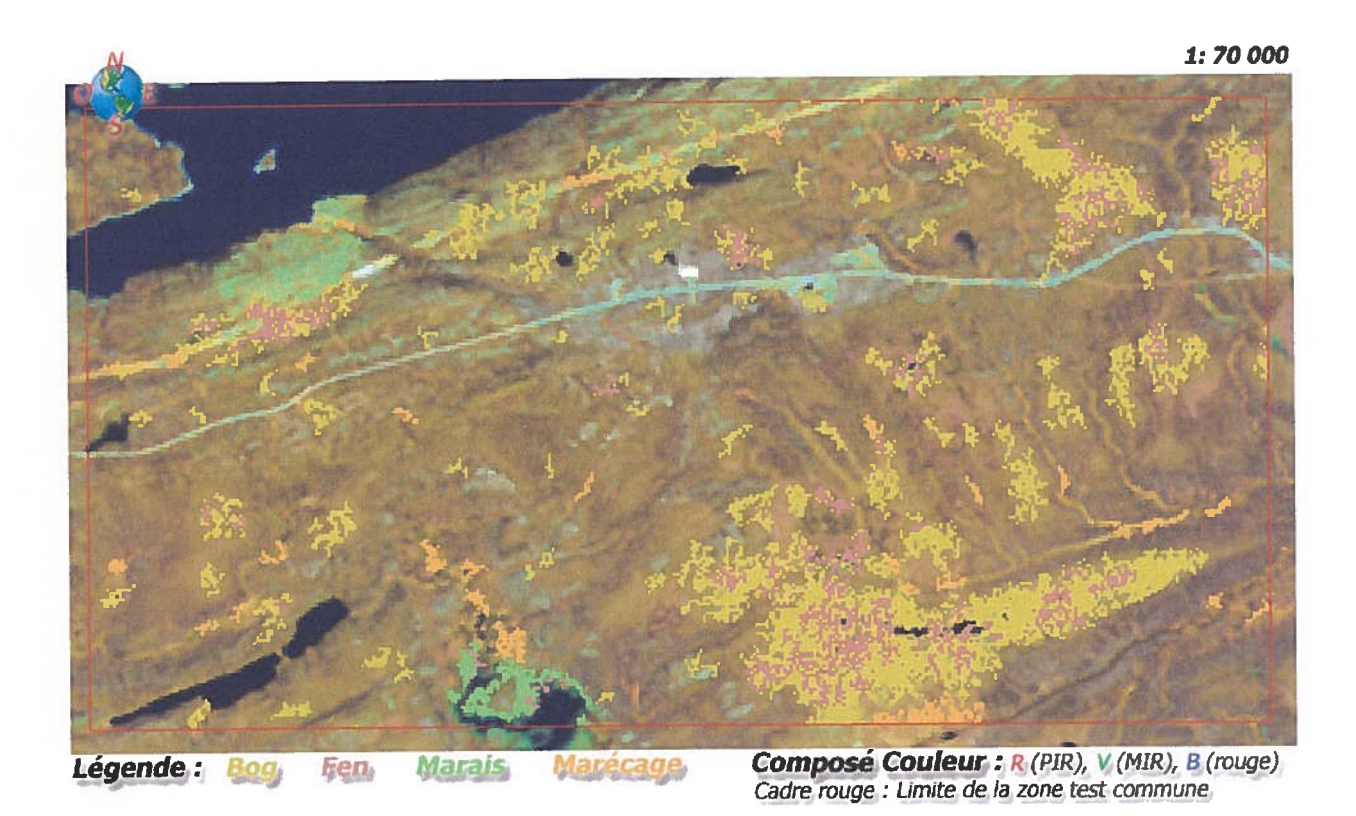

Figure 5: Carte thématique produite par DSL appliquée <sup>à</sup> I'IHRS Landsat ETM+.

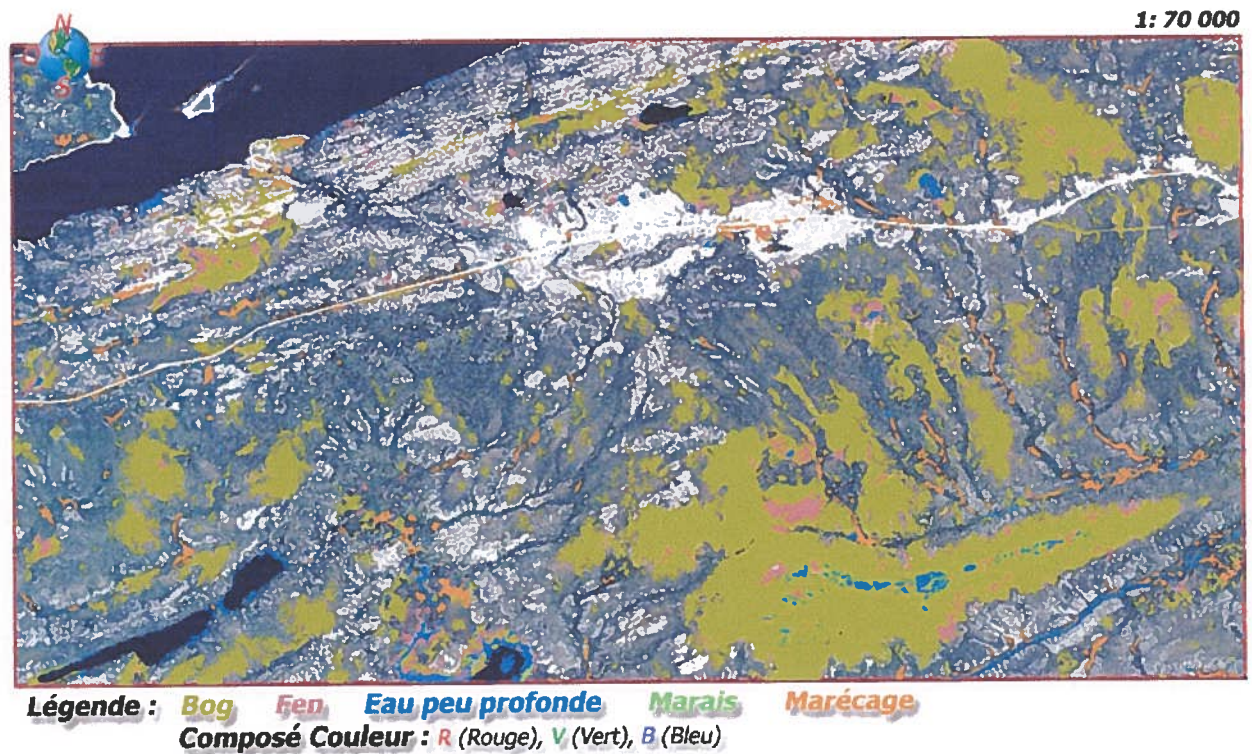

Cadre rouge : Limite de la zone test commune

Figure 6: Carte thématique eCognition produite <sup>à</sup> partir d'une ITHRS Quick8ird selon une approche orientée objets.

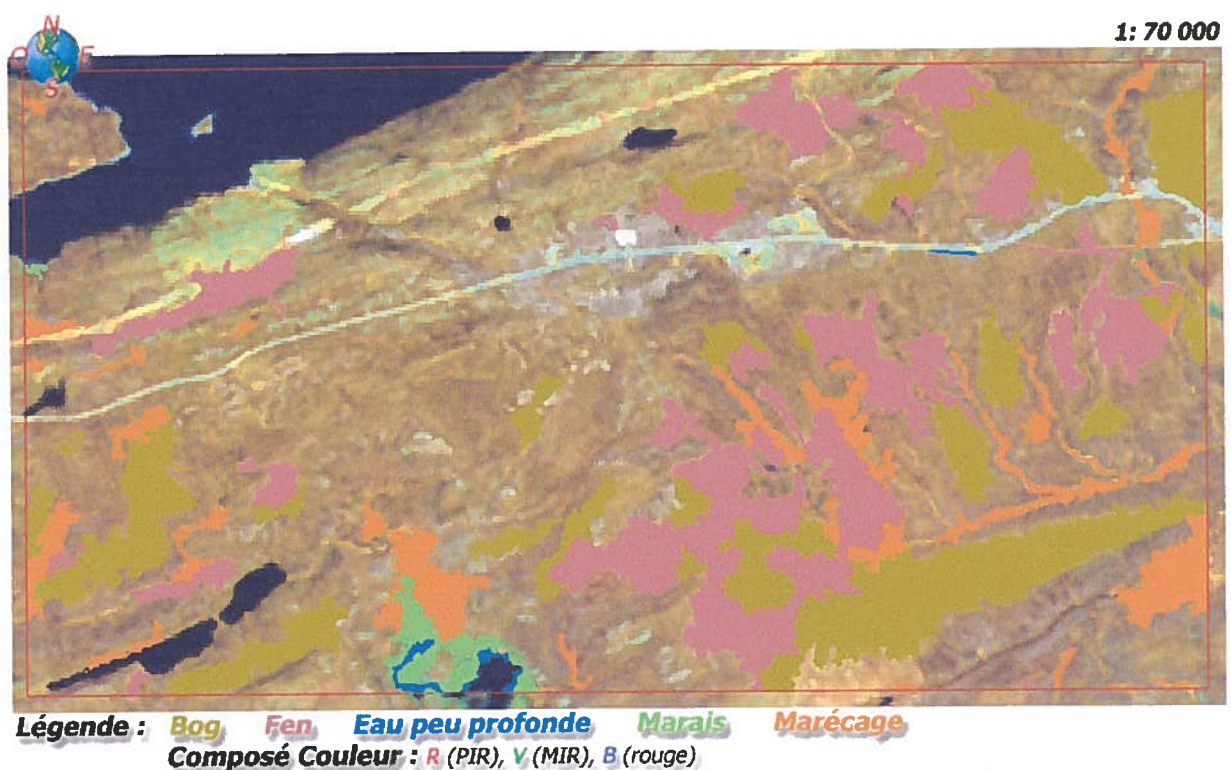

Cadre rouge : Limite de la zone test commune

figure 7: Carte thématique produite avec une approche orientée objets réalisée par Environnement Canada (SCFaune).

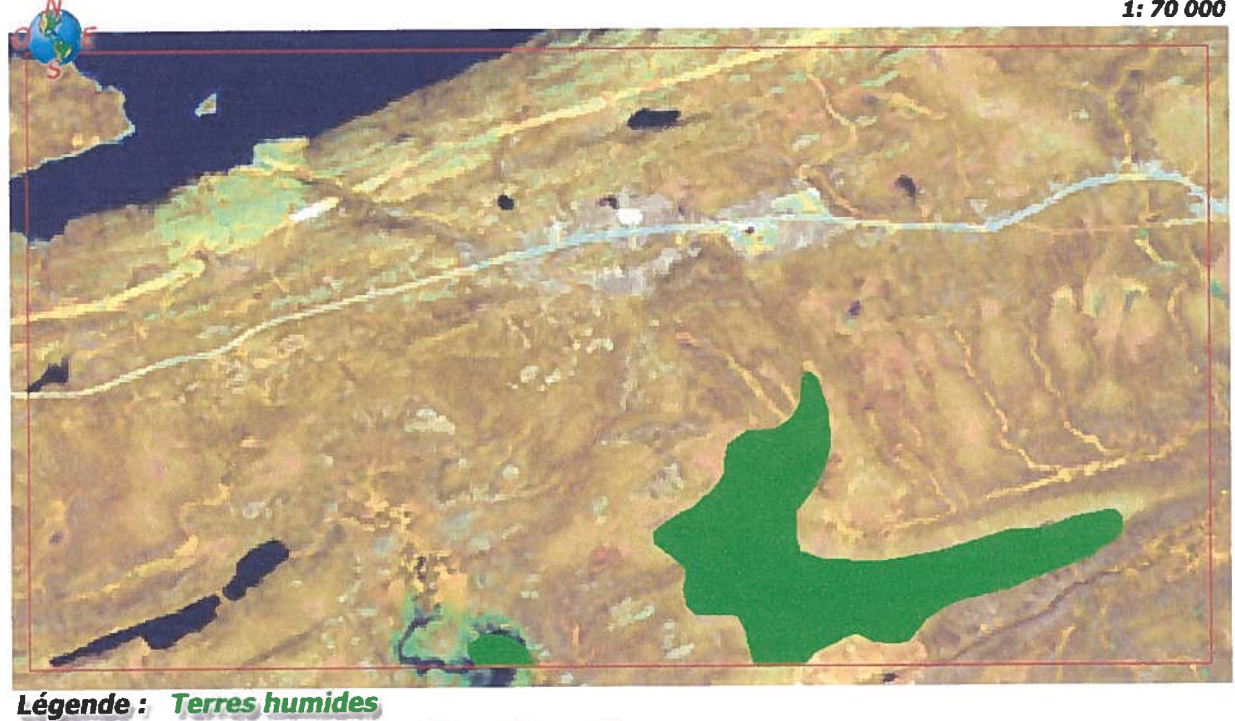

Terres humides<br>Composé Couleur : R (PIR), V (MIR), B (rouge)<br>Cadre rouge : Limite.de.la zone test commune

Figure 8: Carte thématique produite avec les données géospatiales tirées de la BNDT.

1:70 000

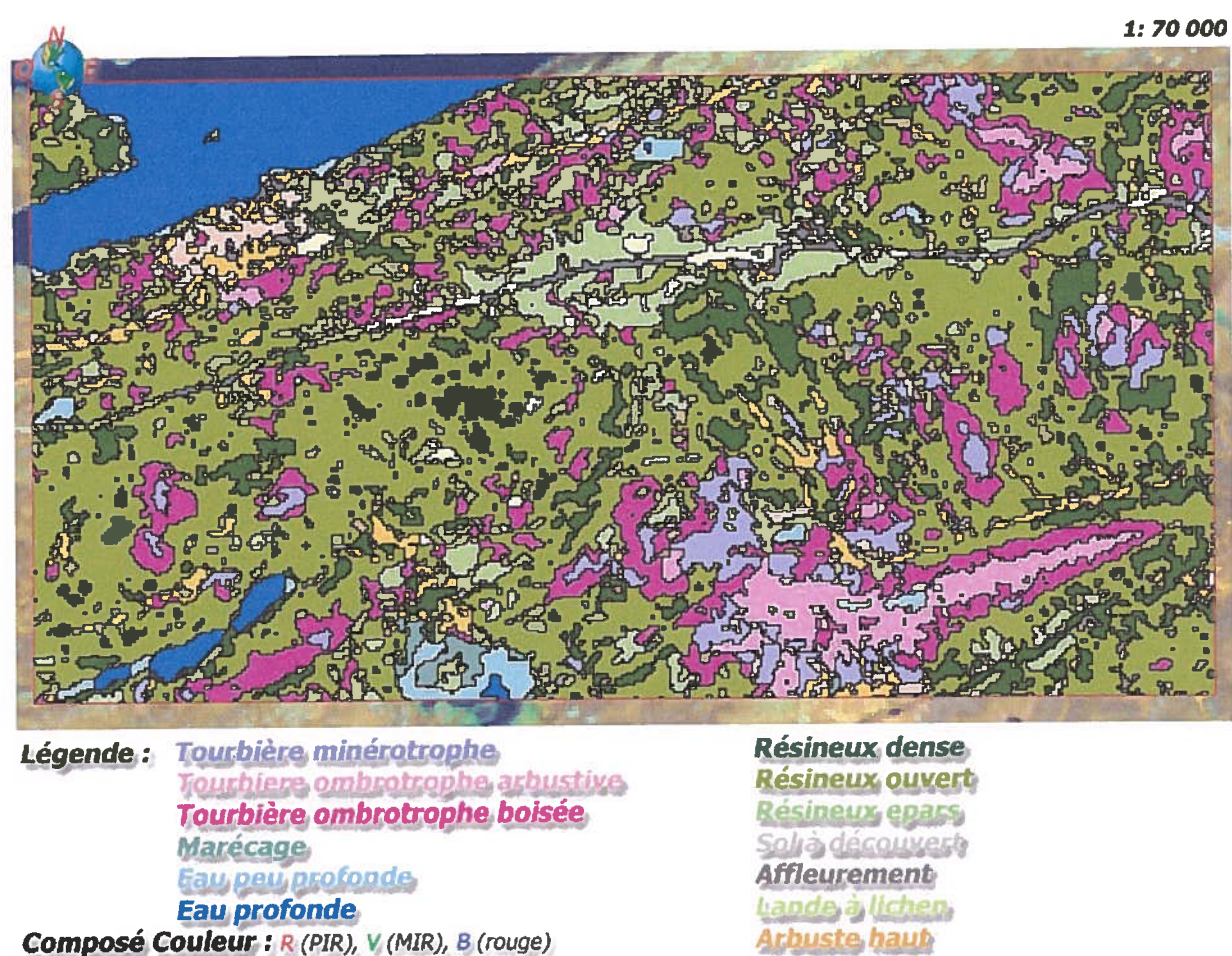

Cadre rouge.: Limite de la zone test commune Composé Couleur: R (PIR), V (MIR), B (rouge)

figure 9: Carte thématique produite avec une approche par arbre de décision CARI réalisée par Environnement Canada (SCFaune).

Arbuste bas

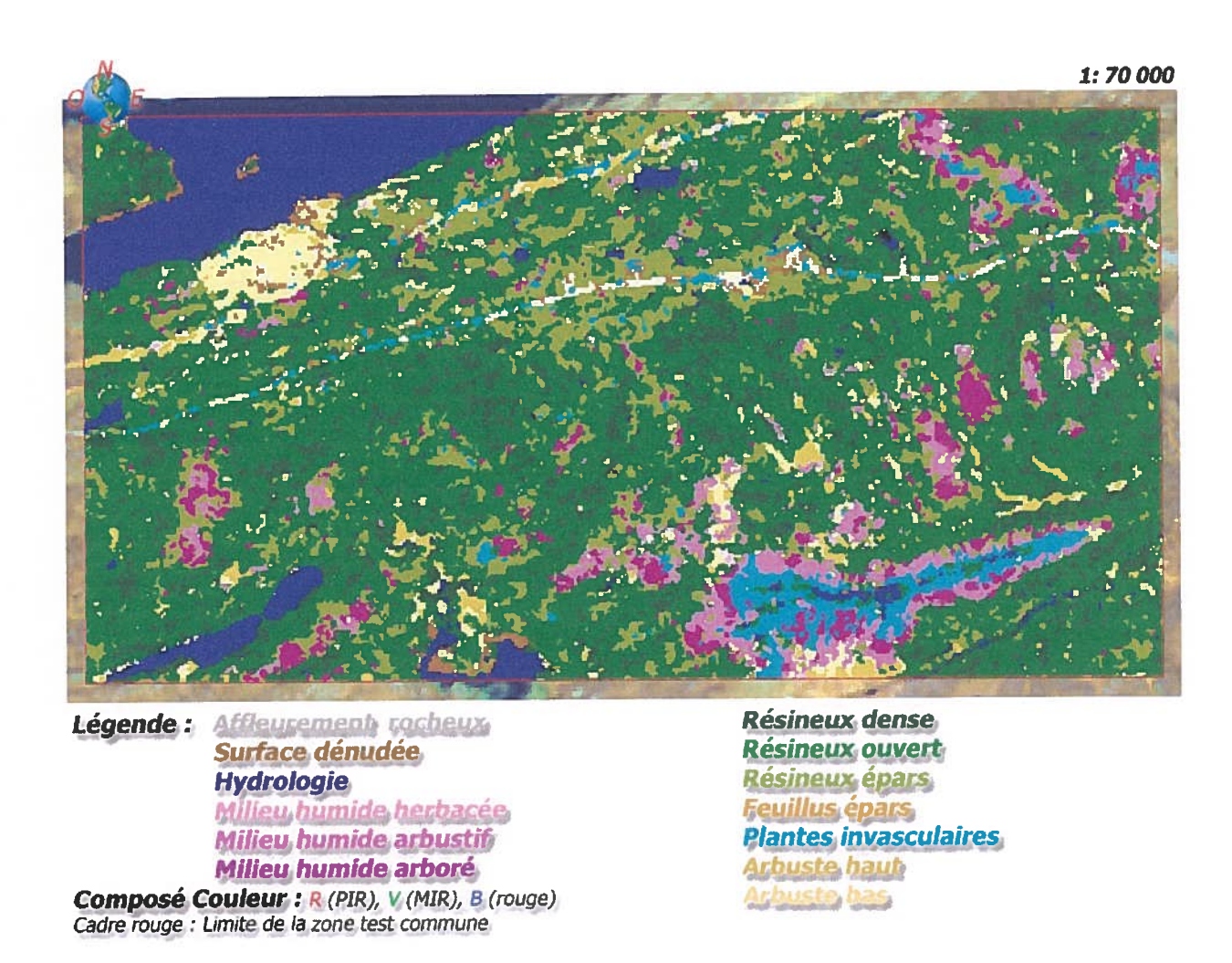

(SCForêt). Service canadien des forêts dans le cadre du projet EO

)

## 5.3 Analyse des résultats

Cette section présente, sous forme de tables de contingences, les principaux résultats des confrontations entre les six exercices cartographiques suivants: (1) la carte thématique DSL <sup>à</sup> l'aide d'une IHRS Landsat ETM+ (figure 5), (2) la carte thématique à l'aide d'une ITHRS QuickBird (figure 6), (3) la carte thématique <sup>à</sup> l'aide d'une IHRS réalisée avec eCognition par Env. Can. (figure 7), (4) la carte thématique CART <sup>à</sup> l'aide d'une IIIRS réalisée par Env. Can. (figure 9), (5) la carte thématique EOSD <sup>à</sup> l'aide d'une IHRS réalisé par RNCan (figure 10) et (6) la carte thématique BNDT réalisée par le CIT (figure 8). Les tableaux <sup>5</sup> <sup>à</sup> \$ font la ventilation des résultats <sup>à</sup> la suite de l'intersection de deux cartes thématiques. À l'exception du tableau 5, le format des tableaux est identique: les colonnes sont occupées par les classes de la carte DSL et, les rangés affichent les classes d'une carte thématique tout dépendamment de la confrontation. Alors que <sup>c</sup>'est l'inverse pour le tableau <sup>4</sup> qu<sup>i</sup> présente la confrontation entre la carte eCognition (QuickBird) considérée comme la référence et la carte DSL comme document à évaluer. <sup>f</sup>inalement, l'histogramme de la figure <sup>11</sup> présente la distribution des superficies en hectare des <sup>5</sup> classes de terres humides pour un territoire commun (zone test) aux <sup>6</sup> exercices cartographiques.

|                                   |                                                        |                               |                            |                            |                          |                           |                          | Carte thématique eCognition (QuickBird) |                          |                          |                          |                                |                            |  |
|-----------------------------------|--------------------------------------------------------|-------------------------------|----------------------------|----------------------------|--------------------------|---------------------------|--------------------------|-----------------------------------------|--------------------------|--------------------------|--------------------------|--------------------------------|----------------------------|--|
|                                   |                                                        | <b>COLOR</b><br><b>SEPTO)</b> |                            |                            |                          | <b>Report Follows</b>     |                          |                                         | <b>Album</b> 190         |                          | Em pau profondo          |                                | Total                      |  |
| Carte<br>thématique<br><b>DSL</b> | 200<br><b>PARTIES</b><br>Morgania<br><b>Mary Parts</b> | 388.7<br>131.6<br>7,3<br>7,1  | 64,6<br>21,9<br>1,2<br>1,2 | 17.3<br>18.8<br>4.1<br>0,0 | 2,9<br>3,1<br>0,7<br>0,0 | 0, 1<br>0,0<br>0.2<br>0,0 | 0,0<br>0,0<br>0,0<br>0,0 | 2,5<br>0,0<br>0.5<br>12,1               | 0,4<br>0,0<br>0,1<br>2,0 | 3,0<br>6,8<br>1,0<br>0,6 | 0,5<br>1,1<br>0,2<br>0,1 | 411,6<br>157,2<br>13,1<br>19,8 | 68,4<br>26,1<br>2,2<br>3,3 |  |
|                                   | <b>Total</b>                                           | 534.7                         | 88,9                       | 40,2                       | 6,7                      | 0,3                       | 0,0                      | 15,1                                    | 2,5                      | 11,4                     | 1,9                      | 601,7                          | 100,0                      |  |
|                                   |                                                        | Erreur d'/de                  |                            |                            | Précision du/de          |                           |                          |                                         |                          |                          |                          |                                |                            |  |
|                                   |                                                        | omissions                     |                            | commissions                |                          | réalisateur               |                          | l'utilisateur                           |                          |                          |                          |                                |                            |  |
|                                   | 320                                                    | 27,3                          |                            | 5,6                        |                          | 72,7                      |                          | 94,4                                    |                          |                          |                          |                                |                            |  |
|                                   | $\sim$                                                 | 53,2                          |                            | 88,0                       |                          | 46,8                      |                          | 12,0                                    |                          |                          |                          |                                |                            |  |
|                                   | <b>Mary Ma</b>                                         | 33,3                          |                            | 98,5                       |                          | 66,7                      |                          | 1,5                                     |                          |                          |                          |                                |                            |  |
|                                   | <b>Minroe range</b>                                    | 19,9                          |                            | 38,9                       |                          | 80,1                      |                          | 61,1                                    |                          |                          |                          |                                |                            |  |
|                                   | Pourcentage brut d'accord                              |                               |                            |                            |                          |                           | 0,70                     |                                         |                          |                          |                          |                                |                            |  |
|                                   | <b>Facteur de correction</b>                           |                               |                            |                            | 0,63                     |                           |                          |                                         |                          |                          |                          |                                |                            |  |
|                                   |                                                        |                               |                            |                            |                          | 0,19                      |                          |                                         |                          |                          |                          |                                |                            |  |

Tableau 5: Confrontation des cartes thématiques DSL et eCognition (QuickBird), les unités des cellules normales sont des hectares et celles en gras sont des valeurs relatives (%).

Tableau 6: Confrontation des cartes thématiques DSL et Env. Can. (eCognition), les unités des cellules normales sont des hectares et celles en gras sont des valeurs relatives (%).

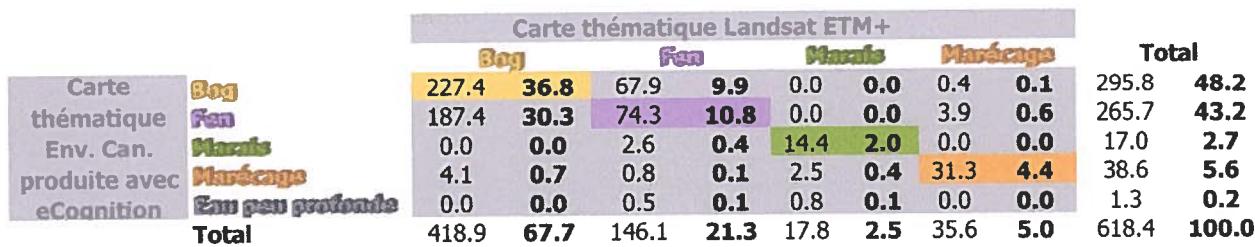

Tableau 7: Confrontation des cartes thématiques DSL et Env. Can. (CART), les unités des cellules normales sont des hectares et celles en gras sont des valeurs relatives (%).

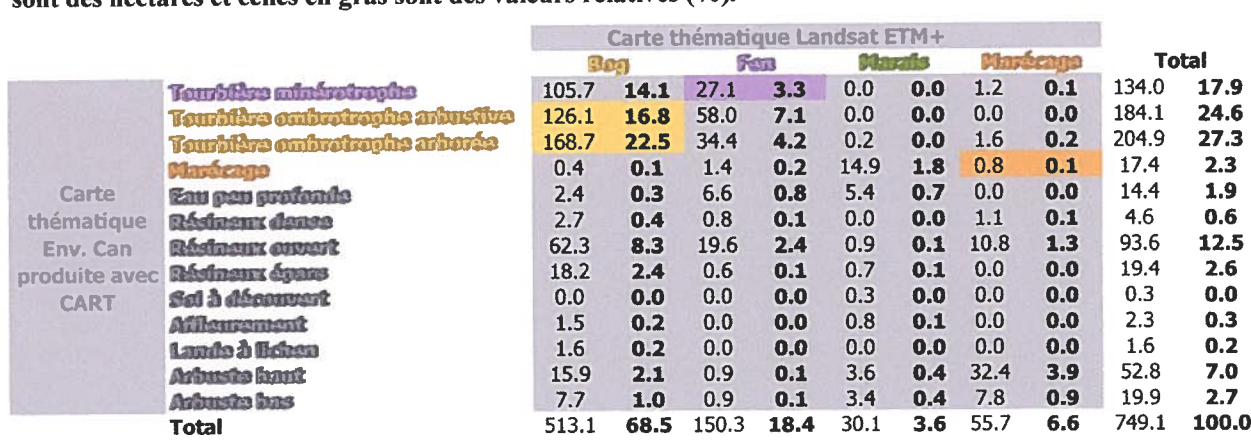

Tableau 8: Confrontation des cartes thématiques DSL et <sup>f</sup>OSD, les unités des cellules normales sont des hectares et celles en gras sont des valeurs relatives (%).

—

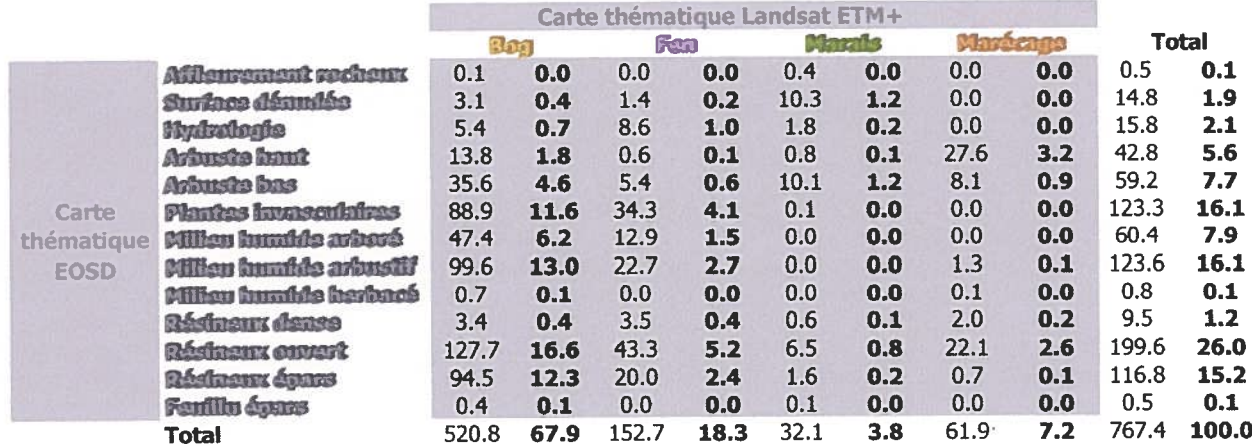

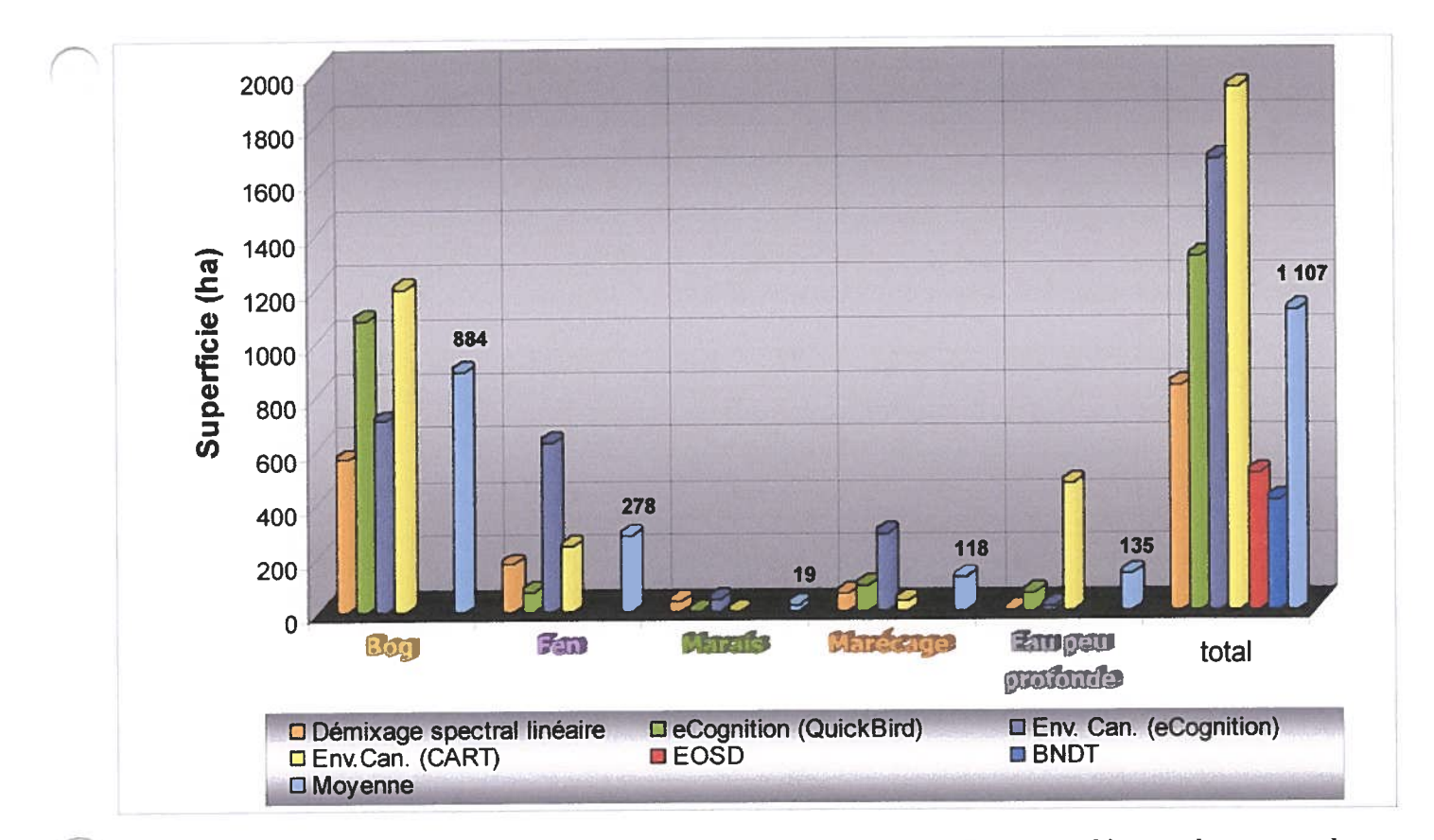

Figure 11: Dïstribution des terres humides de la zone test selon <sup>6</sup> exercices cartographïques et la moyenne des superficies pour chaque classe.

La figure <sup>11</sup> affiche sous forme d'histogramme une synthèse des principaux résultats de la zone test. Ces résultats diffèrent quelque peu de ceux affichés dans les tableaux <sup>5</sup> <sup>à</sup> 8, car ils englobent toutes les superficies cartographiées comparativement aux tables de contingences qu<sup>i</sup> compilent seulement les superficies issues de l'intersection de deux cartes thématiques. À première vue, cet histogramme trace un portrait <sup>g</sup>énéral de la zone test et de la zone d'étude. Outre les écarts de superficies inter classifications, la courbe respecte la proportion des terres humides caractéristique <sup>à</sup> cette région. Ainsi, il <sup>n</sup>'est pas surprenan<sup>t</sup> que la classe bog affiche des superficies nettement supérieures <sup>à</sup> la classe fen et surtout aux classes: marais, marécage et eau peu profonde. Lorsqu'on observe les classes individuellement, on constate des variations substantielles de superficie entre les <sup>6</sup> exercices, d'autant <sup>p</sup>lus que le total des classes expose l'importance des écarts cumulatifs des terres humides entre les méthodes cartographiques. D'ailleurs, cette observation fût soulevée dans l'étude de Grenier et al. (2003) qui portait sur la cartographie des milieux humides et forestiers subarctiques du Québec <sup>à</sup> l'aide d'une

combinaison d'images Landsat et Radarsat. Par rappor<sup>t</sup> <sup>à</sup> la moyenne des totaux, la BNDT présente le <sup>p</sup>lus gran<sup>d</sup> différentiel de surfaces classifiées avec <sup>704</sup> ha et l'exercice eCognition (QuickBird) présente le <sup>p</sup>lus faible avec <sup>197</sup> ha. Ces résultats sont extraits d'une zone test commune aux <sup>6</sup> exercices cartographiques des figures <sup>5</sup> <sup>à</sup> 10, ils <sup>n</sup>'impliquent pas nécessairement une correspondance spatiale ni thématique entre les objets de chaque classe. Cependant, la correspondance spatiale et thématique des résultats est vérifiée <sup>à</sup> l'aide des tableaux 5 à 8.

La conformité spatiale et thématique se mesurent <sup>à</sup> la suite de l'intersection de <sup>2</sup> matrices de classification, donc elle implique toutes les classes de chacune des matrices. Sans égard <sup>à</sup> sa classe thématique, tous <sup>p</sup>ixels classifiés intersectés par un autre <sup>p</sup>ixel classifié est considérés conformes spatialement. Parmi ces derniers, la conformité thématique marque la correspondance du thème d'un <sup>p</sup>ixel avec celui intersecté. Dans l'ensemble, la conformité spatiale avec la carte thématique DSL varie entre <sup>24</sup> et <sup>75</sup> %. Donc, sur une possibilité de \$30 ha de terres humides la conformité spatiale varie entre <sup>199</sup> et <sup>623</sup> ha. Voici les cartes thématiques confrontées <sup>à</sup> celle produite par DSL placées en ordre croissant de conformité spatiale: EOSD [24 %], BNDT [31 %], Env. Can. (CART) [67 %J, eCognition (QuickBird) [71 %J et Env. Can. (eCognition) [75 %J. Du point de vue thématique, la conformité avec la carte thématique DSL des classes bog, fen, marais et marécage totalise 43, <sup>54</sup> et <sup>70</sup> % pour les cartes Env. Can. (CART), Env. Can. (eCognition) et eCognition (QuickBird) respectivement. Toutefois, les cartes thématiques BNDT et EOSD ne présentent aucune conformité thématique en raison d'une incompatibilité du schème de classification avec celui de la carte DSL. En somme, l'appréciation de la conformité spatiale et thématique des tableaux 5 à 8 et plus particulièrement de celle des tableaux 5, 6 et 7 perme<sup>t</sup> d'extraire deux grands constats. D'une part, toutes les confrontations présentent une correspondance spatiale et thématique relativement faible. D'autre part, il existe une confusion thématique récurrente entre les classes bog et fen.

Les tableaux 5, <sup>6</sup> et <sup>7</sup> présentent les résultats en hectare et en valeur relative de l'intersection de la carte thématique DSL avec dans l'ordre respectif la carte eCognition (QuickBird), la carte Env. Can. (eCognition) et la carte Env. Can. (CART). Ces tableaux possèdent un code de couleur propre aux <sup>5</sup> classes de terres humides qu<sup>i</sup> facilite l'identification des cellules qu<sup>i</sup> présentent une conformité spatiale ainsi que thématique. À l'aide de l'usage consistant des couleurs pour démarquer les classes de terres humides on observe clairement sur les cartes produites (figures <sup>5</sup> <sup>à</sup> 10) que la correspondance spatiale et thématique pour les classes fen, marais et marécage ne dépasse pas <sup>12</sup> %. Toutefois, la classe bog démontre une meilleure correspondance avec un minimum de <sup>37</sup> % et un maximum de <sup>65</sup> %. Malgré ces derniers résultats, le coefficient Kappa de la table de contingence du tableau <sup>5</sup> indique une faible corrélation spatiale ainsi que thématique.

La table de contingence perme<sup>t</sup> de quantifier l'erreur thématique survenue entre la donnée de référence et la donnée classifiée. Compte tenu de ce qu<sup>i</sup> précède, les erreurs d'omissions donnent un indice des écarts thématiques entre la carte de référence QuickBird (eCognition) et la carte thématique DSL (tableau 5). Les classes marais et marécage présentent un ratio d'une erreur de classification pour <sup>4</sup> objets classifiés correctement. Toutefois, ces deux classes ne sont pas représentatives de la conformité thématique <sup>g</sup>lobale, car elles occupen<sup>t</sup> une infime superficie comparativement <sup>à</sup> celle des bogs et des fens qu<sup>i</sup> couvrent ensemble <sup>p</sup>lus de <sup>85</sup> % des terres humides de la carte de référence. La classe fen présente une erreur d'omission près du double de la classe bog, par conséquent une erreur de classification se produit <sup>à</sup> chaque objet classifié correctement. Maintenant, les erreurs de commissions nous indiquent les classes de la carte thématique DSL qu<sup>i</sup> se confondent davantage avec une autre classe contraire <sup>à</sup> la réalité. De toute évidence, la classe marais présente une erreur démesurée par rappor<sup>t</sup> aux autres terres humides. Elle se confond en grande partie avec les bogs et les fens. Inférieure <sup>à</sup> l'erreur de commission des marais, mais <sup>p</sup>lus importante encore que celle-ci en raison de la proportion du territoire occupée par la classe fen, l'erreur associée <sup>à</sup> cette classe confirme la similarité thématique entre le fen et le bog. Dans le même ordre d'idée, cette confusion thématique <sup>s</sup>'observe dans la table de contingence des tableaux <sup>6</sup> et <sup>7</sup> même si la carte thématique DSL (colonne) <sup>n</sup>'assume pas un rôle de référence. Deux principaux constats ressortent de l'analyse des résultats : (1) une faible correspondance spatiale et thématique pour l'ensemble des confrontations et (2) une confusion thématique récurrente entre les classes bog et fen.

Outre ces deux constats, il est aussi possible d'identifier les confusions thématiques entre les terres humides de la carte DSL et les diverses occupations du sol des cartes thématiques Env. Can. (CARI) et EOSD. Comme c'est le cas dans les tableaux <sup>5</sup> et 6, le bog et le fen ne se confondent pas seulement entre eux, mais aussi de façon moins importante avec les marais et les marécages. Or, grâce au détail des grilles de classification des cartes thématiques Env. Can. (CART) et EOSD, les tableaux 7 et 8 permettent d'identifier les erreurs de confusions des 5 classes de terres humides avec les classes d'occupation du sol autres que celle des terres humides. Parmi les différentes occupations du sol qui côtoient les terres humides, la strate résineuse ouverte présente la principale confusion thématique avec le bog et le fen. Notamment pour le tableau 7, dont les terres humides bog et fen de la carte thématique DSL se confondent dans une proportion respective de 16.6 et 5.2 % avec la strate résineuse ouverte. Hormis cette strate, celle des résineux épars et celle des plantes invasculaires sont aussi régulièrement confondues avec celles du bog et du fen.

### 6. Discussion

## 6.1 Apport de la recherche

Ces résultats sont toutefois spécifiques aux terres humides boréales/subarctiques canadiennes et basés sur une nouvelle méthode cartographique multi résolutions. Les résultats de ce projet démontrent le potentiel d'une analyse intra pixel des produits satellitaires Landsat ETM+ pour l'identification des strates végétales qui composent en partie ou en entier les tourbières ombrotrophes (bog) et minérotrophes (fen). De plus, l'étude souligne la contribution positive d'une IIHRS au processus d'entraînement de l'analyse intra pixel et à l'étape de validation des résultats. Néanmoins, la démarche méthodologique proposée comporte certaines faiblesses qui ne respectent pas les spécifications de l'ICTH. L'absence de la classe eau peu profonde et la représentation inadéquate de la classe marécage figurent parmi les faiblesses importantes du projet. Ainsi, l'idée de généraliser cette procédure sur l'ensemble du territoire canadien n'est pas envisageable pour le moment.

#### Performance du processus multi résolutions

Le processus multi résolutions de l'étude contient deux phases, la première comporte l'étape préalable au DSL sur l'image Landsat ETM+ et son appréciation. La seconde phase englobe le traitement des résultats du DSL et l'évaluation de la cohérence du produit fini en fonction d'exercices cartographiques indépendants, <sup>p</sup>lus particulièrement celui réalisé <sup>à</sup> l'aide de 1' ITHRS QuickBird.

La première <sup>p</sup>hase se base sur la caractérisation des endmembers, <sup>c</sup>'est-à-dire, la sélection des endmembers appropriés et l'optimisation de la séparabilité spectrale entre endmembers pour évaluer la qualité du DSL. Cette étape du projet est déterminante, cependant elle demande un effort considérable d'interprétation puisque aucune donnée au sol <sup>n</sup>'est disponible. La caractérisation des endmembers <sup>s</sup>'appuie sur deux sources d'information: une série de <sup>p</sup>hotos obliques (SCForêt et SCfaune) prise au dessus de la zone d'étude et une ITHRS QuickBird. Techniquement, la première source d'information ne perme<sup>t</sup> pas de caractériser les endmembers, car les points GPS captés à partir de l'hélicoptère sont difficiles à repositionner en fonction des <sup>p</sup>hotos prisent elles aussi de l'hélicoptère ce qu<sup>i</sup> entraîne des erreurs importantes de positionnement. Cependant, l'ITHRS QuickBird offre une résolution spatiale suffisante pour servir de référence <sup>g</sup>éographique aux vingt <sup>p</sup>hotos obliques prises dans la même zone que l'image.

Les propriétés techniques d'une ITHRS QuickBird lui confèrent un avantage face aux <sup>p</sup>hotos obliques. D'une part, elles minimisent l'effort et les coûts investis pour l'acquisition de l'information. D'autre part, elles facilitent la caractérisation des endmembers et s'intègrent bien dans le processus de validation des résultats (tableau 9). Le contenu spectral joue un rôle clé pour rehausser et identifier les éléments du couvert végétal qu<sup>i</sup> composen<sup>t</sup> ou bordent les cinq classes de terres humides de l'ICTH. Ce rôle est important, au point que sans la disponibilité des bandes multi spectrales d'une ITHRS la méthodologie proposée serait impraticable. Les bandes PIR, Rouge et Verte forment un compos<sup>é</sup> couleur « fausse couleur infrarouge» qu<sup>i</sup> présente une information visuelle de la végétation en ton de rouge, rose et orange selon la <sup>p</sup>hysiologie du couvert végétal. La couleur dépend de paramètres biophysiques comme la structure des tissus, la structure <sup>g</sup>énérale de la couverture végétale et la densité de la biomasse chlorophyllienne. De <sup>p</sup>lus, l'utilisation de la bande PIR accentue le contraste entre la végétation chlorophyllienne et les éléments de surface comme l'eau, le sol et les minéraux car la végétation tend à avoir des valeurs de réflectance plus élevées (Girard et al., 2004).

La résolution spatiale du capteur satellitaire influence aussi la qualité de l'information spectrale. Dans ce cas-ci, l'influence se traduit par une augmentation du niveau d'hétérogénéité des éléments d'occupation du sol. Il en résulte que la surface couverte par la projection d'un <sup>p</sup>ixel d'une IHRS Landsat ETM+ (—625 m2) sur une ITHRS QuickBird (un <sup>p</sup>ixel en mode multi spectral mesure environ 6 m<sup>2</sup>) présente davantage de détails biophysiques du milieu. Ce gain en information comporte son lot d'inconvénients et d'avantages. Entre autres, l'interprétation d'une telle ITHRS demande une connaissance accrue du milieu, par exemple les complexes végétaux étagés: arbre, arbuste, <sup>p</sup>lante ou association de <sup>p</sup>lantes au sol. À défaut de très bien connaître la région, l'information contextuelle perme<sup>t</sup> aussi d'établir certains liens entre les éléments de l'image. Un exemple fort éloquent sur l'ITHRS QuickBird laisse sous entendre la présence d'un sol organique où peu d'indices signifiaient ce type de sol. Près des installations d'Hydro Québec, il est possible d'observer un sentier avec <sup>p</sup>lusieurs voies de large. Par conséquent, on suppose que les utilisateurs du sentier empruntaient une voie parallèle de chaque côté du sentier initiale pour éviter de <sup>s</sup>'enliser dans le sol, vraisemblablement une terre humide. De toute évidence, une ITHRS contient une multitude d'informations qu'on ne retrouvent pas <sup>à</sup> l'échelle d'une IHR\$, d'où l'intérêt de leur utilisation pour l'analyse intrapixel (Yang et al. 2003). Toutefois, la transition entre une échelle fine (ITHRS QuickBird) et une échelle grossière (IHRS Landsat ETM+) soulève <sup>p</sup>lusieurs complications. D'abord, il <sup>y</sup> <sup>a</sup> le choix des endmembers qu<sup>i</sup> pose problème. Le principe de l'exercice est de déterminer des endmembers (maximum de <sup>N</sup> <sup>+</sup> 1) appropriés <sup>à</sup> l'échelle spatiale de l'image Landsat ETM+ mais fondés sur l'interprétation de l'ITHRS QuickBird. Ensuite, il <sup>y</sup> <sup>a</sup> le processus de sélection des zones pures. Mis <sup>à</sup> par<sup>t</sup> les grands <sup>p</sup>lan d'eau, rares sont les <sup>p</sup>ixels purs de l'IHRS Landsat ETM+. Ainsi, la localisation de pixels relativement purs à partir d'une ITHRS QuickBird représente une tâche complexe. Malgré les restrictions et les obstacles, la première <sup>p</sup>hase du processus multi résolutions présente des résultats intéressants. Plus souvent qu'autrement, les valeurs de fraction de superficie des endmembers produites par le DSL concordent aux observations fournies par les données auxiliaires (photos obliques et <sup>p</sup>hotos aériennes). Ces observations nous renseignent sur ia répartition géographique du ou des éléments qui composent les endmembers, de plus elles nous donnent une idée de leurs proportions. L'évaluation de la qualité des résultats tient compte aussi des erreurs de confusion entre *endmembers*. On retrouve ce type d'erreur dans une mesure toiérable par rapport au rendement global du DSL.

La seconde phase du processus multi résolutions a été consacrée à l'évaluation quantitative de la carte thématique produite <sup>à</sup> partir des résultats du DSL. À l'échelle nationale, plusieurs produits cartographiques traitent des terres humides. En dépit de leur disponibilité et de leur couverture, ils ne permettent qu'une comparaison entre résultats sans référence absolue, ce qui implique des difficultés pour l'évaluation. Cette difficulté d'évaluation est amplifiée du fait que la validation de ces produits est peu discutée, autrement dit, les auteurs se limitent <sup>à</sup> énoncer la stratégie utilisée sans toutefois préciser les détails techniques de la méthode d'évaluation. Les données d'évaluation sont presque toujours un compromis entre la stratégie idéale et la capacité d'utiliser les données existantes ou d'aller acquérir des données suffisantes selon les ressources disponibles (Wulder et al., 2005). Ceci étant dit, l'option envisagée par ce projet pour évaluer la carte thématique DSL correspond à un compromis pratique qui pourrait s'étendre à un projet régional ou national. Premièrement, le satellite QuickBird possède une résolution temporelle de <sup>1</sup> à 3.5 jours grâce à sa capacité de pointage qui peut atteindre 45° (DigitalGlobe, 2005). Or, la fenêtre d'action d'une campagne de terrain comme celle menée par le SCForêt et le SCfaune s'étale sur une période fixe et couvre un territoire restreint. Ces contraintes limitent les opportunités d'obtenir une information spatiale à grande échelle, peu influencée par le brouillard, les nuages ou la pollution atmosphérique. Deuxièmement, à la suite d'une analyse financière des coûts fixes et variables associés à une campagne de terrain en région éloignée et, des coûts d'acquisition et de traitement liés à une ITIIRS QuickBird (tableau 8), on constate que les données satellitaires sont très avantageuses financièrement. Troisièmement, les points précédents ainsi que ceux mentionnés dans la première phase du processus multi résolutions, c'est-à-dire, le contenu multi spectrales des images et leur résolution spatiale confirment que l'utilisation d'ITHRS est adaptée au contexte géographique du projet et aux besoins de validation.

Avant tout, le traitement de l'ITHRS QuickBird vise à cartographier le plus fidèlement possible les <sup>5</sup> classes de terres humides de l'ICTH. Pour ce faire, le projet a privilégié une approche orientée objets, disponibles avec le logiciel eCognition de Definiens Imaging ®, plutôt qu'une procédure traditionnelle «pixel par pixel ». Cette approche est particulière, car elle mise beaucoup sur les capacités d'interprétation de l'utilisateur pour développer un réseau hiérarchique à multiples échelles de segmentation et ensuite lui appliquer un système de classification d'objets basé sur la couleur, les indices, la texture, le contexte et la hiérarchie de classification. forcément, les connaissances et l'expérience de l'utilisateur module la segmentation et la classification d'une image. D'ailleurs, il existe un parallèle entre cette approche et le travail d'un photo-interprète. Ce dernier trace des polygones plus ou moins homogènes selon des caractéristiques de forme, de texture, de couleur, d'association, etc. La délinéation des polygones (superficie et frontières) est donc subjective (Howard 1991; Lowell 1999; Haara et Haarala, 2002) et dépend en grande partie des connaissances et du niveau d'expérience de l'interprète. Donc, il n'est pas étonnant de constater des différences importantes pour les cartes produites par plusieurs photo-interprètes (LowelI, 1999). Cette conclusion s'applique aussi en partie au processus de segmentation/classification d'images satellitaires.

En général, le processus de segmentation/classification à l'aide du logiciel eCognition est relativement simple, cependant il est facile de s'y perdre puisque les options de traitements sont innombrables. De plus, il est fréquent de reprendre des opérations déjà exécutées car, il n'existe aucune méthode pré-établie pour guider l'utilisateur au travers ce labyrinthe d'opportunités. Malgré tout, l'approche orientée objets permet d'extraire une information spatiale pertinente aux <sup>5</sup> classes de terres humides de l'ICTH. Un réseau hiérarchique à 2 niveaux de segmentation (grossier et fin) circonscrit à une échelle appropriée les objets d'intérêts, le premier niveau « grossier » permet d'isoler les sols organiques des sols minéraux. Le second niveau « fin » permet de discriminer les <sup>5</sup> classes de terres humides. Chacune des classes répond à une série de fonctions composée de règles de classification bien spécifiques. La carte thématique affiche uniquement les <sup>5</sup> classes de terres humides sans égard à la dimension des objets, ainsi elle reflète davantage la réalité terrain. Le traitement de l'ITHRS QuickBird n'est cependant pas à la hauteur de toutes les attentes. Parmi celles-ci, on espérait être en mesure de dégager les zones humides forestières qui marquent la transition entre le sol organique et le sol minéral. Ce qui n'est pas le cas, car la segmentation est essentiellement gouvernée par la valeur spectrale des pixels. Hormis un paramètre d'échelle très faible qui produit de petits objets fortement homogènes, l'algorithme de segmentation ne fait pas la distinction entre une zone forestière et une zone humide forestière, car les caractéristiques spectrales de la forêt prévalent sur celles des sols humides situés sous le couvert forestier. Finalement, le développement d'une méthode de classification simple et efficace est <sup>à</sup> demi satisfait. En tenant compte de la démarche nécessaire pour aboutir <sup>à</sup> un résultat convenable, il est impossible de commenter son efficacité puisqu'elle <sup>n</sup>'a pas été testée sur une autre ITHRS QuickBird.

## Perfomance du processus de démixage spectral linéaire

Le processus de DSL n'est pas une fin en soit, il est plutôt une étape transitoire avant la réalisation du produit final, une carte thématique produite <sup>à</sup> partir des données du DSL. Par conséquent, l'analyse de la performance ne s'arrête pas au DSL, elle se penche aussi sur la carte finale. Tout d'abord, il est difficile de quantifier la qualité du DSL même si une image d'erreur RMS accompagne celle des endmembers. Cet inconvénient est lié à la quantité de endmembers impliquée dans le processus de DSL. Du moment où le nombre de endmembers est égal ou supérieur au nombre de bande spectrale (N) <sup>p</sup>lus un, l'algorithme ne dispose <sup>p</sup>lus de suffisamment d'équation pour calculer l'erreur RMS du groupe de *endmembers*. Cette contrainte écarte la possibilité d'utiliser l'image d'erreur RMS pour évaluer quantitativement la qualité des résultats. Par contre, l'analyse du graphique des signatures spectrales des endmembers perme<sup>t</sup> une évaluation sommaire de la qualité du DSL. Dans l'ensemble les signatures spectrales se distinguent toutes les unes par rappor<sup>t</sup> aux autres, toutefois <sup>à</sup> l'occasion certaines d'entre elles se chevauchent. Force est d'accepter une par<sup>t</sup> de confusion entre endmembers dans les résultats même si elle <sup>n</sup>'a rien d'alarmant et ne nuit pas <sup>à</sup> la production de la carte finale.

La création de la carte finale attribut aux <sup>p</sup>ixels une classe de terres humides ou une classe nulle en fonction d'une grille de critères développée <sup>à</sup> partir des résultats du DSL. Cette méthode est unique <sup>à</sup> ce projet et d'après la recherche bibliographique effectuée sur le sujet, elle <sup>n</sup>'a jamais été rencontrée dans aucune autre étude d'analyse intrapixel d'une IHRS Landsat ETM+. La nouvelle méthodologie <sup>s</sup>'appuie sur la description des terres humides de l'ICTH et sur des valeurs moyennes observées du DSL pour élaborer une série de critères de composition des terres humides. Par la suite, la grille de critères est appliquée aux images des endmembers et une image finale renvoie une carte thématique des terres humides. Cette approche se démarque des autres méthodes de seuillage (Mertes et al., 1995; Dengsheng et al., 2003) du fait que les critères de sélection (le seuillage) se basent sur <sup>p</sup>lusieurs endmembers simultanément. Par ailleurs, l'évaluation du produit final se distingue <sup>à</sup> son tour en ayan<sup>t</sup> recours <sup>à</sup> une ITHRS pour la validation. Cette pratique est relativement récente et encore peu étudiée, dont Goward et al. (2003) et Yang et al. (2003) vante les mérites.

Au premier abord, le processus de validation attire l'attention sur les terres humides dominant le paysage de la zone d'étude commune. Globalement, la carte finale se conforme sur le <sup>p</sup>lan spatiale et thématique <sup>à</sup> <sup>70</sup> % vis-à-vis le total des terres humides du tableau 5. De ce pourcentage d'accord brut, la discrimination des bogs compte pour 64.6 %. Il est compréhensible d'observer une telle proportion car, selon la carte de référence eCognition (QuickBird), <sup>90</sup> % de la couverture des terres humides se compose de bog. À cet égard, la méthode proposée pour la production de la carte finale réussit <sup>à</sup> discriminer dans une proportion moyenne (50 <sup>à</sup> 70%) les bogs. Dans le même ordre d'idée et toute proportion considérée, les marais et les marécages présentent une précision du réalisateur raisonnable. Cependant, la précision de l'utilisateur des deux classes est marginale, surtout celle de la classe marais. Ces écarts découlent en partie du DSL et des lacunes de la carte finale. Dans un premier temps, les erreurs de confusions survenues lors du DSL embrouillent l'étape de seuillage des endmembers des classes fen et marais. Dans un second temps, la production de la carte finale comporte certaines faiblesses techniques. Une faiblesse <sup>g</sup>énéralisée aux <sup>5</sup> classes, mais qu<sup>i</sup> concerne particulièrement les marécages nuit <sup>à</sup> la formation des objets de <sup>p</sup>lus d'un hectare. Plus souvent qu'autrement, les marécages de la zone d'étude commune longent les cours d'eaux (ruisseaux et rivières), donc cette classe est composée majoritairement de courts segments linéaires. Or, ces segments sont rarement formés de <sup>p</sup>ixels contigus, ce qu<sup>i</sup> pose un problème car le lien diagonal entre <sup>p</sup>ixels <sup>n</sup>'est pas reconnu. Conséquemment <sup>p</sup>lusieurs <sup>p</sup>ixels sont éliminés lors du procédé de sélection des terres humides de <sup>p</sup>lus d'un hectare en superficie. C'est pour cette raison que la classe marécage est sous représentée <sup>à</sup> la figure <sup>4</sup> et que les marécages répertoriés ont une forme non linéaire. À ceci <sup>s</sup>'ajoute l'absence de la classe eau peu profonde, dont il est pratiquement impossible de différencier parm<sup>i</sup> des valeurs relative d'eau.

Tout compte fait, l'approche suggérée pour la construction d'une carte thématique des terres humides basée sur le DSL ne répond pas aux exigences de l'ICTH, <sup>à</sup> savoir la mise en <sup>p</sup>lace d'une méthode cartographique nationale simple et efficace pour la classification des <sup>5</sup> classes de terres humides : bog, fen, marais, marécage et eau peu profonde. Pour le moment, la méthode présentée demeure complexe, elle nécessite beaucoup de traitements et produit des résultats peu convaincants. Néanmoins, la comparaison des figures <sup>4</sup> <sup>à</sup> <sup>9</sup> représentant les cartes thématiques de la zone test réaffirment l'argument soulevé par Grenier et al., (2003), quan<sup>t</sup> <sup>à</sup> la disparité en nombre et en dimension des objets terres humides cartographiés entre exercices. Plusieurs facteurs peuven<sup>t</sup> influencer cette différence, d'abord il <sup>y</sup> <sup>a</sup> les objectifs de production cartographique, <sup>à</sup> la base de chaque carte les besoins des utilisateurs dictent la quantité de détails nécessaires pour représenter un <sup>p</sup>hénomène ou une condition. Par exemple, le projet EOSD fait la distinction de <sup>3</sup> classes du couvert forestier et chacune d'elles se divise également en <sup>3</sup> classes de densité. Malgré le fait que les terres humides côtoient les zones forestières, jouent un rôle important dans leur dynamique évolutive et ont un impact considérable dans les échanges gazeux de C02, elles occupen<sup>t</sup> seulement <sup>3</sup> classes d'ordre <sup>g</sup>énéral du schème de classification. La méthode derrière la réalisation de la carte est toute aussi importante que les objectifs, car elle établit le cadre technique de la modélisation des données. Chaque méthode possède ses limites, dans le cas de la BNDT l'étendue de la zone <sup>à</sup> cartographier et les moyens de cartographie qu<sup>i</sup> existaient dans les années 50-60 ont contraint le service de cartographie canadien à se limiter à une seule classe très grossière des terres humides. Parmi les limites liées <sup>à</sup> la méthode, il <sup>y</sup> <sup>a</sup> celle des écarts temporels entre images. Ces écarts peuven<sup>t</sup> <sup>g</sup>énérer d'importantes différences par rappor<sup>t</sup> au taux d'humidité enregistré par le capteur satellitaire, même si les images sont prises sensiblement <sup>à</sup> la même date et dans un court intervalle de temps. Un peu moins de trois années séparent l'image Landsat ETM+ (17 août 2000) de l'ITHRS QuickBird (3 août 2003) cependant, en sachant très bien que les conditions ne sont pas identiques d'une image <sup>à</sup> l'autre,

Suite aux nombreuses confrontations entre grilles de classification, on constate une disparité récurrente entre le bog et le fen. L'histogramme de la figure <sup>11</sup> illustre bien la variation des superficies entre ces deux classes de terres humides. La tourbe, les mares et les arbustes figurent parm<sup>i</sup> les caractéristiques biophysiques qu'on en communs les tourbières ombrotrophes (bogs) et minérotrophes (fens). D'un point de vue spectral, le partage de ces éléments entre tourbières engendre une confusion dans le processus de discrimination. Pour la majorité des cartes thématiques, le processus se base sur une approche supervisée, donc nécessite l'intervention

l'influence de l'écart temporel est diluée <sup>à</sup> travers le processus multi-résolutions du projet de

recherche.

humaine pour entraîner l'algorithme de classification. Compte tenu de ce qu<sup>i</sup> précède et des contraintes de données terrains associées aux exercices de cartographie en régions nordiques, les résultats de recherche suggèrent que les variations observées entre bog et fen sont fortement influencées par l'interprétation humaine. Il <sup>y</sup> <sup>a</sup> donc fort <sup>à</sup> parier qu'il <sup>n</sup>'est pas raisonnable de penser <sup>à</sup> la mise en <sup>p</sup>lace d'une méthode de cartographie simple si on cherche <sup>à</sup> différencier la présence des <sup>5</sup> classes de terres humides avec une exactitude dépassant les <sup>70</sup> %. Notre étude suggère de réévaluer l'hypothèse de travail pour que la méthode choisie corresponde <sup>à</sup> un compromis pratique entre un critère d'exactitude (préférablement établie par classe) et les moyens pour mettre en œuvre la nouvelle méthode de production/évaluation cartographique.

### 6.2 Une campagne de terrain versus une ITHRS QuïckBird

La qualité d'une recherche scientifique est tributaire des données utilisées. Comme chaque projet est conçu en fonction d'une problématique spécifique, les données varient selon les objectifs. Par conséquent, le choix des données repose sur de nombreux facteurs tels: la disponibilité, la précision, le coût, la distribution, le format et <sup>p</sup>lus encore. Il est fréquent que l'un ou <sup>p</sup>lusieurs de ces facteurs contraignent la sélection des données. Peu importe le projet de recherche, la meilleure option se retrouve dans un équilibre des ressources disponibles. Il <sup>s</sup>'agit donc de faire un compromis entre les facteurs qu<sup>i</sup> limitent le choix des données. Dans le cas présent, le projet bénéficie de deux jeux de données, l'un compos<sup>é</sup> de <sup>p</sup>hotos obliques et l'autre d'une ITHRS QuickBird. L'évaluation des aspects financier et technique, ainsi que des forces et des faiblesses de chaque jeu de données tente de déterminer l'option scientifique qu<sup>i</sup> convient le mieux aux processus d'entraînement et de validation de la méthode multï résolutions proposée pour cartographier les terres humides nordiques. Sans trop entrer dans les détails, le tableau <sup>9</sup> présente une estimation financière des propriétés techniques et des critères d'évaluation pour chaque type de données.

Une première série de données provient d'une campagne de terrain organisée et réalisée conjointement par le SCforêt et le SCFaune. Durant l'été 2002, ils ont entre autre recueilli <sup>543</sup> <sup>p</sup>hotos obliques prise d'un hélicoptère. Photographié lors de journées ensoleillées avec une faible couverture nuageuse, la qualité des <sup>p</sup>hotos couleur naturelle varie selon l'angle de prise de vue, la période de la journée (position du soleil) et l'ombre des nuages. Chacune des photos est localisées géographiquement par un point relevé au GPS. Cependant, les points GPS ne correspondent pas exactement à leur position géographique réelle. À des fins de comparaison, on assume qu'une photo oblique couvre approximativement 0.625 km<sup>2</sup>, soit la superficie de 100 pixels Landsat ETM+. Donc, la série de photos obliques couvre à peine 0.1 % d'une IHRS Landsat ETM+. En bout de ligne, le coût total de la campagne s'élève à 20 000\$. Ce montant comprend <sup>5</sup> 000\$ en frais fixe qui couvre le transport aller-retour et l'équipement, puis <sup>15</sup> 000\$ en frais variables qui inclut la location de l'hélicoptère et la rémunération des employés. À partir de ces informations, il est possible d'estimer le montant à investir dans une campagne de terrain pour obtenir des données équivalant à <sup>10</sup> % de la surface d'une IHRS Landsat ETM+. Ce montant s'élève à <sup>1</sup> 377 500 \$ ou 691 250 \$ pour couvrir une superficie de <sup>5</sup> %.

Tout comme la première série de données, la seconde est le résultat d'un partenariat entre le SCForêt et le SCFaune. Ensemble, ils ont fait l'acquisition d'une ITHRS QuickBird (mode panchromatique et multi spectrales). La scène captée présente peu ou pas d'effets systématique causé par le brouillard, les nuages et la pollution atmosphérique. L'image couvre 16 km x 6 km, soit 0.31 % de la dimension d'une IHRS Landsat ETM+. Le SCForêt et le SCfaune ont déboursé la somme de <sup>5</sup> 000 \$ pour se procurer une telle image. À cette somme s'ajoute environ <sup>3</sup> 000 \$, le salaire d'un employé en charge de traité l'image sur une période maximale de 4 semaines. À partir de ces données, le montant nécessaire pour couvrir 10 % d'une IHRS Landsat ETM+ s'élève à 162 031 S. Si on ajoute le coût lié au traitement des données, le montant grimpe à 259 250 \$ soit <sup>5</sup> fois moins que le montant des photos obliques. Quoi qu'il en soit, l'aspect financier n'a aucun impact sur la capacité des jeux de données à satisfaire les critères d'évaluation énumérés dans le tableau 9. Par contre, ces derniers sont grandement influencés par les caractéristiques techniques des données.

Basés sur les exigences techniques du projet, les critères d'évaluation permettent d'apprécier la valeur d'un jeu de données en fonction de celles-ci. Compte tenu des aspects techniques, les photos obliques et l'ITHRS QuickBird permettent de très bien identifier et de tracer convenablement les frontières des objets terres humides de l'ICTH. Les nombreux clichés à basse altitude distribués dans une large zone dense en terres humides procurent aux photos obliques un avantage face <sup>à</sup> l'ITHRS QuickBird pour l'identification des zones de transition entre sol organique/minéral, la proportion et la distribution des terres humides dans I'IHRS Landsat ETM+. En revanche, les propriétés spatiales (orthorectification) et numériques d'une ITIIRS QuickBird lui donne un avantage face aux <sup>p</sup>hotos obliques pour identifier les endmembers lors d'une évaluation intrapixel et pour effectuer la validation des résultats.

 $\overline{\mathcal{R}}$ 

Tableau 9: Comparaison financière et technique entre les données d'une campagne de terrain et celles d'une ITHRS QuickBird

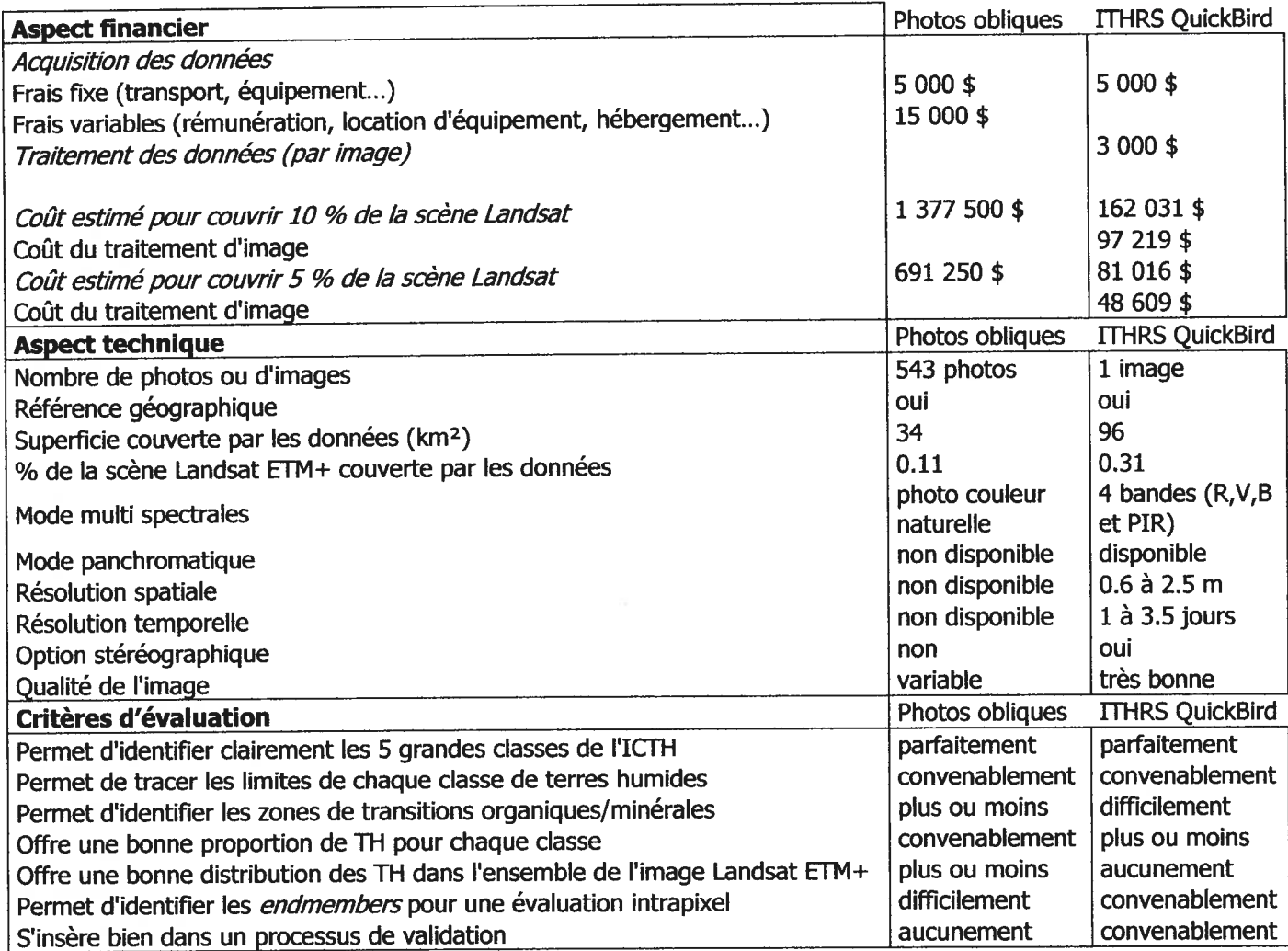

## 6.3 Perspectives

La nouvelle méthode de cartographie des terres humides testée ne satisfait pas entièrement aux besoins de 1'ICTH en particulier <sup>à</sup> cause des lacunes associées <sup>à</sup> la représentation de certaines classes (eau peu profonde et marécage) et des contraintes d'extrapolation sur l'ensemble du territoire boréale/subarctique canadien. Toutefois, elle présente une ébauche qu<sup>i</sup> se prête bien <sup>à</sup> l'amélioration. D'ailleurs, il est fort possible qu'avec des modifications la méthode puisse <sup>s</sup>'intégrée <sup>à</sup> l'ICTH. <sup>A</sup> posteriori, une faiblesse significative du projet émerge de la production de la carte finale des terres humides, donc du processus de DSL et de l'étape de composition des classes de terres humides <sup>à</sup> partir des endmembers. La bonification de ces étapes est réalisable et il existe différentes alternatives.

Face aux résultats mitigés du projet, il est clair que les limites imposées par le DSL diminuent la qualité de la carte finale. Une contrainte importante de l'algorithme du DSL <sup>s</sup>'oppose <sup>à</sup> l'analyse intrapixel d'un nombre de endmembers supérieur <sup>à</sup> <sup>7</sup> dans le cas d'une IHRS Landsat ETM+, alors pourquo<sup>i</sup> ne pas augmenter le nombre de bande spectrale afin d'accroître les possibilités de démixage? Les systèmes satellitaires hyperspectraux offrent depuis peu une solution <sup>à</sup> cette interrogation. L'instrument MODIS (Moderate Resolution Imaging Spectroradiometer), conçu et développé dans les années <sup>90</sup> enregistre les signaux électromagnétiques sur <sup>36</sup> bandes spectrales entre 0.405 µm et 14.385 µm. En 1999, le satellite Terra munit de l'instrument MODIS débute sa mission pour améliorer la compréhension des <sup>p</sup>hénomènes qu<sup>i</sup> ont lieu <sup>à</sup> la surface, dans l'océan et dans la portion inférieure de l'atmosphère. Peu de temps après, en <sup>2002</sup> un second satellite nommé Aqua munit du même instrument est lancé en orbite. La particularité de cette mission est la trajectoire orbitale suivit par les deux satellites. Le satellite Terra suit une trajectoire Nord-Sud qu<sup>i</sup> croise l'équateur en avant-midi, tandis que le satellite Aqua suit une trajectoire Sud-Nord qu<sup>i</sup> croise l'équateur en après-midi. Donc, ensemble ces deux satellites permettent d'observer la surface entière du <sup>g</sup>lobe <sup>à</sup> tous les <sup>1</sup> <sup>à</sup> <sup>2</sup> jours. En contrepartie, la résolution spatiale de l'instrument est modérée, elle varie entre <sup>250</sup> et <sup>1000</sup> m. La majorité des bandes spectrales (29 sur 36) présentent une résolution grossière de <sup>1</sup> km (Lindsay et Herring). De toute évidence, l'instrument MODIS offre un produit de qualité <sup>à</sup> une échelle grossière, cependant la <sup>p</sup>lupart des <sup>5</sup> classes de terres humides de l'ICTH se distinguent <sup>à</sup> une échelle moyenne <sup>à</sup> fine. Alors, les données de MODIS ne sont pas compatibles avec les spécifications techniques de l'ICTH.

La NASA (National Aeronautics and \$pace Administration) et son programme d'observation de la Terre ont lancé en orbite le <sup>21</sup> novembre 2000 la <sup>p</sup>lateforme satellite EO-1 (Earth Observing 1). La <sup>p</sup>lateforme transporte un instrument nommé Hyperion, celui-ci procure une information hyperspectrale distribuée sur 242 canaux spectraux entre les longueur d'onde 0.36 et 2.6 µm (Lillesand et Keiffer, 2004). Un fait intéressant, EO-1 possède la même trajectoire que le satellite Landsat ETM+, ce dernier précède le premier de 2 secondes. De plus, l'instrument Hyperion affiche une résolution spatiale de 30m (DAS office USGS, 2005). Ces caractéristiques ne sont pas une coïncidence, car la comparaison entre le multispectral et l'hyperspectral fait partie des objectifs de la mission. Ainsi, avec EO-l il est maintenant possible de coupler et de comparer une scène hyperspectrale avec une scène multispectrale Landsat ETM+, toutes deux bénéficiant des mêmes conditions atmosphériques. Dans le cadre du projet, l'information du capteur Hyperion peu<sup>t</sup> d'une par<sup>t</sup> augmenter le nombre de endmembers <sup>à</sup> discriminer et d'autre par<sup>t</sup> raffiner la signature spectrale des endmembers. D'un point de vue pratique, l'information additionnelle permettrait de séparer le endrnember mousse/arbuste en deux et d'ajouter de nouveaux endmembers tels les <sup>p</sup>lantes colonisatrices après feux de forêts et les <sup>p</sup>lantes aquatiques <sup>à</sup> la surface de l'eau.

Certes, la qualité de la carte finale dépend beaucoup des résultats du DSL. Par contre, l'étape intermédiaire de composition des classes de terres humides avant d'obtenir la carte finale est toute aussi importante. Donc, il est raisonnable de réviser ou remplacer la méthode développée pour la composition des classes de terres humides. Cette étape se base sur une méthode de seuillage qui implique plusieurs endmembers simultanément, de plus la détermination des seuils et leur organisation sont des tâches complexent qu<sup>i</sup> ne sont pas prise en charge par le logiciel de traitement d'image ENVI. Brièvement couvert par ce projet, l'approche orientée objets proposée par Definiens Imaging © offre la possibilité de traiter <sup>p</sup>lusieurs images et procure une série d'attribut de tout genre (spectrale, contextuelle, texturale, forme, hiérarchique) pour la composition des classes thématiques. En <sup>p</sup>lus, grâce <sup>à</sup> la formation d'objets par segmentation, le logiciel eCognition permettrait de solutionner le problème d'élimination des <sup>p</sup>ixels diagonaux lors de la sélection des terres humides de plus d'un hectare.

## 7. Conclusion

La nouvelle méthode développée pour la cartographie des terres humides en régions nordiques ne <sup>g</sup>énère pas les résultats escomptés. La confusion thématique entre les classes bog et fen, la sous-représentation de la classe marécage et l'absence de la classe eau peu profonde font parties des faiblesses du projet qu<sup>i</sup> nuisent <sup>à</sup> l'application de la méthode sur l'ensemble du territoire boréal/subarctique canadien en fonction des standards de 1' ICTH. Nonobstant, la qualité de certains résultats dont, la performance <sup>g</sup>lobale de la classe bog inspire confiance envers la méthode. D'où la pertinence d'approfondir le processus de DSL ainsi que l'étape d'élaboration des classes de terres humides. Sans égard <sup>à</sup> l'aspect financier, diverses options pourraient bonifier les résultats et simplifier la méthode. Parmi celles-ci, la <sup>p</sup>lateforme satellite EO-1 équipée de l'instrument hyperspectral Hyperion offre une meilleure gamme de bande spectrale, en <sup>p</sup>lus d'une synchronisation orbitale avec le capteur Landsat ETM+. Par conséquent, il serait intéressant d'étudier la capacité de caractériser les terres humides en régions nordiques avec l'instrument Hyperion et l'extrapolation des résultats sur une mosaïque d'images Landsat ETM+. Enfin, l'étape d'élaboration des classes de terres humides pourrait bénéficier de l'approche orientée objets mise de l'avant par Definiens Imaging ©. Ainsi, eCognition et ses multiples fonctions pourraient faciliter le traitement des produits du DSL et optimiser la composition des objets terres humides.

## 8. Références

- Baatz, M., Benz, U., Dehghani, S., Heynan, M., Hôltje, A., Hofmann, P., Lingenfelder, I., Mimier, M., Sofflabach, M., Weber, M., Willhauck, G. (2004). User Guide 4. Definiens Imaging, Germany. <sup>480</sup> p.
- Benz, C.U et al. (2004). Multi-resolution, object-oriented fuzzy analysis of remote sensing data for GIS-ready information. ISPRS Journal of Photogrammetry and Remote Sensing, 5\$, 239-25\$.
- Bergkamp, G. et Orlando, B. (1999). Les zones humides et les changements climatiques: Explorer les avenues de la collaboration entre la Convention sur les zones humides (Ramsar, Iran 1971) et la Convention-cadre des Nations Unies sur les changements climatiques. IUCN, The World Conservation Union. http://www.ramsar.org/key unfccc bkgd f.htm.
- Boilin, B. et Sukumar, R. (2000). Global Perspective. In: Land Use, Land Use Change and Forestry, RT Watson, IR Noble, <sup>B</sup> Boilin, NH Ravindranath, DJ Verardo & DJ Dokken. A Special Report of the IPCC. Cambridge University Press, Cambridge, UK, 23-51.
- Bolstad, P.V. et Lillesand, T.M., (1992). Rule-Based Classification models: flexible integration of satellite imagery and thematic spatial data. Photogrammetric Engineering and Remote Sensing 58: 965-971.
- Centre d'information topographique, (2003). Imagerie Landsat <sup>7</sup> orthorectifiée du Canada, niveau 1. Spécification du produit. Edition 1.0. Gouvernement du Canada, Ressources naturelles du Canada, 10 janvier 2003, 17 p.
- Congalton, G. R. et Green, K. (1999). Assesing the accuracy of remotely sensed data: Principles and Practices. CRC Press, Inc. Lewis Publishers. <sup>137</sup> p.
- Caloz, R. et Collet, C., 2001. Précis de télédétection, volume 3, Traitements numériques d'images de télédétection. Presse de l'Université du Québec, Québec, <sup>326</sup> p.
- Couillard, L. et Grondin, P. (1986). La végétation des milieux humides du Québec. Ministère de l'environnement, Québec, <sup>399</sup> p.
- Data and Applications Support (DAS) office at USGS EDC, EO-1 User's guide. Last update: Monday, December 19, 2005. http://eo <sup>1</sup> .usgs. gov/userGuide/index.html
- Dengsheng, L., Moran, E., Batistella, M., (2003). Linear mixture model applied to Amazonian vegetation classification. Remote Sensing of Environment 87 (2003), 456-469.
- Deslandes, S, Grenier, M., Bélanger, L., Lacroix, G. et Zingraff, V., (2002). The Wetland Conservation Atlas of the St.Lawrence Valley produced from decision tree classifications of RADARSAT and Landsat images. IGARSS 2002, Canada, Toronto, 24-28 Juin 2002.
- DigitaiGlobe (2005). QuickBird Imagery Products, Product Guide. Product Guide 5030, Revision 4.6.1. Release date, 26 augus<sup>t</sup> 2005.
- Dobson, J.E., Bright, E.A., Ferguson, R.L., field, D.W., Wood, L.L., Haddad, K.D., Iredale III, H., Klemas, V.V., Orth, R.J. et Thomas, J.P. (1995). NOAA Coastal Changes Analysis Program (C-CAP). NOAA technical repor<sup>t</sup> NMFS <sup>123</sup> US Departement of Commerce, Seattle, Washington, USA, <sup>92</sup> p.
- Dwivedi, R.S. et al. (1999). Mapping wetlands of the Sundaban Delta and it's environs using ERS-1 SAR data. International Journal of Remote Sensing, Vol. 20, No. 11, 2235-2247
- ENVI, version 3.4 (2000). Online Help. The Environment for Visualizing Images.
- Géomatique Canada, 1996. Normes et spécifications de la Base nationale de données topographiques. Édition 3.1. Ministère des Approvisionnements et Services Canada. No de catalogue M52-70/1996F. 32 pages.
- Gérardin, V. et McKenny, D., (2001). Une classification climatique du Québec <sup>à</sup> partir de modèles de distribution spatiale de données climatiques mensuelles : vers une définition des bioclimats du Québec. Direction du patrimoine écologique et du développement durable, ministère de l'Environnement, Québec

http://www.mddep.gouv.qc.ca/changements/classification/index.htm

- Girard, M. C., Girard C. M., Courrault, D., 2004. Traitement des données de télédétection. Nouv. présentation, Paris: Dunod, 2004. <sup>529</sup> p.
- Goward, S.N., Davis, P.E., <sup>f</sup>leming, D., Miller, L., Townshend, J.R., (2003). Empirical comparaison of Landsat <sup>7</sup> and IKONOS multispectral measurements for selected Earth Observation System (EOS) validation sites. Remote Sensing of Environrnent, 88, 80- \$9.
- Grenier, M., Beaudoin, A. et Bélanger, L., (2003). Apport de l'imagerie Landsat et Radarsat combinée pour la cartographie des milieux humides et forestiers subarctiques du Québec. Environnement Canada et Ressources Naturelles Canada, rappor<sup>t</sup> présenté <sup>à</sup> l'Agence Spatiale Canadienne dans le cadre du programme «Initiatives Gouvernementales en Observations de la Terre ». 77 p.
- Groupe de travail national sur les terres humides (1987). Le système de classification des terres humides du Canada, Direction de la conservation des terres, Service canadien de la faune, Environnement Canada, <sup>18</sup> p.
- Groupe de travail national sur les terres humides, Comité canadien de la classification écologique du territoire (1922). Terres humides du Canada, Polysciences Publications Inc. en coopération avec Environnement Canada et le Centre d'édition du gouvernemen<sup>t</sup> du Canada, Approvisionnements et Services Canada. <sup>452</sup> p.
- Groupe de travail national sur les terres humides (1997). Système de classification des terres humides du Canada, Deuxième édition. Edité par B.G. Warner et C.D.A. Rubec, <sup>68</sup> p.
- Haara, A. et Haarala, M., (2002). Tree species classification using semi-automatic delineation of trees on aerial images. Scandinavian Journal of Forest Research, 17: 556-565, 2002.
- Hess, L.L., Melack, J. M., Novo, E.M.L.M., Barbosa, C.C.F. et Gastil, M., (2003). Dual-season mapping of wetlands inundation and vegetation for the central Amazon Basin. Remote Sensing of Environment, Vol. 87, Issue 4, 404-428.
- Howard, J.A., (1991). Remote sensing of forest resources: Theory and application. Chapman  $\&$ Hall, London, <sup>420</sup> p.
- Jensen, John R., 1996. Intoductory digital image processing : a remote sensing perspective, 2<sup>nd</sup> edition. Prentice-Hall, Inc, Upper Saddle River, NJ, 318 p.
- Lillesand, T.M., Kiefer, R.W., 2004. Remote sensing and image interpretation, fiffi edition. John Wiley & Sons, Inc, 724 p.
- Lindsay, R. et Herring, D. MODIS, Moderate-resolution Imaging Spectroradiometer. NASA's Earth Observing System. Goddard Space <sup>f</sup>light Center Greenbelt, Maryland 20771. http://modis.gsfc.nasa.gov/about/media/modis\_brochure.pdf
- Lowell, K., (1999). Effects of adjacent stand characteristics and boundary distance on density and volume of mapped land units in the boreal forest. Plant Ecology 143: 99-106, 1999.
- Lunefta, S. R. et Lyon G. J., (2004). Remote Sensing and GIS Accuracy Assessment. CRC Press, Boca Raton, Florida (USA), <sup>304</sup> p.
- Marceau, D.J. et G.J Hay (1999). Remote sensing contributions to the scale issue. Canadian Journal of Remote Sensing, Vol. 25, No. 4, 357-366.
- Mertes, L.A.K., Daniel, D.L., Melack, J.M., Nelson, B., Martinelli, L.A., Forsberg, B.R, (1995). Spatial paterns of hydrology, geomorphology, and vegetation on the flood plain of the Amazon River in Brazil from <sup>a</sup> remote sensing perspective. Geomorphology 13: 215- 232.
- Mitsch, W.J et Gosselink, J.G (1993). Wetlands, Second Edition. Édition Van Nostrand Reinhold, New York. <sup>722</sup> p.
- Oki. K., Uenishi, T.M. et Omasa, K., (2004). Accuracy of land cover area estimated from coarse spatial resolution images using an unmixing method. International Journal of Remote Sensing, Vol. 25, No. 9, 1673-1683.
- Oleson, K.W. et al. (1995). Unmixing Multiple Land-Cover Type Reflectances from Coarse Spatial Resolution Satellite Data. Remote Sensing of Environment, 54, 98-112.
- Openshaw, S. (1977). <sup>A</sup> geographical solution to scale aggregation problems in region buildings, partitioning and spatial modelling, Institute of British Geographers, Transactions, New Series. Vol. 2, 459-472.
- Openshaw, S. (1978). An empirical study of some zone-design criteria, Environment and Planning A, Vol. 10, 781-794.
- Openshaw, S. (1981). Le problème de l'aggrégation spatiale en <sup>g</sup>éographie, L'espace <sup>g</sup>éographique, Vol. 1, 15-24.
- Openshaw, S. (19\$4a). The Modifiable Area Unit Problem. Concepts and techniques in Modem Geography (CATMOG), no. 3\$.
- Openshaw, S. (1984b). Ecological fallacies and the analysis of areal census data, Environment and Planning A, Vol. 16, 17-31.
- Openshaw, S. et Taylor, P.J. (1979). <sup>A</sup> million of so correlation coefficients: Three experiments on the modifiable areal unit problem. Statistical Applications in the Spatial Sciences, ed. N. Wrigley, Pion, London, p. 127-144.
- Openshaw, S. et Taylor, P.J. (1981). The modifiable areal unit problem. Quantitative Geography; <sup>A</sup> British View, N. Wrigley et J.R. Bennet eds, Routledge et Kegan Paul, London, <sup>p</sup> 60-70.
- Ozesmi, S.L et Bauer M.E., (2002). Satellite remote sensing of wetlands. Wetlands Ecology and Management, 10, 381-402.
- Paterson, J., 1999. Wetlands and Climate Change : feasibility investigation of giving credits for conserving wetlands as carbon sinks. Special publication 1-1999, Wetland International, Ottawa, Canada. <sup>35</sup> p.
- Payette, S., 2001. Les principaux types de tourbières. Ecologie des tourbières du Québec Labrador. S. Payette and L. Rochefort. Québec, Les Presses de l'Université Laval. 1: 39-89.
- Ramsar 2000. Les zones humides, valeurs et fonctions. Publié le 21 décembre 2000, Sandra Hails, Ramsar. http://www.ramsar.org/values intro f.htrn
- Ramsar 2003. Climate Change and Wetlands: Impacts, Adaptation and Mitigation. Compte rendu de la huitième Conférence des Parties (Ramsar COP8 DOC. 11), Valence, Espagne, 18-26 Novembre 2002.

Ramsar 2004. Convention relative aux zones humides d'importance internationale

particulièrement comme habitats des oiseaux d'eau. Paris le 13 juillet 1994.

- Tamocai, <sup>C</sup> (1980). Canadian wetland registry. Dans le compte rendu, Workshop on Canadian Wetlands. C.D.A. Rubec et f.C. Pollet, directeurs de publication. Direction <sup>g</sup>énérale des terres, Environnement Canada. Série de la classification écologique du territoire, n. 12. Ottawa, Ontario. p. 9-39
- Wood, J.E., Gillis, M.D., Goodenough, D.G., Hall, R.J., Leckie, D.G., Luther, J.E., Wulder, M.A., (2002). Earth Observation for Sustainable Development of Forests (EOSD):<br>Project Overview. Geoscience and Remote Sensing Symposium, 2002. Project Overview. Geoscience and Remote IGARSS'02.2002 IEEE International. Vol 3, 1302.
- Wulder, M. et Nelson, T., (2001). EOSD Land Cover Classification Legend Report. Ressources Naturelles du Canada, Service Canadien des <sup>f</sup>orêts, Centre de Foresterie du Pacifique, 74p.
- Wulder, M., (2002). Mapping the land cover or the forested area of Canada with Landsat Data. IGARSS, June 24-28, Toronto, Canada.
- Wulder, M., Loubier, E. et Richardson, D., (2002). Landsat-7 ETM+ orthoimage coverage of Canada. Canadian Journal of Remote Sensing. Vol. 28, No. 5, 667-671.
- Wulder, M., Dechka, J., Hall, R., Luther, J., Beaudoin, A., Cranny, M., McDonald, S., (2005). Monitoring Canada's forests: Earth observation for sustainable development of forests land cover. Earth Observation Magazine, July 2005, Vol. XIV, No. 5.
- Yang, L., Huang, C., Homer, C.G., Wylie, B.K. et Coan, M.J., (2003). An approac<sup>h</sup> for mapping large-area impervious surfaces: synergistic use of Landsat-7 ETM+ and high spatial resolution imagery. Canadian Journal of Remote Sensing, Vol. 29, No. 2, 230-240.
- Zhang, Y., (2001). ESVR algorithm for fusion of IKONOS 1m panchromatic and 4m multispectral images. Second Digital Eartb Conferences, Fredericton, Canada, June 24- 28, 2001.

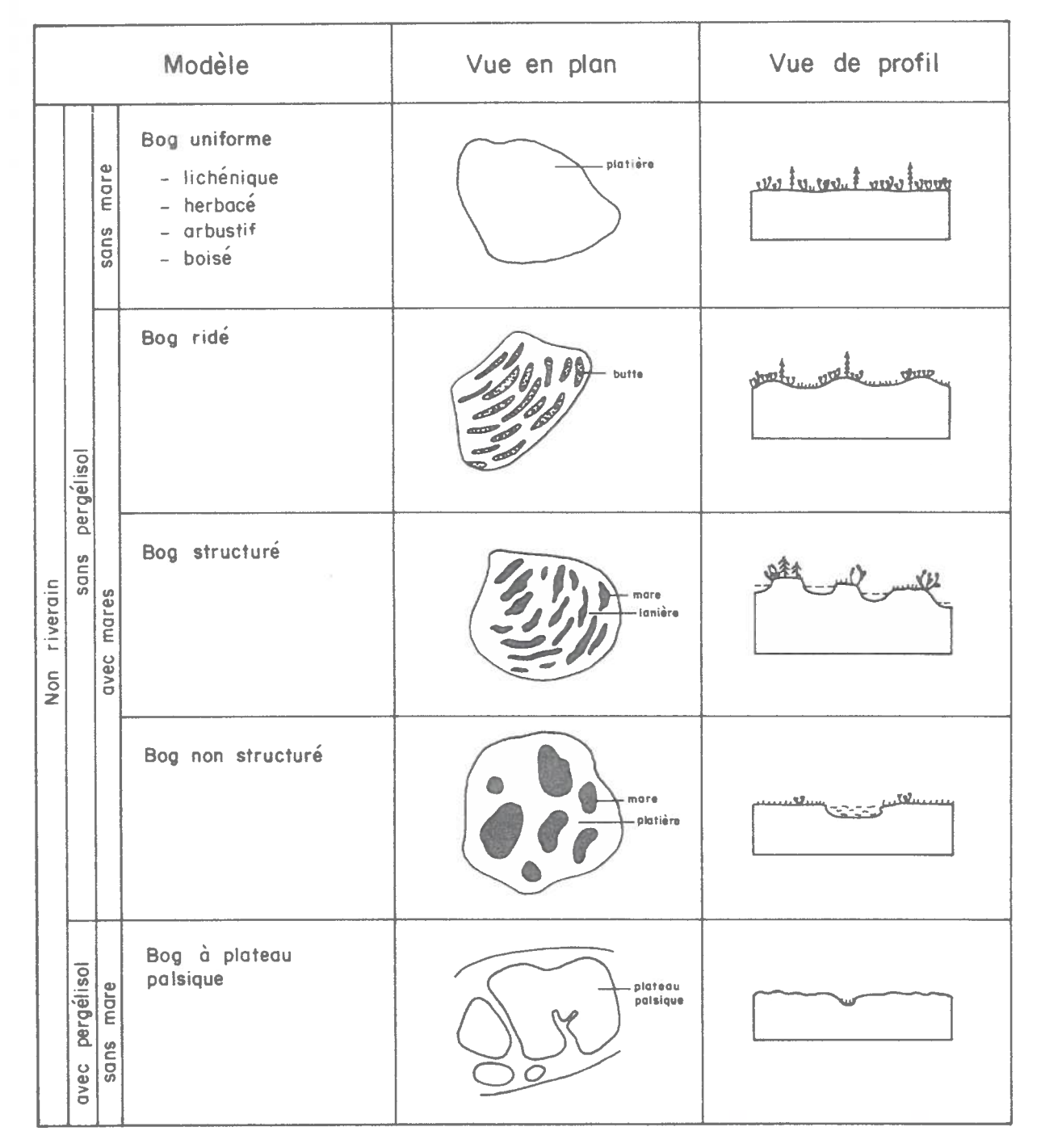

Annexe 1, Modèles physïonomiques ombrotrophes

Source : La végétation des milieux humides du Québec (Couillard et Grondin, 1986)

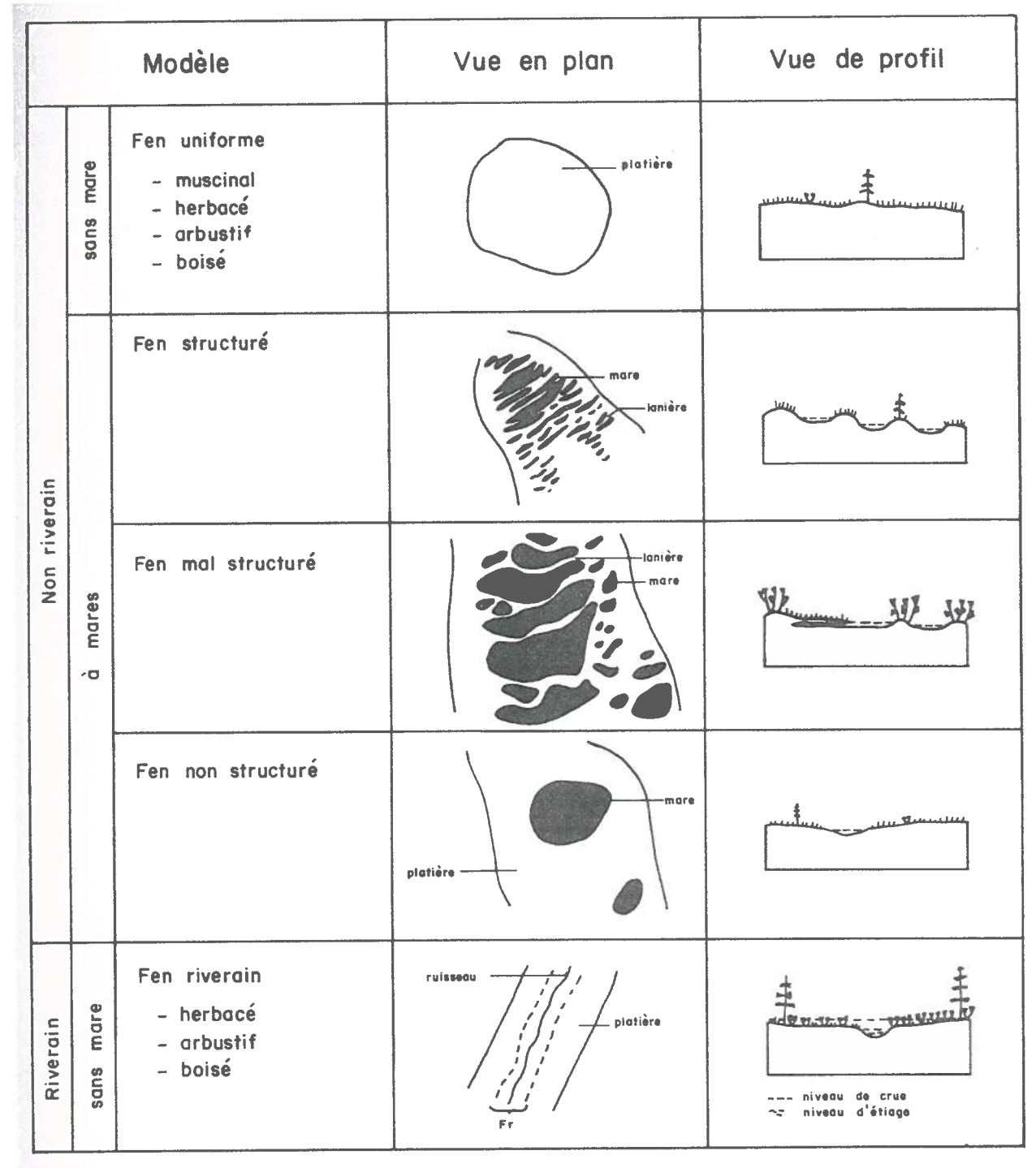

# Annexe 2, Modèles physionomiques minérotrophes

Source : La végétation des milieux humides (Couillard et Grondin, 1986)
# Annexe 3, Stratification EOSD

## Tableau 10: Description des classes de la stratification EOSD

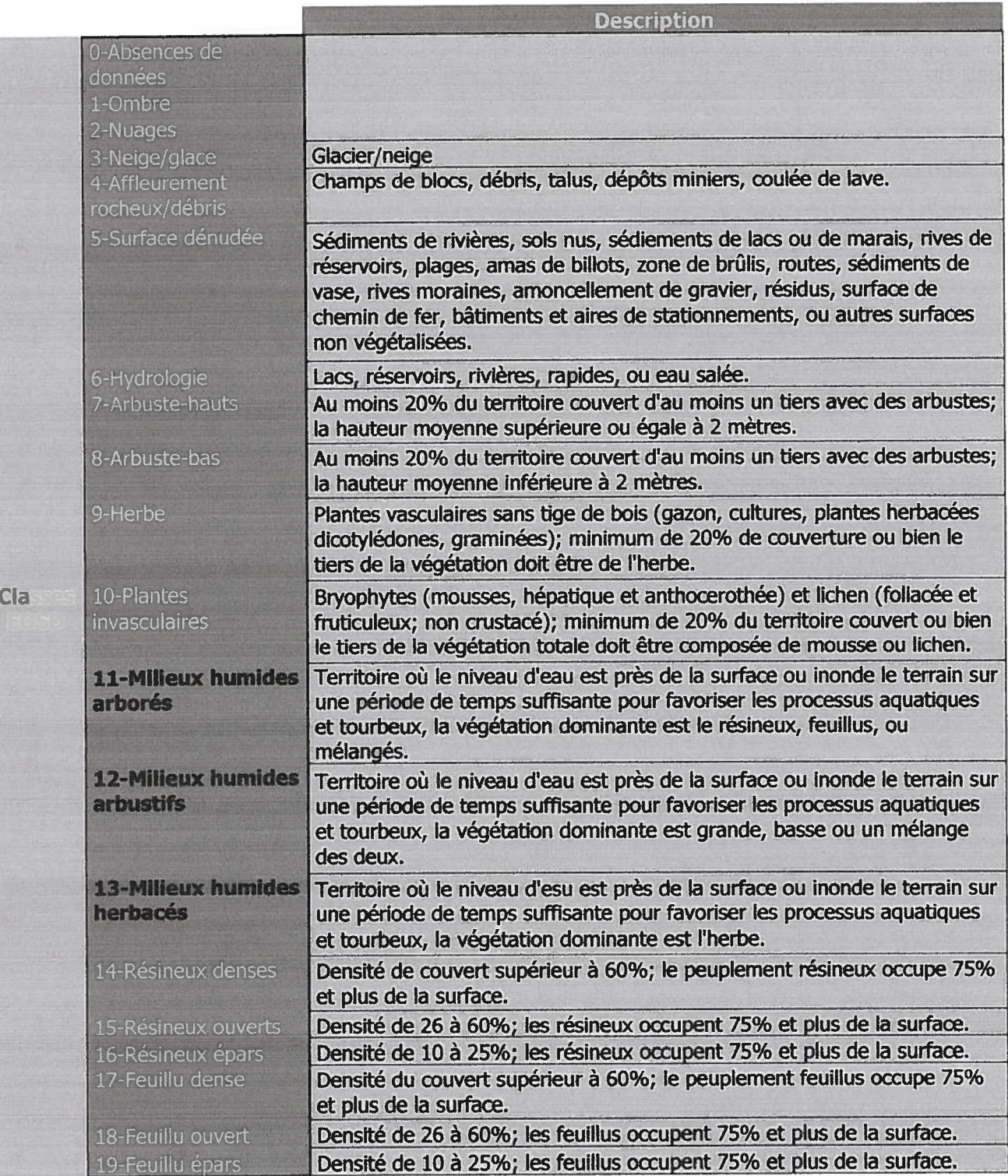

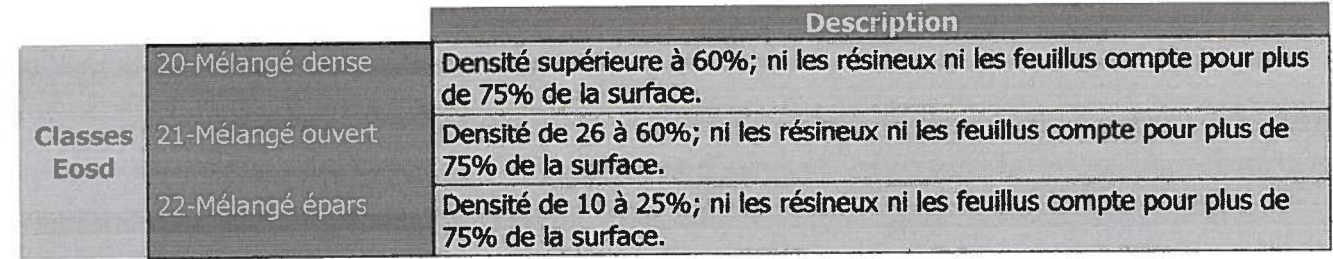

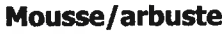

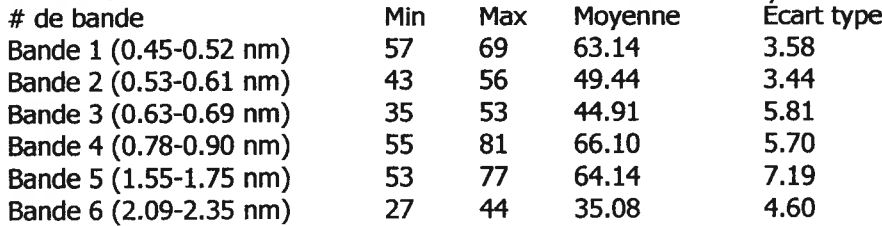

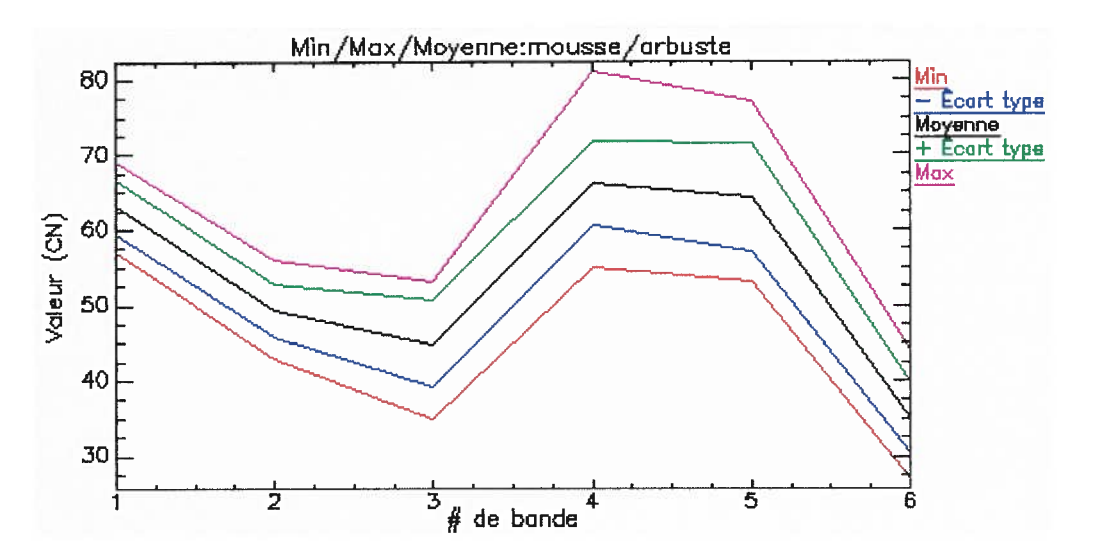

### Lichen

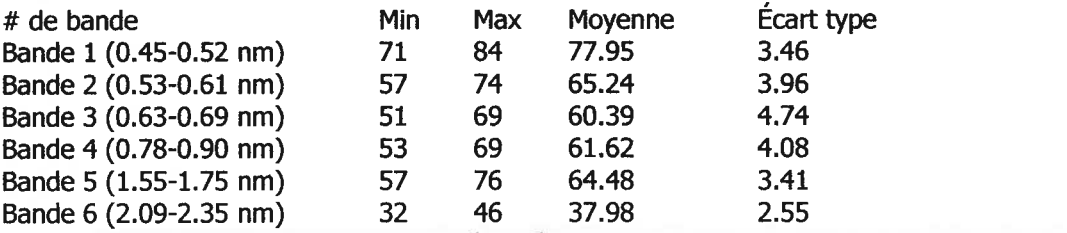

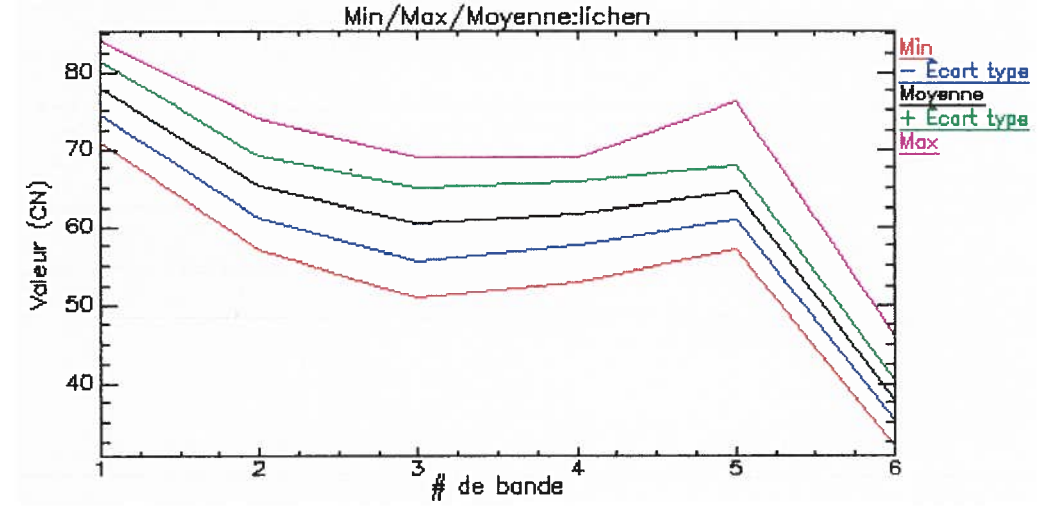

#### Affleurement rocheux

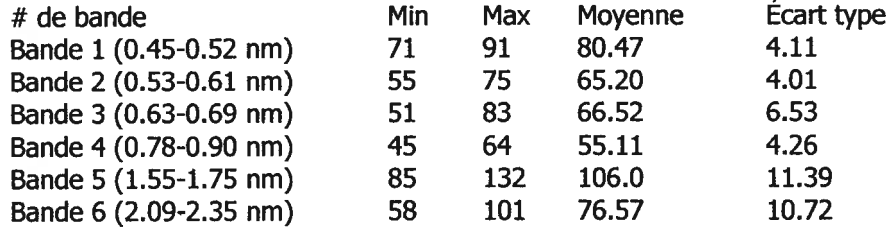

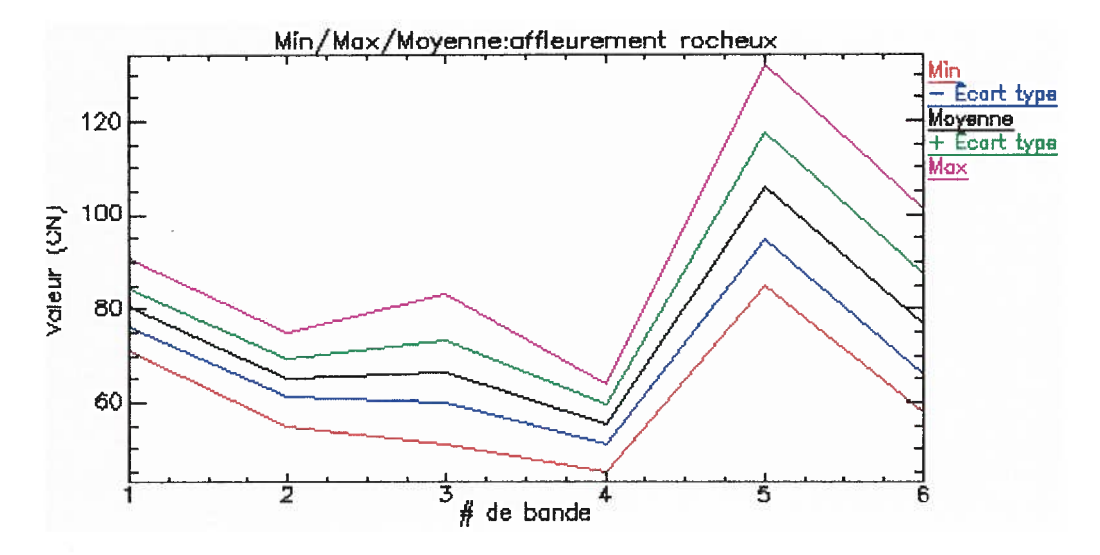

#### Eau

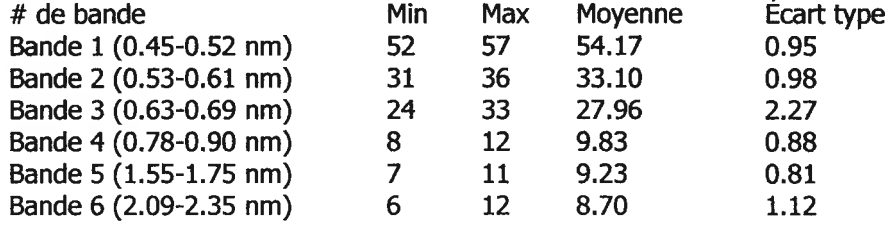

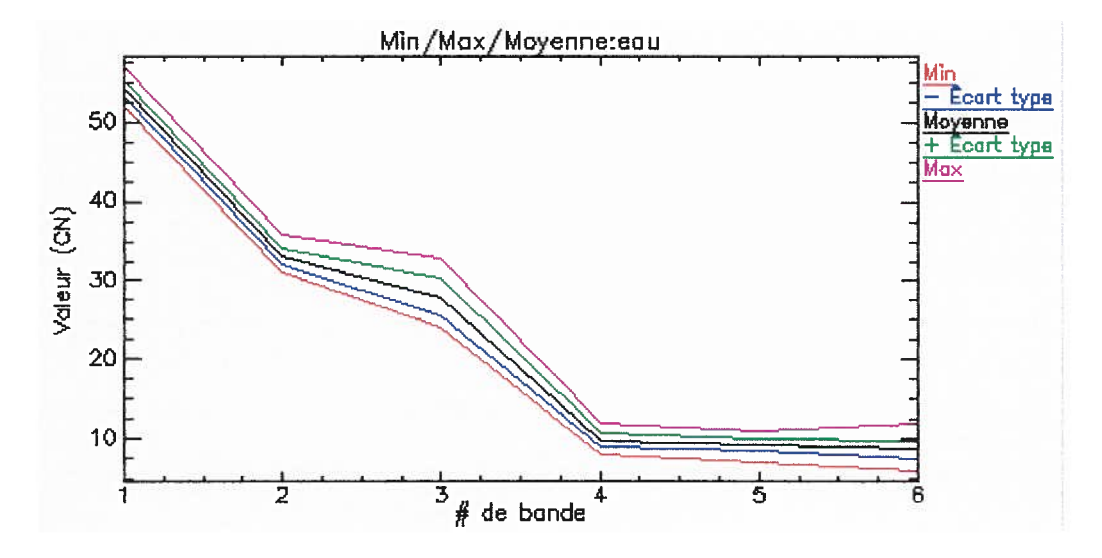

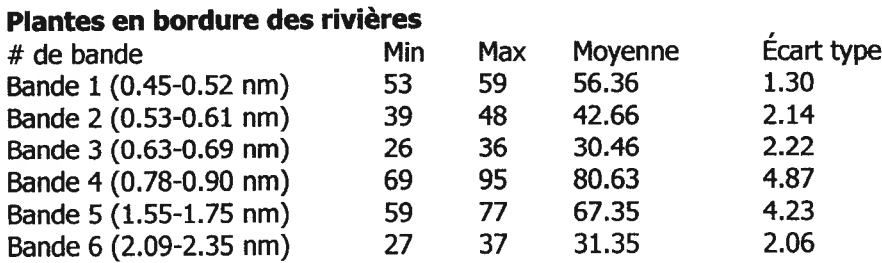

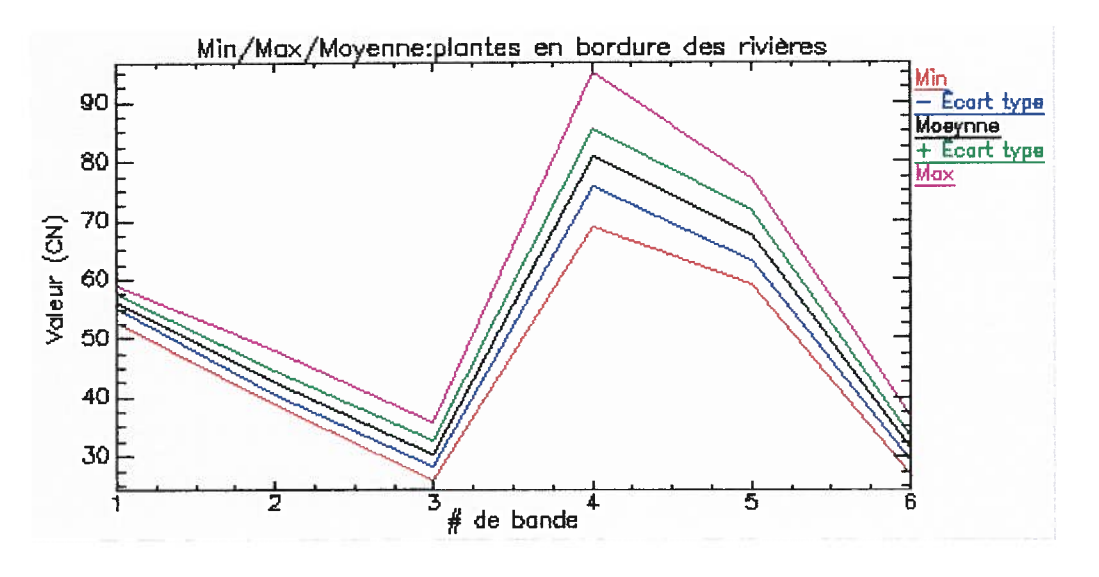

### Plantes en bordure des lacs

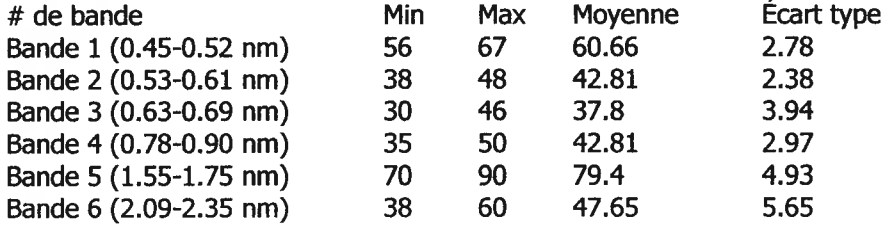

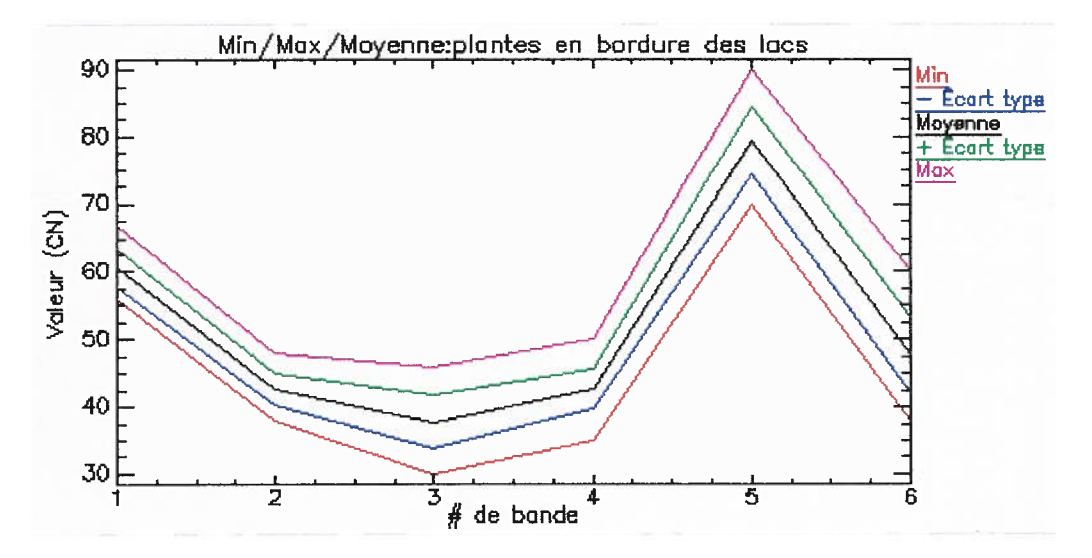

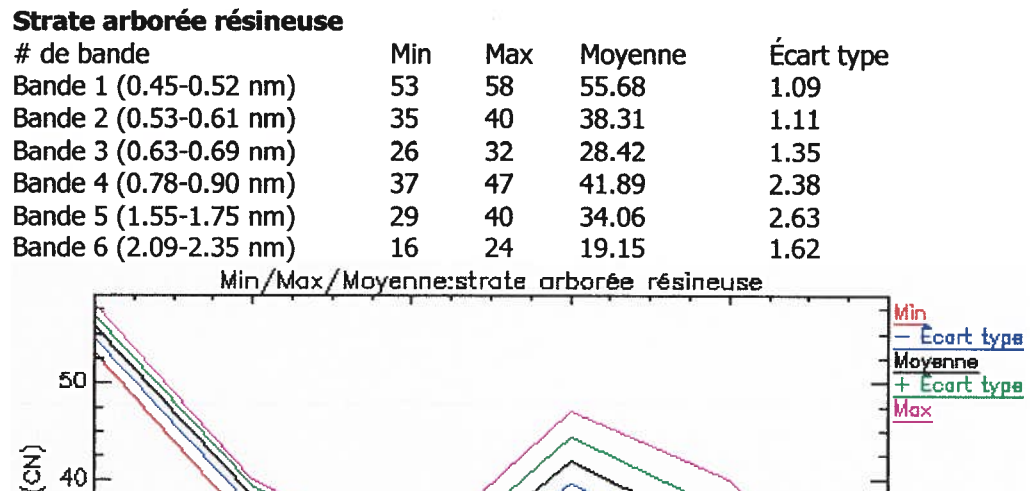

 $\frac{1}{3}$  de bande<sup>4</sup>

 $\overline{5}$ 

6

 $20$ 

Ì

 $\frac{1}{2}$ 

# 75